- 1.件名:国立研究開発法人日本原子力研究開発機構原子力科学研究所の原子炉 施設(STACY(定常臨界実験装置)施設)の変更に係る設計及び 工事の計画の認可申請に係るヒアリング (2)
- 2.日時:令和4年12月23日(金)13時30分~15時05分
- 3.場所:原子力規制庁16E会議室(TV 会議により実施)
- 4.出席者:

原子力規制庁

- 原子力規制部 審査グループ 研究炉等審査部門 金子安全規制調整官、立元管理官補佐、島村主任安全審査官、 井上安全審査専門職、三好技術参与
- 国立研究開発法人日本原子力研究開発機構 原子力科学研究所 臨界ホット試験技術部 次長 他3名 安全・核セキュリティ統括本部 安全管理部 施設保安管理課 マネージャー 他1名
- 5.自動文字起こし結果

別紙のとおり

- ※音声認識ソフトによる自動文字起こし結果をそのまま掲載しています。 発言者による確認はしていません。
- 6.配布資料
	- 資料1:STACY設工認(実験用装荷物の製作及びデブリ模擬炉心の 新設)に係るコメント回答について
	- 資料2:STACY施設(設工認実験用装荷物の製作及びデブリ模擬炉 心の新設)

| 時間      | 自動文字起こし結果                         |
|---------|-----------------------------------|
| 0:00:01 | 原子力規制庁の井上でございます。                  |
| 0:00:04 | それでは本                             |
| 0:00:07 | STACYの設工認のヒアリングと、                 |
| 0:00:10 | いうことで始めさせていただければと思います。            |
| 0:00:13 | で、まず本日ていただいております資料が、次の2-1というものと2- |
|         | 2と、そういった資料になってございます。              |
| 0:00:23 | まず、資料、                            |
| 0:00:25 | その中身に入る前にですねちょっと、                 |
| 0:00:28 | まずは申請書についてちょっと気づきがございますので、        |
| 0:00:32 | そこまで申し上げたいと思います。                  |
| 0:00:36 | 現状、11月8、                          |
| 0:00:38 | 申請いただいてる。                         |
| 0:00:41 | 申請書、確認させていただきまして、                 |
| 0:00:44 | ちょっと確認させていただいたところ、設計条件のところで記載が不足  |
|         | しているんじゃないかと。                      |
| 0:00:52 | いうふうに考えてございます。                    |
| 0:00:55 | 何て言いますか。うん。                       |

<sup>※1</sup> 音声認識ソフトによる自動文字起こし結果をそのまま掲載しています。 発言者による確認はしていません。

※2 時間は会議開始からの経過時間を示します。

## 別紙

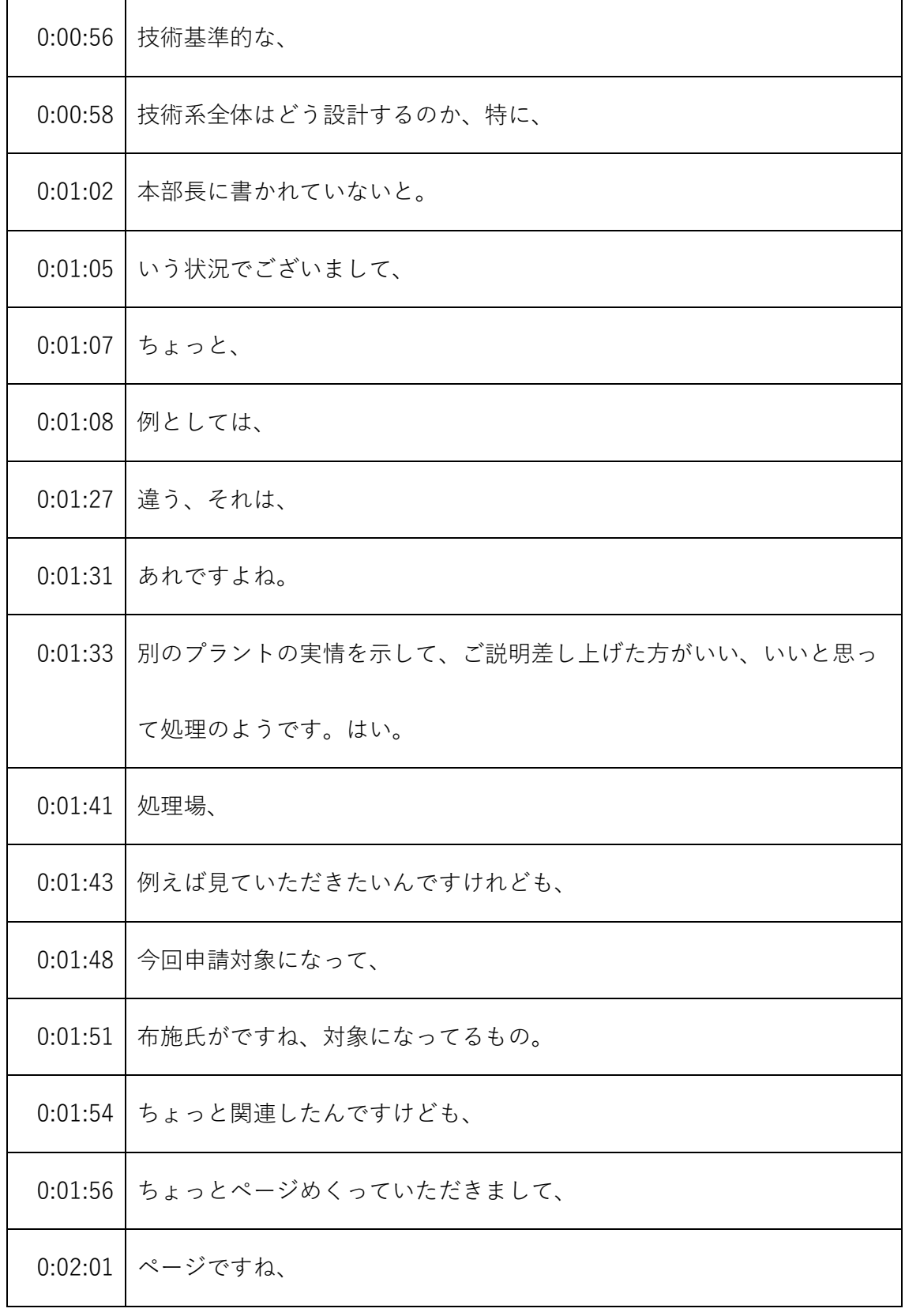

- ※1 音声認識ソフトによる自動文字起こし結果をそのまま掲載しています。
- 発言者による確認はしていません。
- ※2 時間は会議開始からの経過時間を示します。

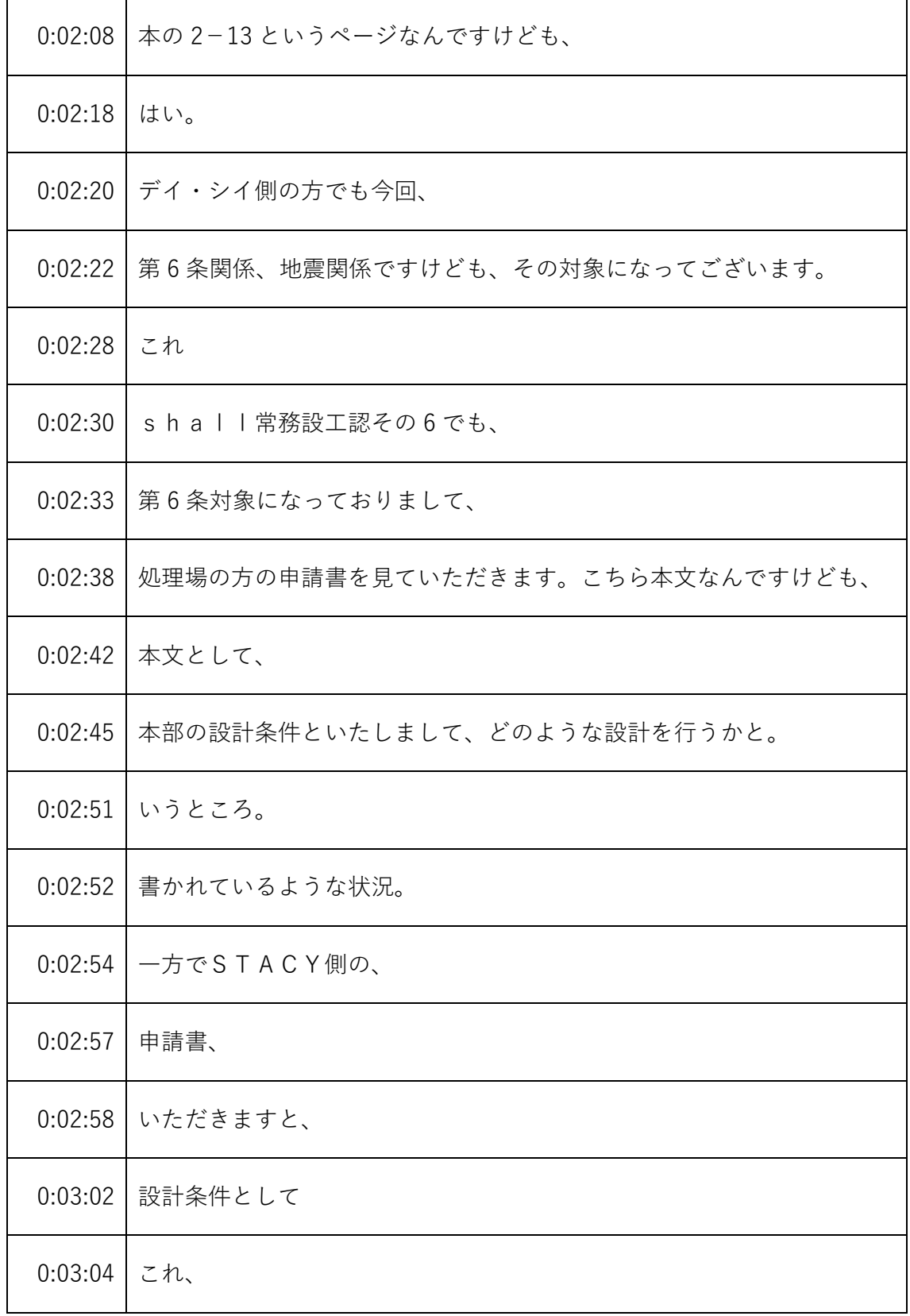

発言者による確認はしていません。

| 0:03:05 | 本の定例見ますとほんの1-1のみ。                |
|---------|----------------------------------|
| 0:03:10 | でございますけども、                       |
| 0:03:11 | 見ていただきますと、設計条件として、               |
| 0:03:15 | 作るもの。                            |
| 0:03:16 | 今回サンプルですけども、三種類の、                |
| 0:03:20 | 名称と、耐震クラスだけが書いて、                 |
| 0:03:24 | うん。                              |
| 0:03:26 | というところで、                         |
| 0:03:27 | ございまして、                          |
| 0:03:30 | 今の布施志賀の書き方だと、                    |
| 0:03:32 | 耐震クラスはサマリーなんかなっていうのは、それはわかりますし、そ |
|         | れを、                              |
| 0:03:38 | どういうふうに設計するのか、そこが全くわからないと。       |
| 0:03:43 | いうそういった申請の所になってございます。            |
| 0:03:47 | そういったところがございますので、全般的に申請書として、     |
| 0:03:54 | 見直しが必要なんじゃないかと。                  |
| 0:03:56 | そのように考えておるところでございます。             |

<sup>※1</sup> 音声認識ソフトによる自動文字起こし結果をそのまま掲載しています。

発言者による確認はしていません。

<sup>※2</sup> 時間は会議開始からの経過時間を示します。

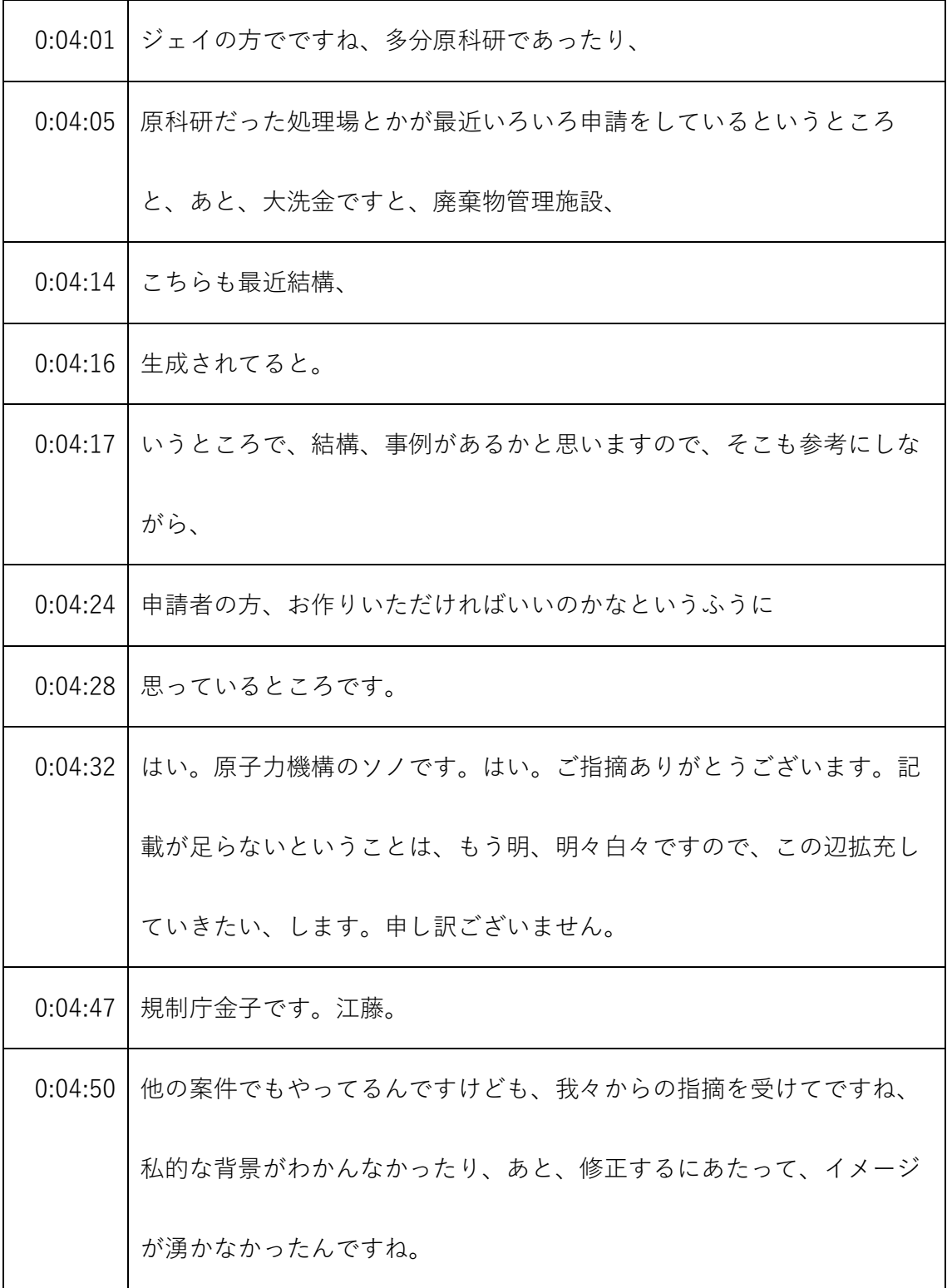

- ※1 音声認識ソフトによる自動文字起こし結果をそのまま掲載しています。 発言者による確認はしていません。
- ※2 時間は会議開始からの経過時間を示します。

| 0:05:01 | そういったものがあった場合は、この場でご確認をいただきたいんで     |
|---------|-------------------------------------|
|         | す。                                  |
| 0:05:06 | 結局、                                 |
| 0:05:08 | わかりましたと言って、持ち帰ってですね結局違うものが出てきちゃう    |
|         | というでも 3000 万なっちゃいますので、今回イノウエからのリクエス |
|         | トです。                                |
| 0:05:19 | はい、では具体的にはこういうふうに返すイメージですかっていうのは    |
|         | もうあればですね。うん。確認をしていただいて結構ですので、       |
| 0:05:25 | そこはどんどん積極的に対応していただいて、               |
| 0:05:28 | はい、はい、そうしました。                       |
| 0:05:34 | 遵守し、はい。議事録飯田でございます。はい。まことに票しかないと    |
|         | いうことで、                              |
| 0:05:43 | これが何なのか、何のために使うのか、なぜ、どういう条件が要求され    |
|         | てそれに対してどのように答えるのかということをきちんと言葉で書き    |
|         | 下すという、                              |
| 0:05:51 | いうことを、ご指摘いただいてると理解いたします。            |
| 0:05:56 | 佐田。                                 |

<sup>※1</sup> 音声認識ソフトによる自動文字起こし結果をそのまま掲載しています。 発言者による確認はしていません。

<sup>※2</sup> 時間は会議開始からの経過時間を示します。

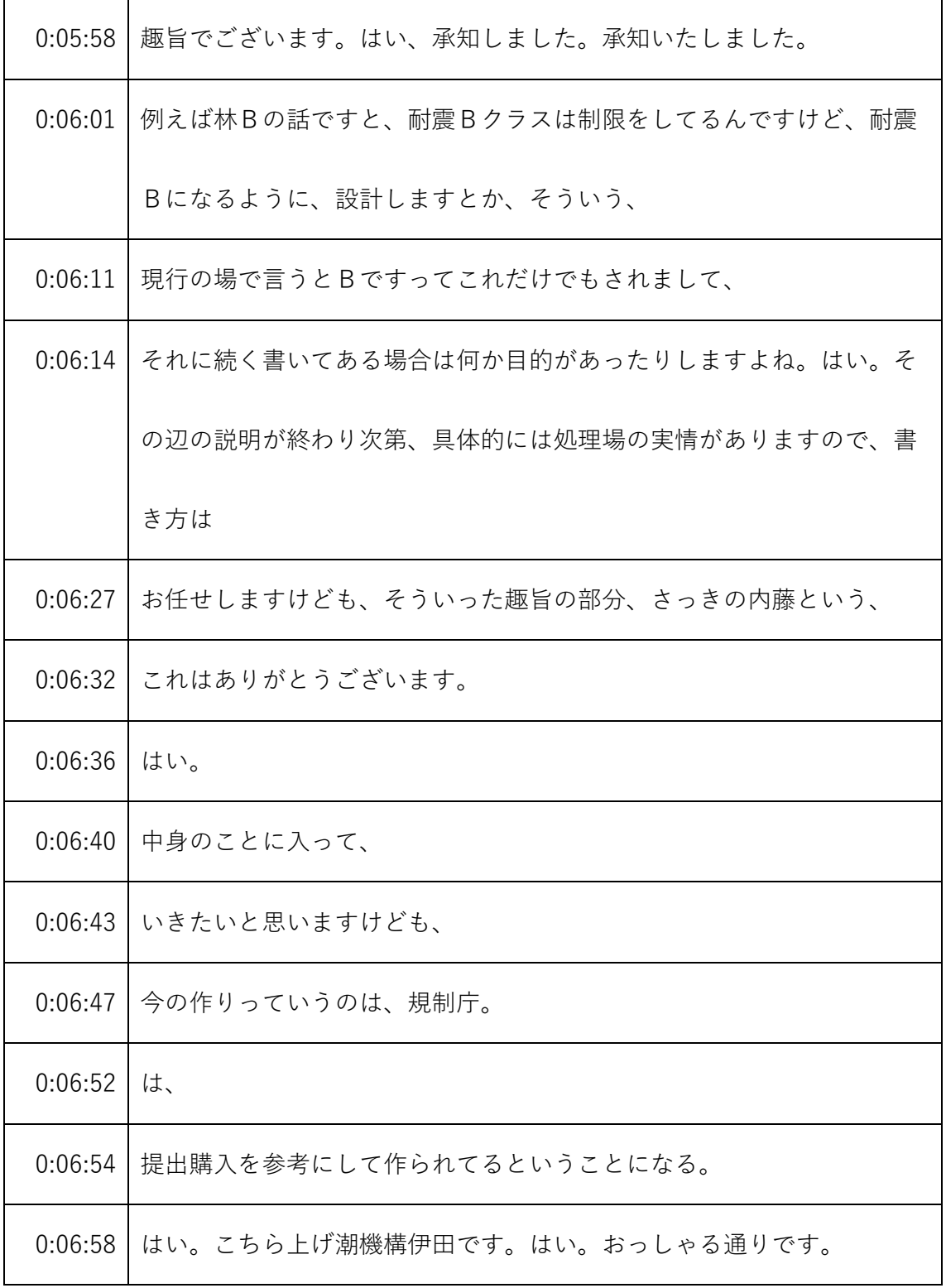

- ※1 音声認識ソフトによる自動文字起こし結果をそのまま掲載しています。
	- 発言者による確認はしていません。
- ※2 時間は会議開始からの経過時間を示します。

| 0:07:02 | 多分そういうことなのかなとは思ったんですけど、そのあといろいろな   |
|---------|------------------------------------|
|         | 案件で審査を進めていく中で申請書の記載の充実、ネットワーク機関的   |
|         | なところは常に、                           |
| 0:07:15 | 考えていて、その時からの、こちらのコメントがもしかしたら違うかも   |
|         | しれないんですけど、そこはちょっとご理解いただいてですね、審査、   |
|         | うまく進められるように、                       |
|         | 0:07:27   ちゃんといただければと思います。         |
| 0:07:30 | - 二重管は、要求時とともに変わって参りますので、私ども、前例踏襲で |
|         | はなく、常に状況を確認しながら申請書を作って参ります。        |
| 0:07:43 | いや、ありがとう。                          |
| 0:07:46 | うん。                                |
| 0:07:48 | 今回申請の中身、入っていきたいと思いますけども、           |
| 0:07:52 | まず、第2点のところ、                        |
| 0:08:19 | 昔ですか。はい。はい。                        |
| 0:08:22 | はい。                                |
| 0:08:28 | 頑張ろう。                              |
| 0:08:32 | あ、すいません規制庁イノウエの。                   |

<sup>※1</sup> 音声認識ソフトによる自動文字起こし結果をそのまま掲載しています。

発言者による確認はしていません。

<sup>※2</sup> 時間は会議開始からの経過時間を示します。

| 0:08:34 | 今お配りしたのが、この前復活 24 日に行いました審査会合 s tage |
|---------|--------------------------------------|
|         | の保安規定の、                              |
| 0:08:44 | 審査会合でございますけども、こちらの資料になって、            |
| 0:08:48 | こちらの資料の 27 ページを見ますと、                 |
| 0:08:56 | はい。                                  |
| 0:08:57 | 右にある、丸がいっぱい書いてあるんですよ。                |
| 0:09:00 | なんですけども、この図を見ますと、                    |
| 0:09:06 | 設置、設置許可と設工認と保安規定。                    |
| 0:09:11 | 設置許可と。                               |
| 0:09:12 | はい。峰なんです。                            |
| 0:09:15 | 設置許可と、設工認と保安規定。                      |
| 0:09:18 | それぞれやるべきこと。                          |
| 0:09:20 | 他のが示されているというふうに認識しております。             |
| 0:09:24 | で、今回設工認というところでして、                    |
| 0:09:27 | 設工認ですと、許可の中で、                        |
| 0:09:31 | フェイズ管理の範囲を、まず、                       |
| 0:09:34 | どこの範囲なんですかっていうのを示して、                 |

<sup>※1</sup> 音声認識ソフトによる自動文字起こし結果をそのまま掲載しています。

発言者による確認はしていません。

<sup>※2</sup> 時間は会議開始からの経過時間を示します。

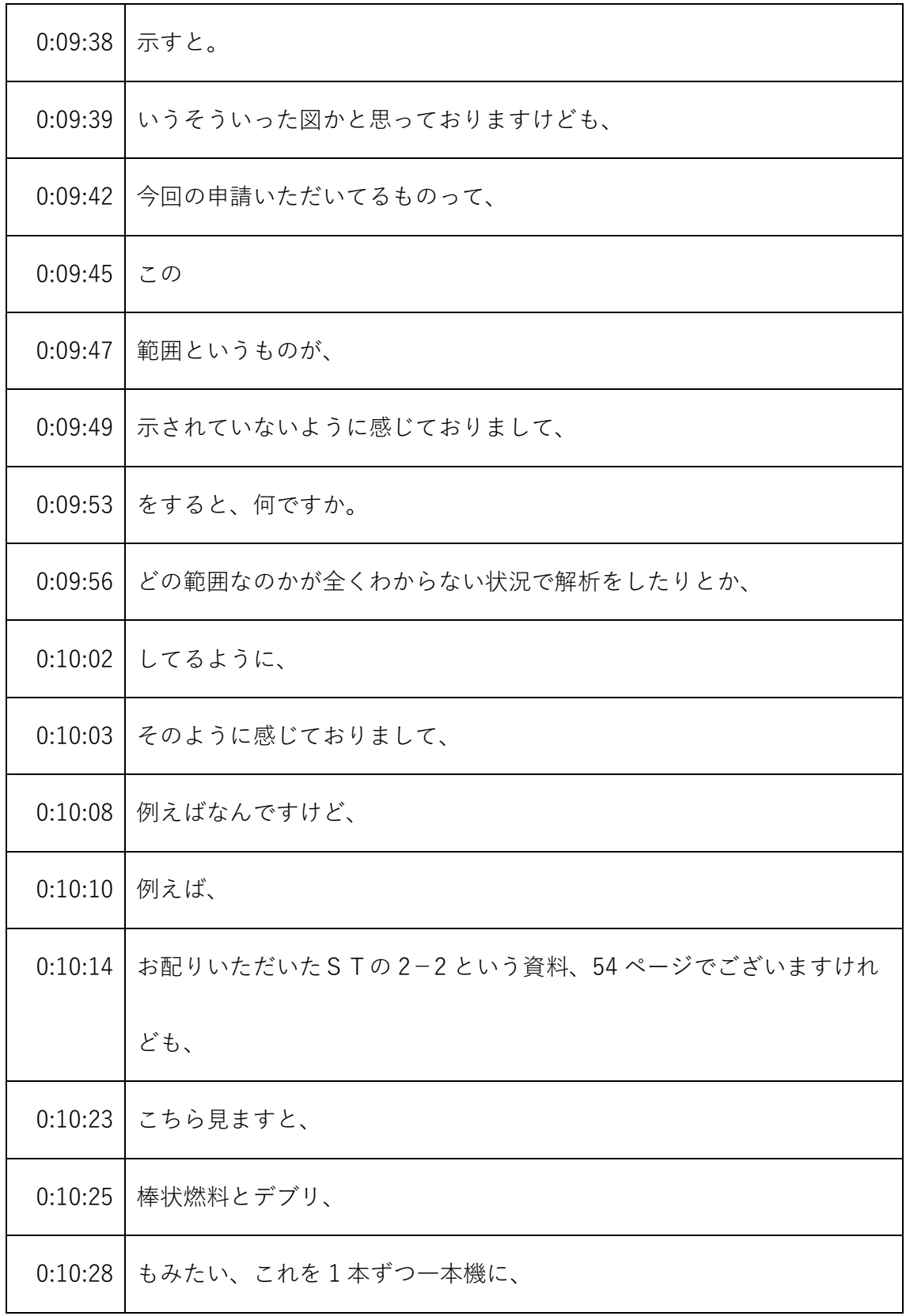

- ※1 音声認識ソフトによる自動文字起こし結果をそのまま掲載しています。 発言者による確認はしていません。
- ※2 時間は会議開始からの経過時間を示します。

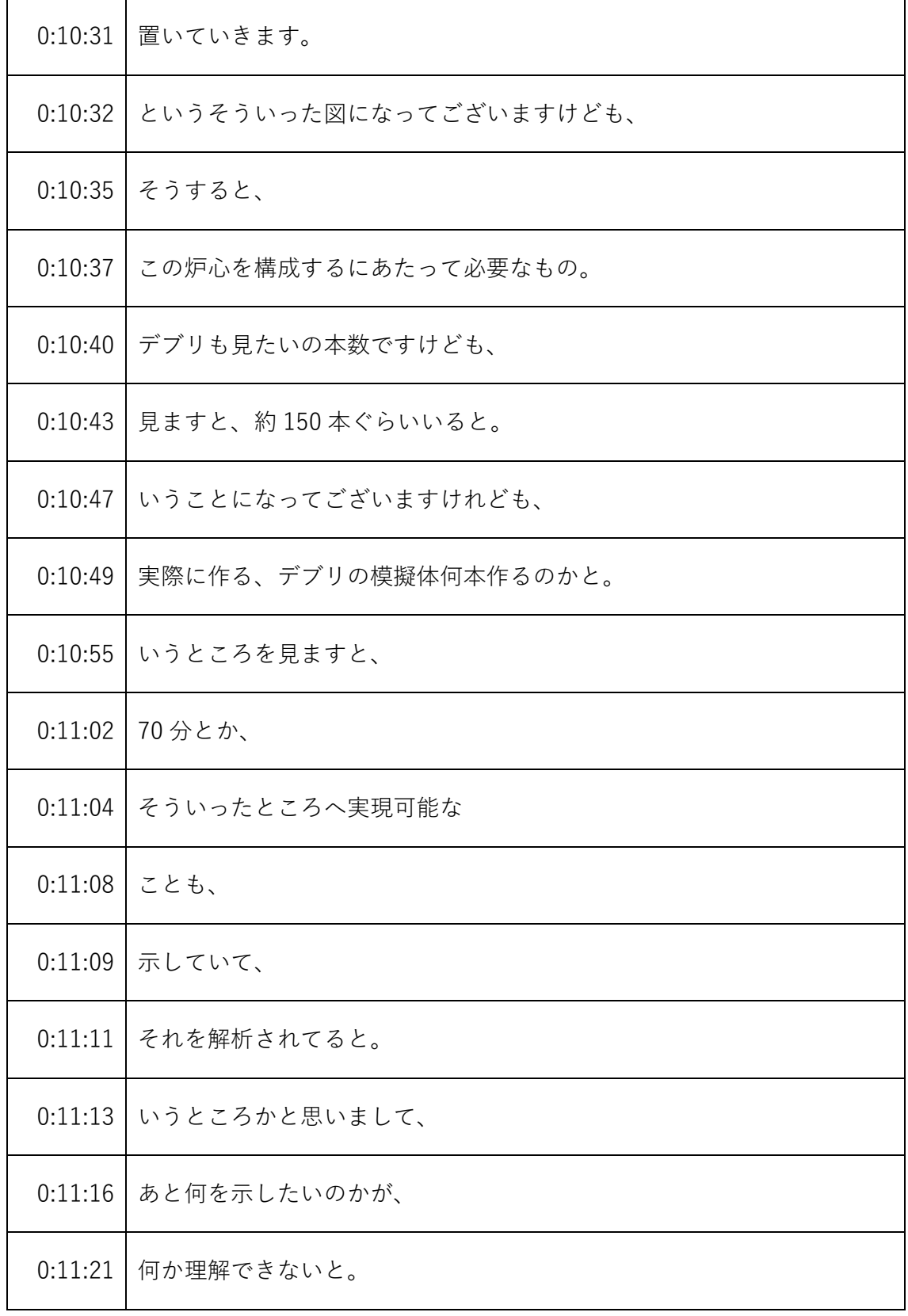

発言者による確認はしていません。

|         | 0:11:23   いった、そういった状況でございます。はい。  |
|---------|----------------------------------|
| 0:11:31 | そういったこともございますので、まずはこちらの保安規定の際にご説 |
|         | 明いただいた図に沿って、まず設工認の範囲、何なのかというところ  |
|         | を、                               |
| 0:11:43 | お示しいただいた後ですね具体的に代表、代表事例で、        |
| 0:11:48 | 代表的なところで、                        |
| 0:11:52 | ええ。                              |
| 0:11:53 | 路線を、                             |
| 0:11:55 | 核的制限値、こちらを満足し得る方針ができるんですよ。はい。といっ |
|         | たそういった説明が必要じゃないか。                |
| 0:12:01 | そのように考えております。                    |
| 0:12:03 | はい、宮崎越田です。はい。説明、ご説明不足で申し訳ありません。は |
|         | い。                               |
| 0:12:09 | 解析につきましてはある程度極端な、ここまではしないというような炉 |
|         | 心を組みまして、                         |
| 0:12:16 | 解析をして、ある程度何て言いますか、全体の中に収まっているという |
|         | ことをお見せしようという意図でやってましたその意図をちょっとご説 |

<sup>※1</sup> 音声認識ソフトによる自動文字起こし結果をそのまま掲載しています。 発言者による確認はしていません。

<sup>※2</sup> 時間は会議開始からの経過時間を示します。

|         | 明せず、先ほどのですね、ご指摘いただきました許可のところから、は |
|---------|----------------------------------|
|         | い。                               |
| 0:12:31 | で、この許可の中でこの施工にはこの部分であって、従って、こういう |
|         | のをちょっと極端な炉心を組んで、この部分についてご説明しますその |
|         | 導入をですね、ちょっと、                     |
| 0:12:43 | ご説明不足していたと認識いたしました。              |
| 0:12:47 | ちょっと今ご指摘いただいたことを、                |
| 0:12:50 | をしていただくこと反映いたしまして、なぜこういう施設購入を作った |
|         | のか、そしてなぜこのような解析をするのかということについてちょっ |
|         | と説明をさせていただきたいと思います。              |
| 0:13:02 | その説明だと、こちらはもう、                   |
| 0:13:06 | 設工認の設備としては不十分だって考えてる。            |
| 0:13:10 | それに、                             |
| 0:13:11 | 許可があって、もう当然設工認、                  |
| 0:13:14 | それぞれ出すものについて区結んなんだけども、           |
| 0:13:18 | その範囲を示さないで、                      |
| 0:13:21 | 許可の広井というかね、ちょっと別に                |

<sup>※1</sup> 音声認識ソフトによる自動文字起こし結果をそのまま掲載しています。 発言者による確認はしていません。

<sup>※2</sup> 時間は会議開始からの経過時間を示します。

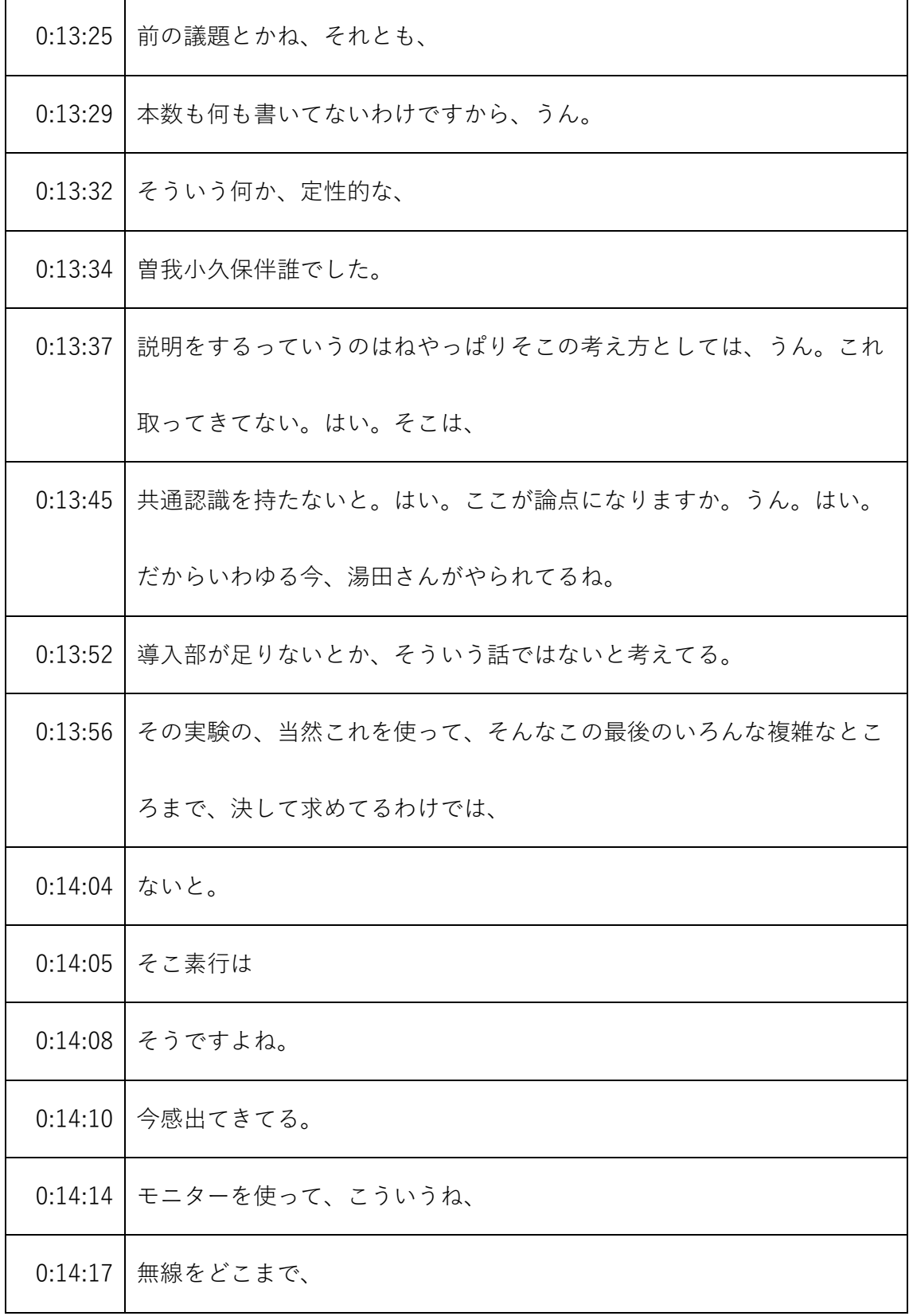

発言者による確認はしていません。

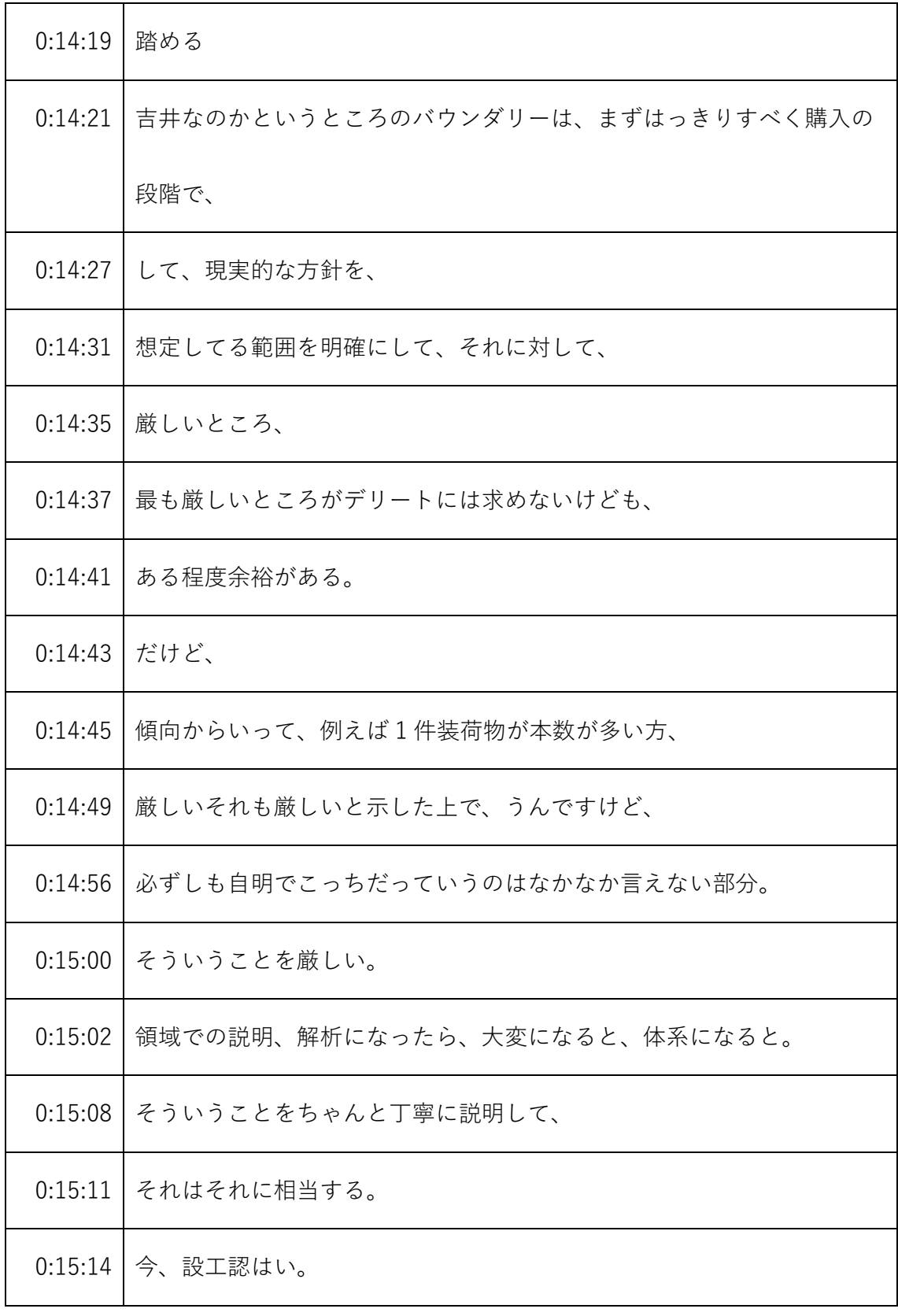

発言者による確認はしていません。

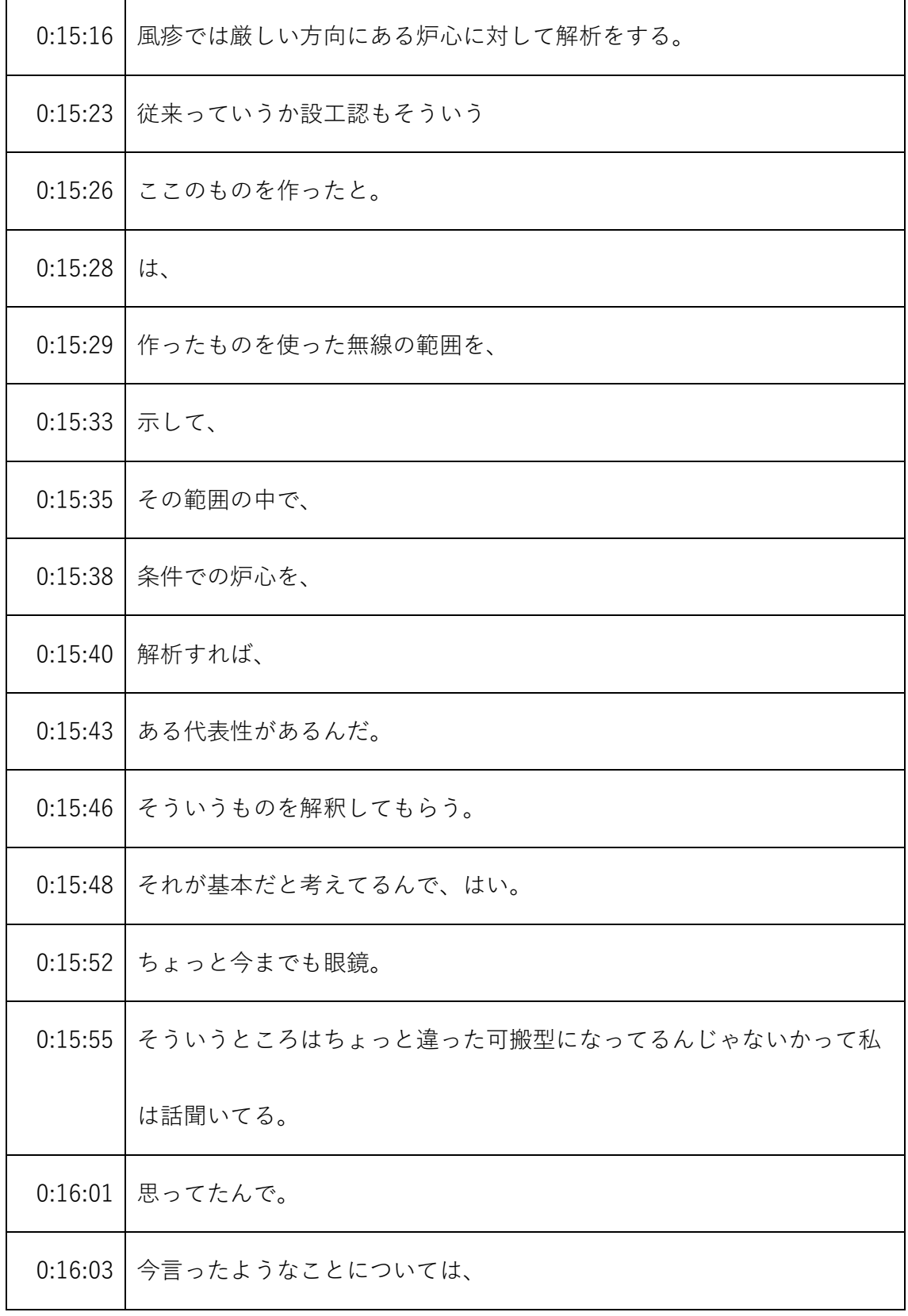

- ※1 音声認識ソフトによる自動文字起こし結果をそのまま掲載しています。
	- 発言者による確認はしていません。
- ※2 時間は会議開始からの経過時間を示します。

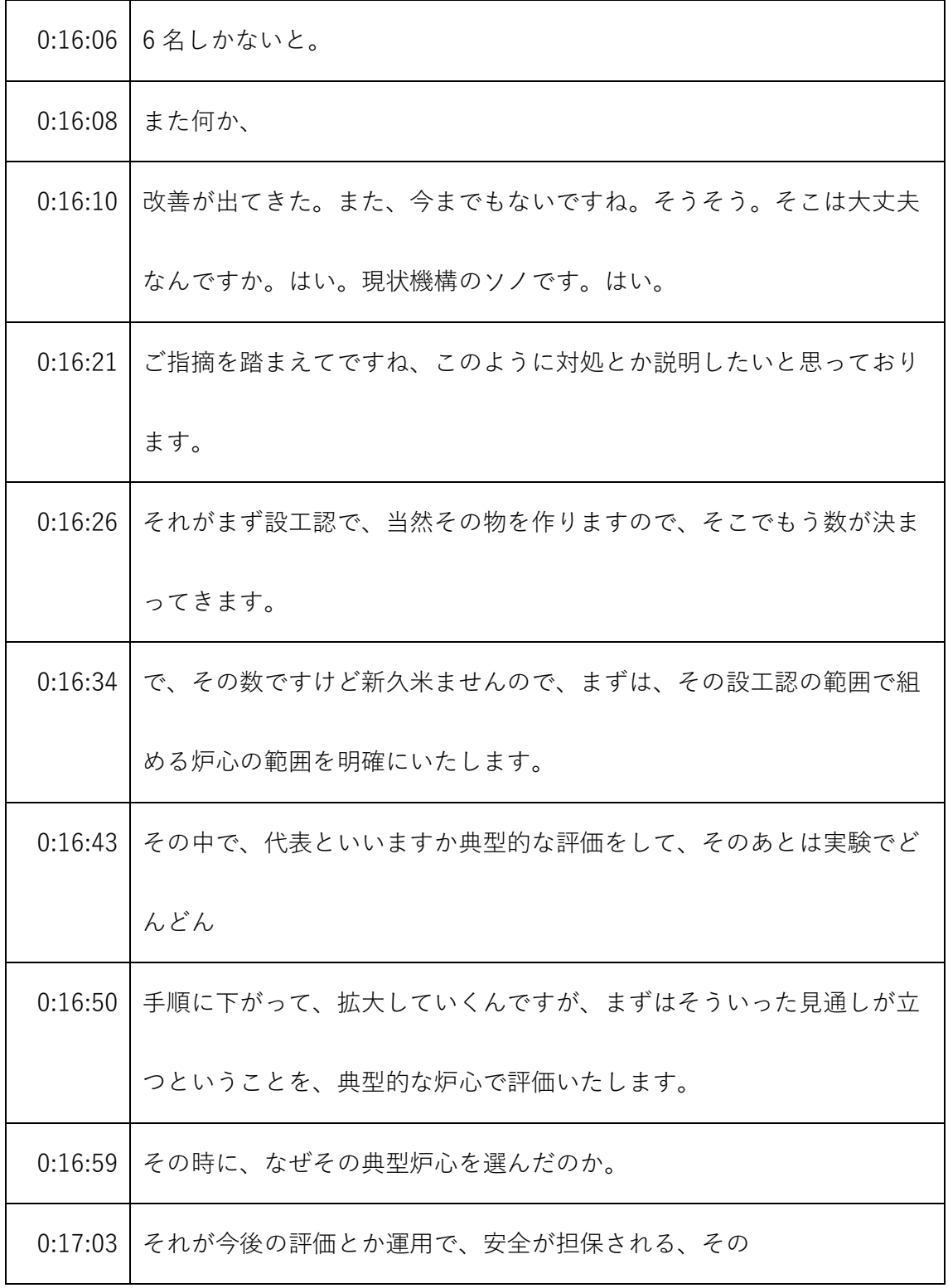

- ※1 音声認識ソフトによる自動文字起こし結果をそのまま掲載しています。
	- 発言者による確認はしていません。
- ※2 時間は会議開始からの経過時間を示します。

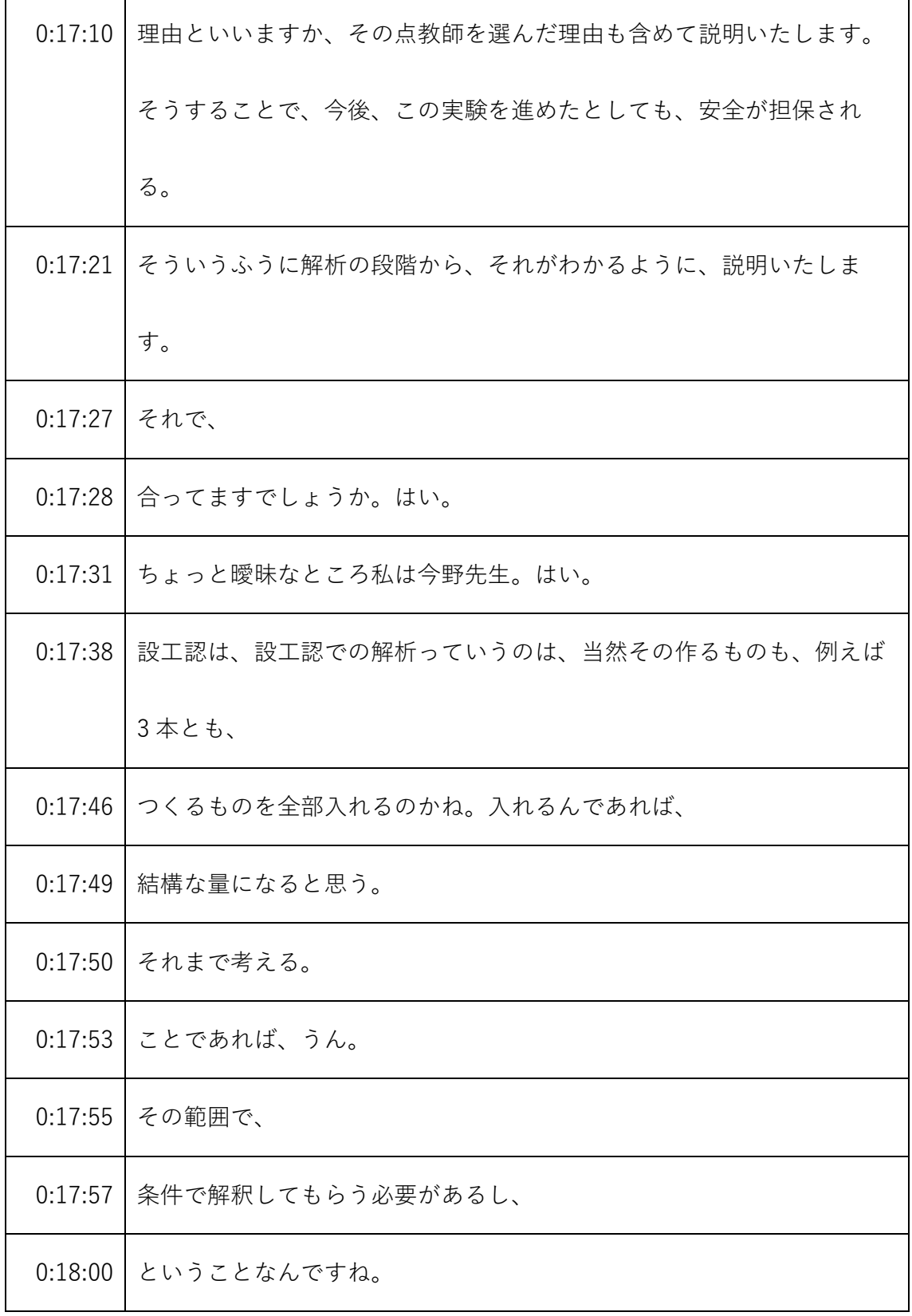

- ※1 音声認識ソフトによる自動文字起こし結果をそのまま掲載しています。
	- 発言者による確認はしていません。
- ※2 時間は会議開始からの経過時間を示します。

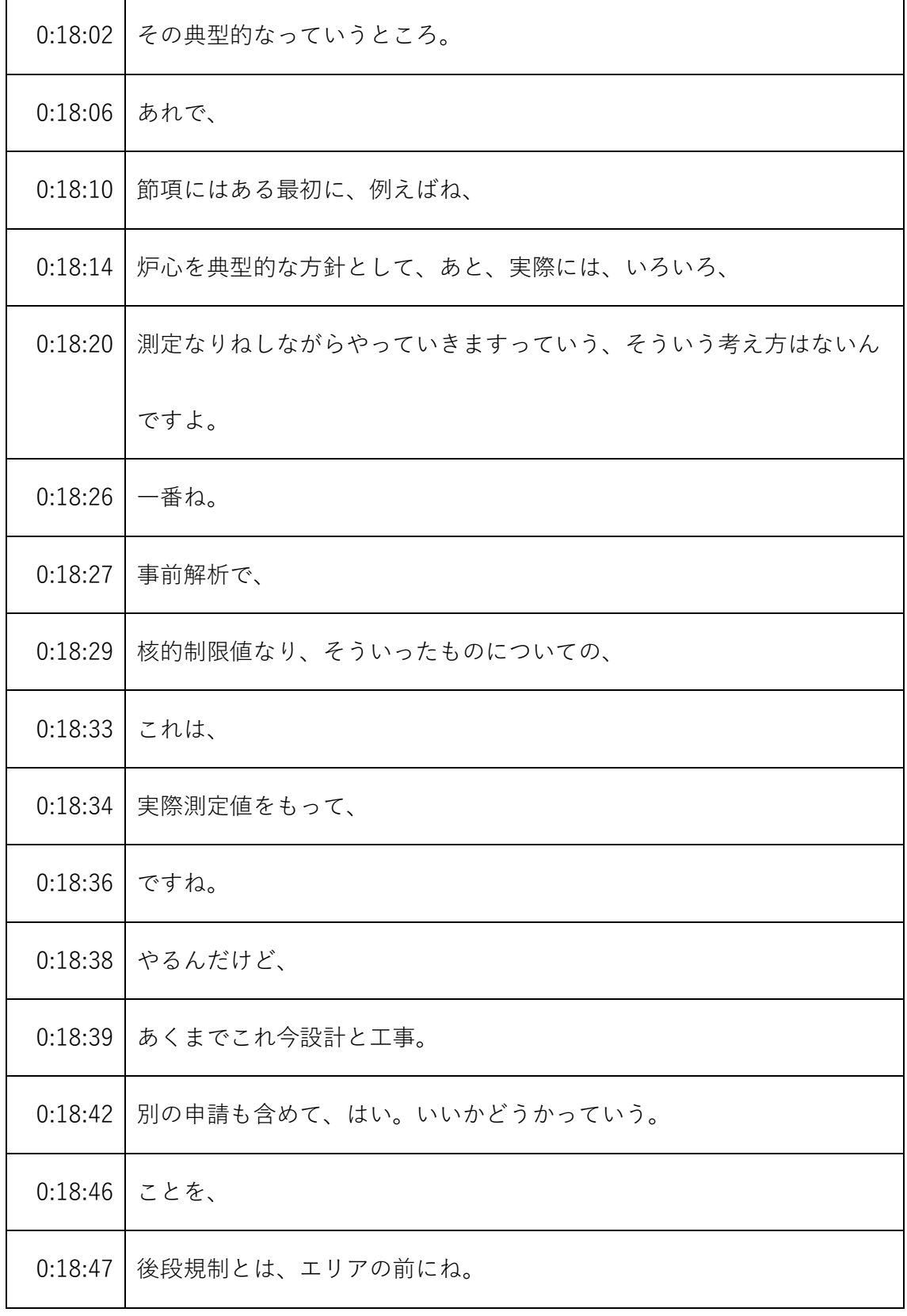

- ※1 音声認識ソフトによる自動文字起こし結果をそのまま掲載しています。
	- 発言者による確認はしていません。
- ※2 時間は会議開始からの経過時間を示します。

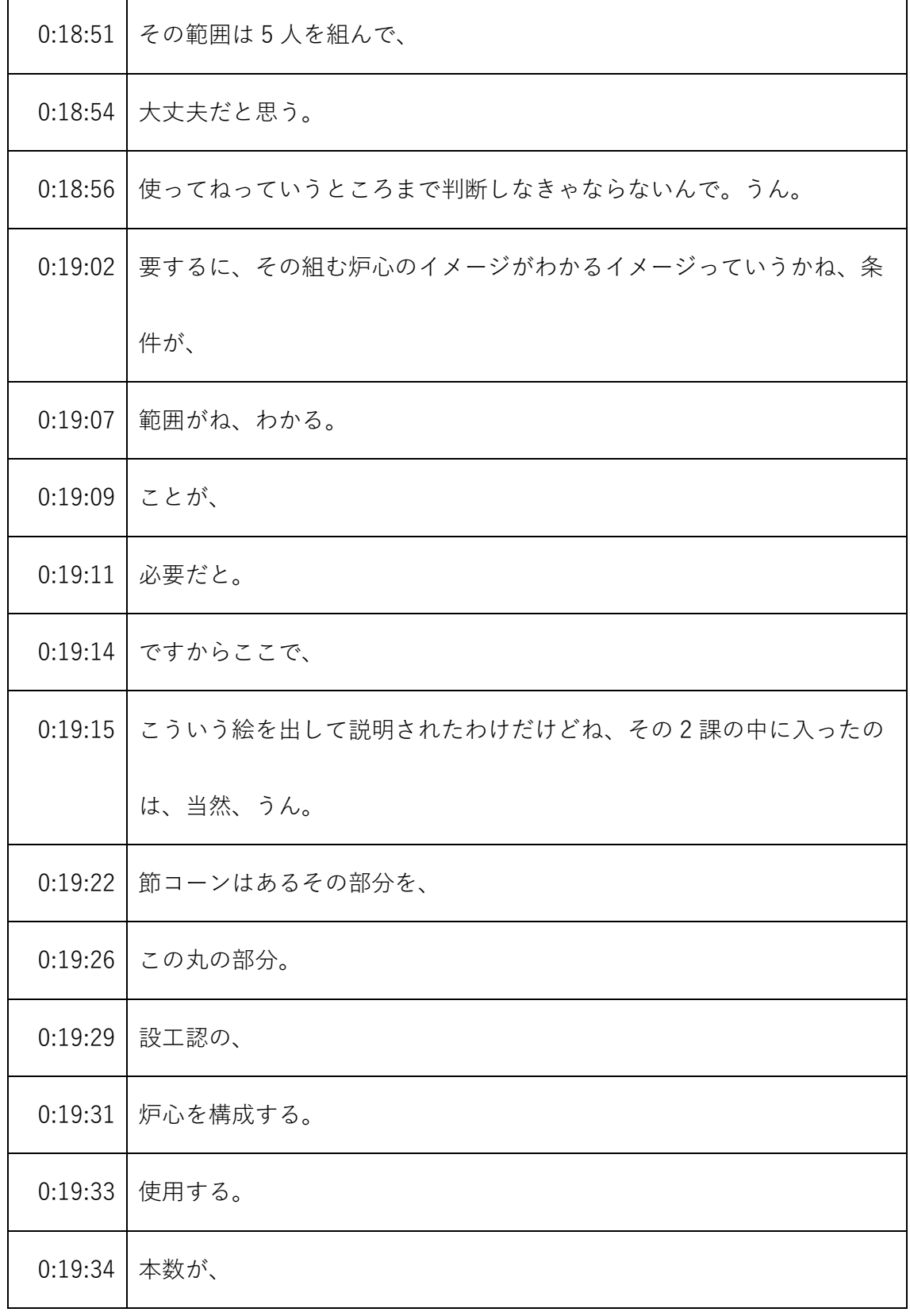

- ※1 音声認識ソフトによる自動文字起こし結果をそのまま掲載しています。
	- 発言者による確認はしていません。
- ※2 時間は会議開始からの経過時間を示します。

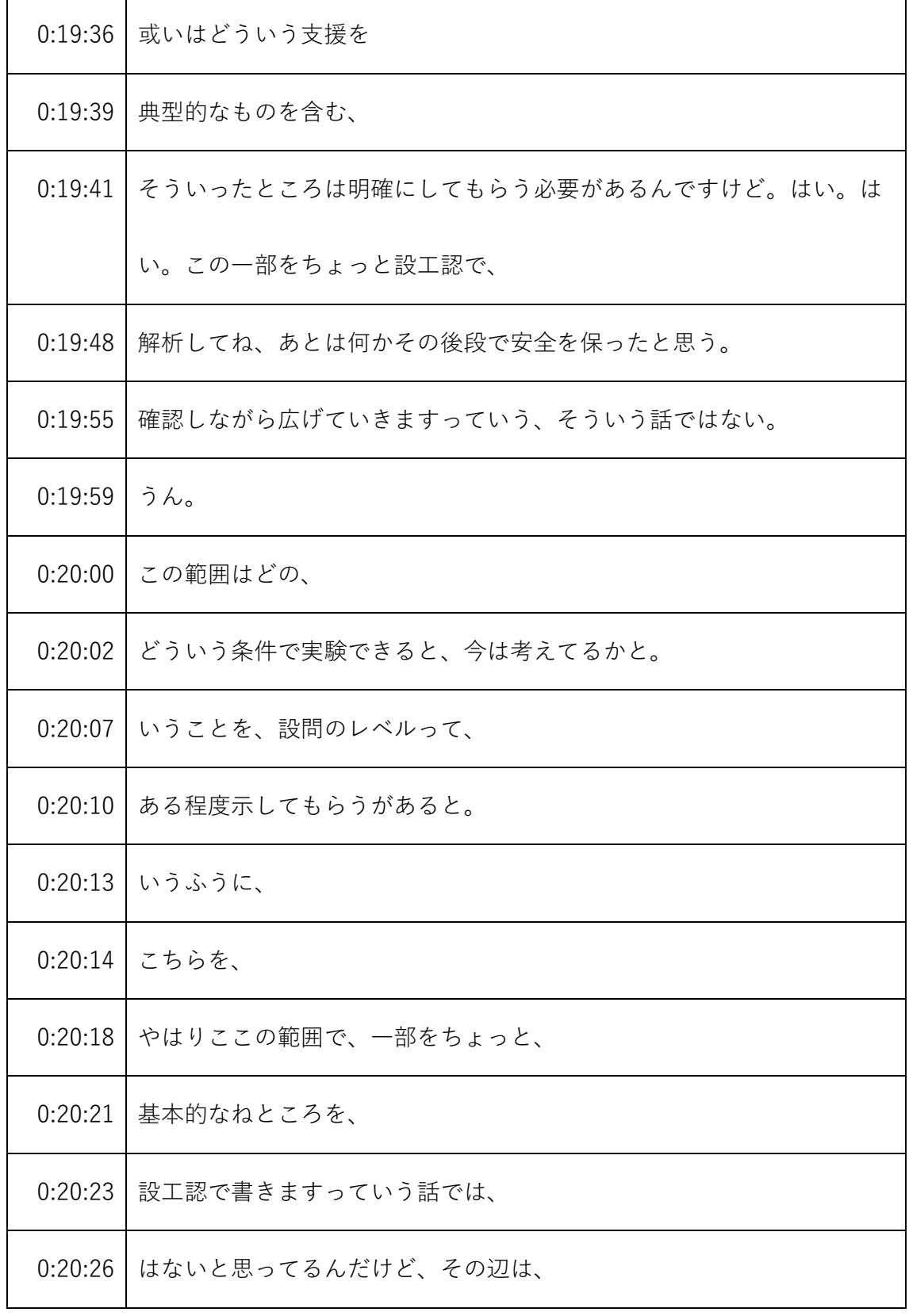

発言者による確認はしていません。

<sup>※2</sup> 時間は会議開始からの経過時間を示します。

| 0:20:28 | ありますか。はい、臨界原子力機構の園部です。               |
|---------|--------------------------------------|
| 0:20:33 | 実験、炉心でありますので、当然その実験用装荷物の組み合わせによっ     |
|         | ては、許可、                               |
| 0:20:44 | の約束事項でそれは守れない炉心も、                    |
| 0:20:48 | 出てくる。                                |
| 0:20:49 | かもしれません。                             |
| 0:20:55 | それは組み合わせによるものですから、だからこそ、この設工認の範囲     |
|         | 内で、本数を制限したり、                         |
| 0:21:04 | 或いは事前に解析をして、順次広げていく。といいますのは、すいませ     |
|         | んちょっと文字起こしにはできませんけども、                |
| 0:21:15 | この                                   |
| 0:21:17 | 絵の、                                  |
|         | 0:21:18 この許可範囲の大きな円をはみ出したところが、バツとして、 |
| 0:21:23 | 書いてありますけれども、これやはり実験用装荷物を、もう          |
| 0:21:30 | それなりの種類作ったりしますので、                    |
| 0:21:33 | どうしてもこういったところは出てくる可能性があるので、必ずそうい     |
|         | ったときには、そ、                            |

<sup>※1</sup> 音声認識ソフトによる自動文字起こし結果をそのまま掲載しています。 発言者による確認はしていません。

<sup>※2</sup> 時間は会議開始からの経過時間を示します。

| 0:21:39 | 実験、                              |
|---------|----------------------------------|
| 0:21:40 | をしないように、そこは後段規制で書かれておりますので、      |
| 0:21:46 | そうは言ってもやはり設工認で作った制限の中で、          |
| 0:21:51 | できる限り、この許可の範囲内に収まるように、製作いたしますし、  |
| 0:21:57 | ところがやはり実験を進めていく上では、許可ぎりぎりのところも、実 |
|         | 験する可能性もありますのでそういった可能性を残しておきたいと思っ |
|         | て、                               |
| 0:22:08 | いずれにしてもその設計段階ですね、まだ下、設工認も設計段階ですの |
|         | で、                               |
| 0:22:13 | その                               |
| 0:22:15 | ときにはやはり、この安全を担保しながら、拡大していく。      |
| 0:22:21 | そこで、安全性を確保していくという、その手順はどうしても臨界実験 |
|         | 装置にはあるかと思いますので、その見通しという。         |
| 0:22:31 | ことで、                             |
| 0:22:32 | 少なくとも、はい。                        |
| 0:22:35 | 局長、はい。                           |
| 0:22:37 | 設工認でまず、組める炉心の範囲を明確にいたします。        |

<sup>※1</sup> 音声認識ソフトによる自動文字起こし結果をそのまま掲載しています。 発言者による確認はしていません。

<sup>※2</sup> 時間は会議開始からの経過時間を示します。

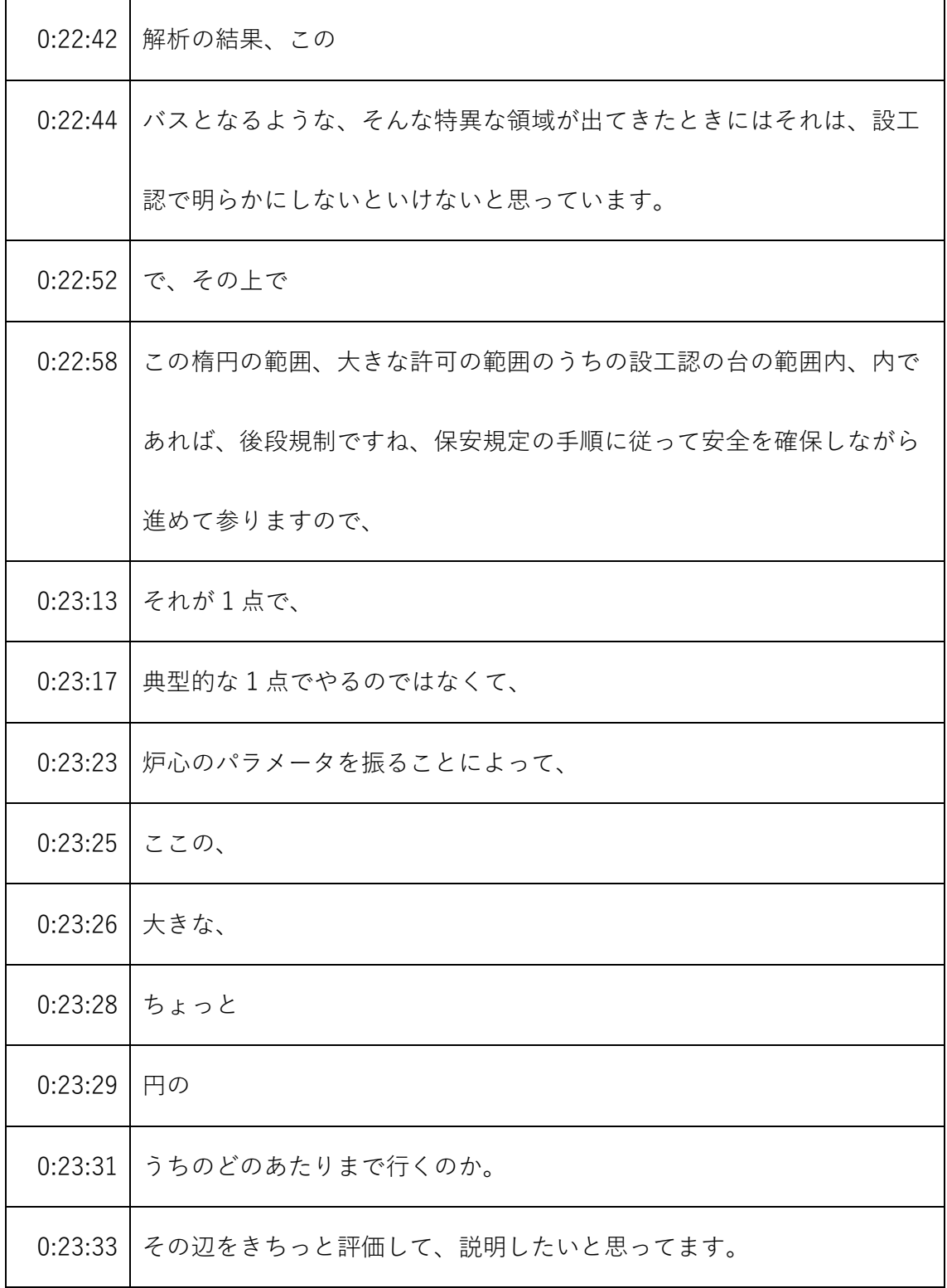

- ※1 音声認識ソフトによる自動文字起こし結果をそのまま掲載しています。
	- 発言者による確認はしていません。
- ※2 時間は会議開始からの経過時間を示します。

| 0:23:38 | なぜその典型老人でいいのかという説明も含めて、設工認の中で説明い |
|---------|----------------------------------|
|         | たします。                            |
| 0:23:45 | 規制庁の面接は要するに、                     |
| 0:23:49 | 先生は、                             |
| 0:23:50 | 購入の段階では、こういう                     |
| 0:23:53 | 札の中に入る。                          |
| 0:23:55 | ある。                              |
| 0:23:57 | 昨今、                              |
| 0:23:58 | 取った2人を使った地震は、この中に入ります。           |
| 0:24:03 | いうのを基本にして、そこの範囲と。                |
| 0:24:08 | それに対して、それに対して、ある。                |
| 0:24:10 | 適当な、                             |
| 0:24:12 | 代表性をもって、                         |
| 0:24:14 | 条件で解析する。それが基本なんで、それを示してもらいたい。はい。 |
| 0:24:19 | 5年実験だから、                         |
| 0:24:22 | これから外れる炉心条件もあるかもしれないけど、          |
| 0:24:26 | 今は設工認の範囲では、そ、そういう。               |

<sup>※1</sup> 音声認識ソフトによる自動文字起こし結果をそのまま掲載しています。

発言者による確認はしていません。

<sup>※2</sup> 時間は会議開始からの経過時間を示します。

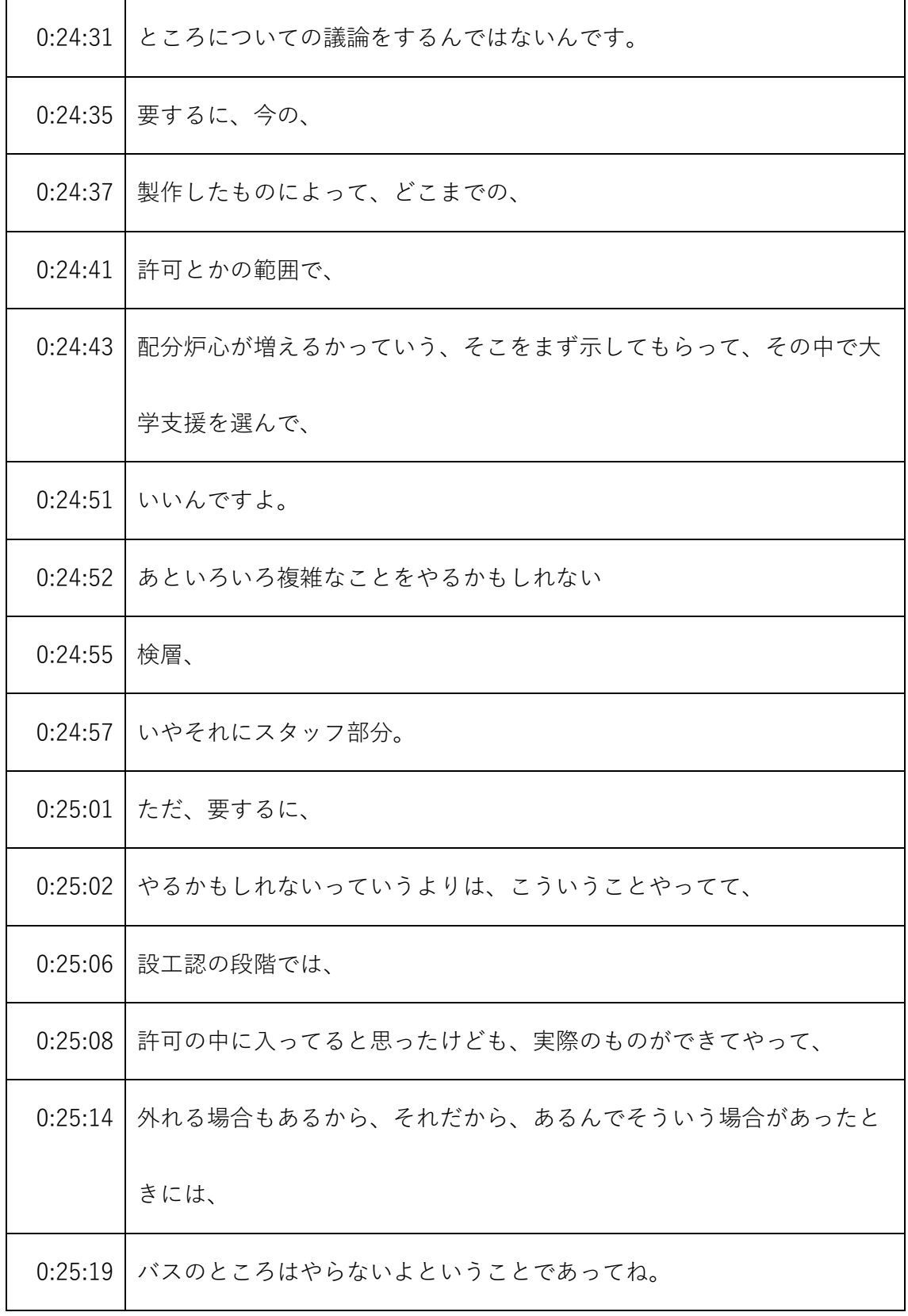

- ※1 音声認識ソフトによる自動文字起こし結果をそのまま掲載しています。
- 発言者による確認はしていません。
- ※2 時間は会議開始からの経過時間を示します。

| 0:25:23 | 設工認の中には、                         |
|---------|----------------------------------|
| 0:25:25 | 最初は、やれる範囲を明確にする。                 |
| 0:25:28 | うん。今の、                           |
| 0:25:31 | 上下設定値を使った。                       |
| 0:25:33 | ところが、                            |
| 0:25:34 | いうことを確認したんです。そうしないと皆の後段規制に全部、    |
| 0:25:39 | 後段で、                             |
| 0:25:41 | やるから、                            |
| 0:25:43 | 何か手術購入で考え、検討する範囲っていうのは、          |
| 0:25:47 | 何か、                              |
| 0:25:49 | 今回選んでおけばいいんだっていうそういう考え方が出てきちゃう。  |
| 0:25:53 | そういう説明をちょっと、                     |
| 0:25:57 | 私は受けとめてたから、そういう形で確認させて、          |
| 0:26:02 | うん。                              |
| 0:26:08 | 原子炉機構言われず、ちょっと補足させていただきますと、バツの部分 |
|         | ですね、はみ出す部分というのは、たまたま出てしまうというよりは、 |
|         | 臨界集合体いろいろな組み合わせができますので、          |

<sup>※1</sup> 音声認識ソフトによる自動文字起こし結果をそのまま掲載しています。

発言者による確認はしていません。

<sup>※2</sup> 時間は会議開始からの経過時間を示します。

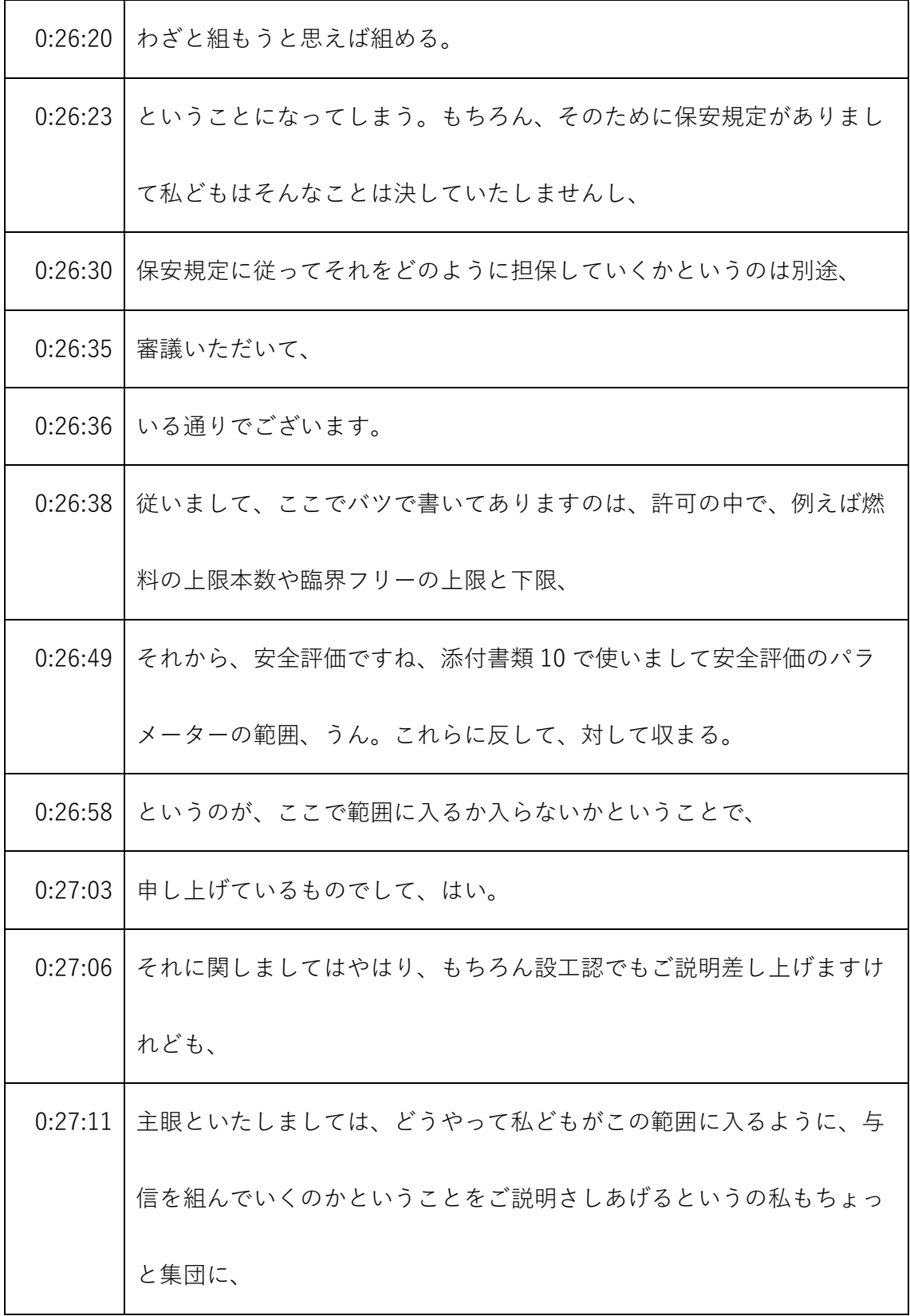

- ※1 音声認識ソフトによる自動文字起こし結果をそのまま掲載しています。 発言者による確認はしていません。
- ※2 時間は会議開始からの経過時間を示します。

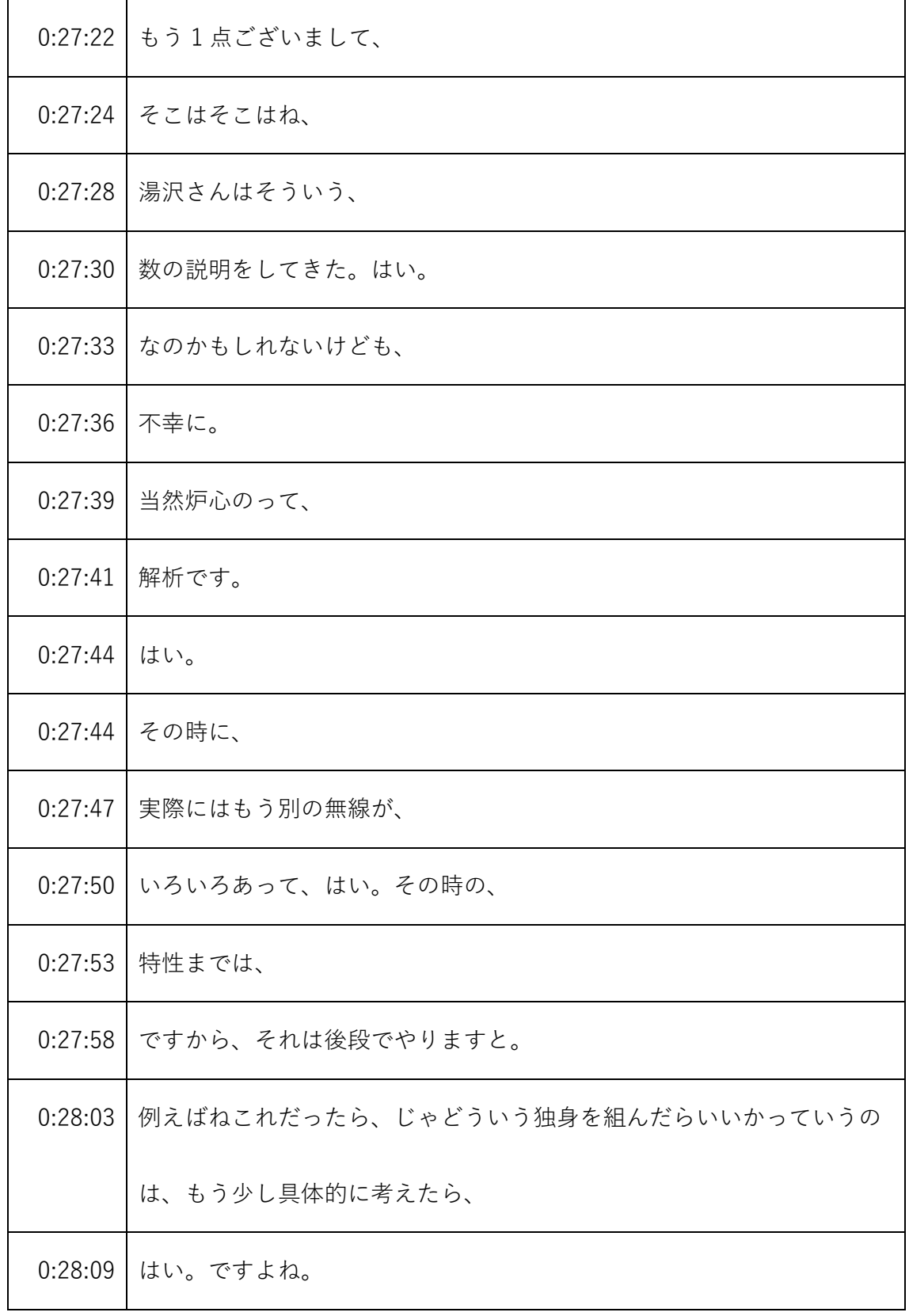

- ※1 音声認識ソフトによる自動文字起こし結果をそのまま掲載しています。 発言者による確認はしていません。
- ※2 時間は会議開始からの経過時間を示します。

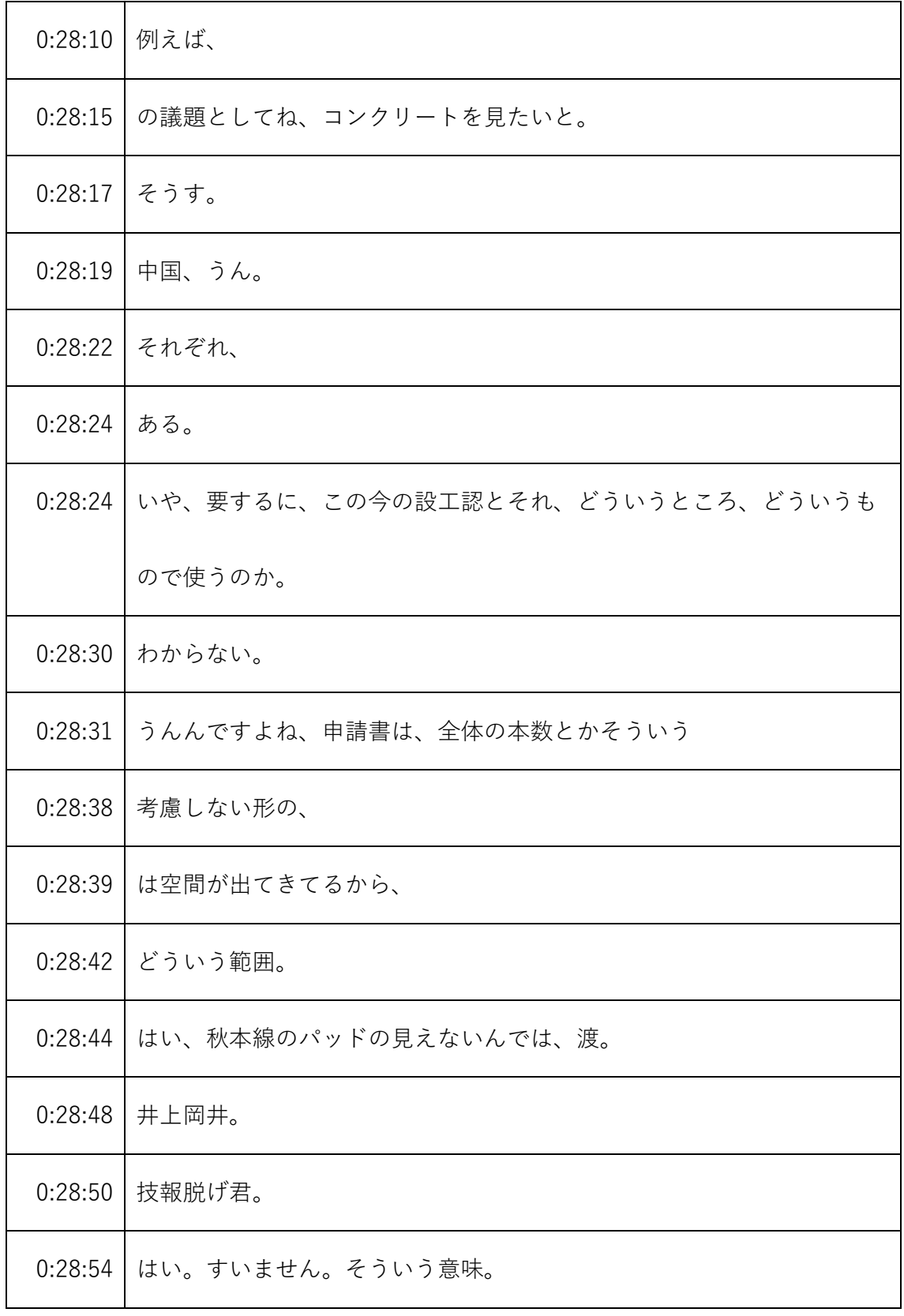

<sup>※1</sup> 音声認識ソフトによる自動文字起こし結果をそのまま掲載しています。

発言者による確認はしていません。

<sup>※2</sup> 時間は会議開始からの経過時間を示します。

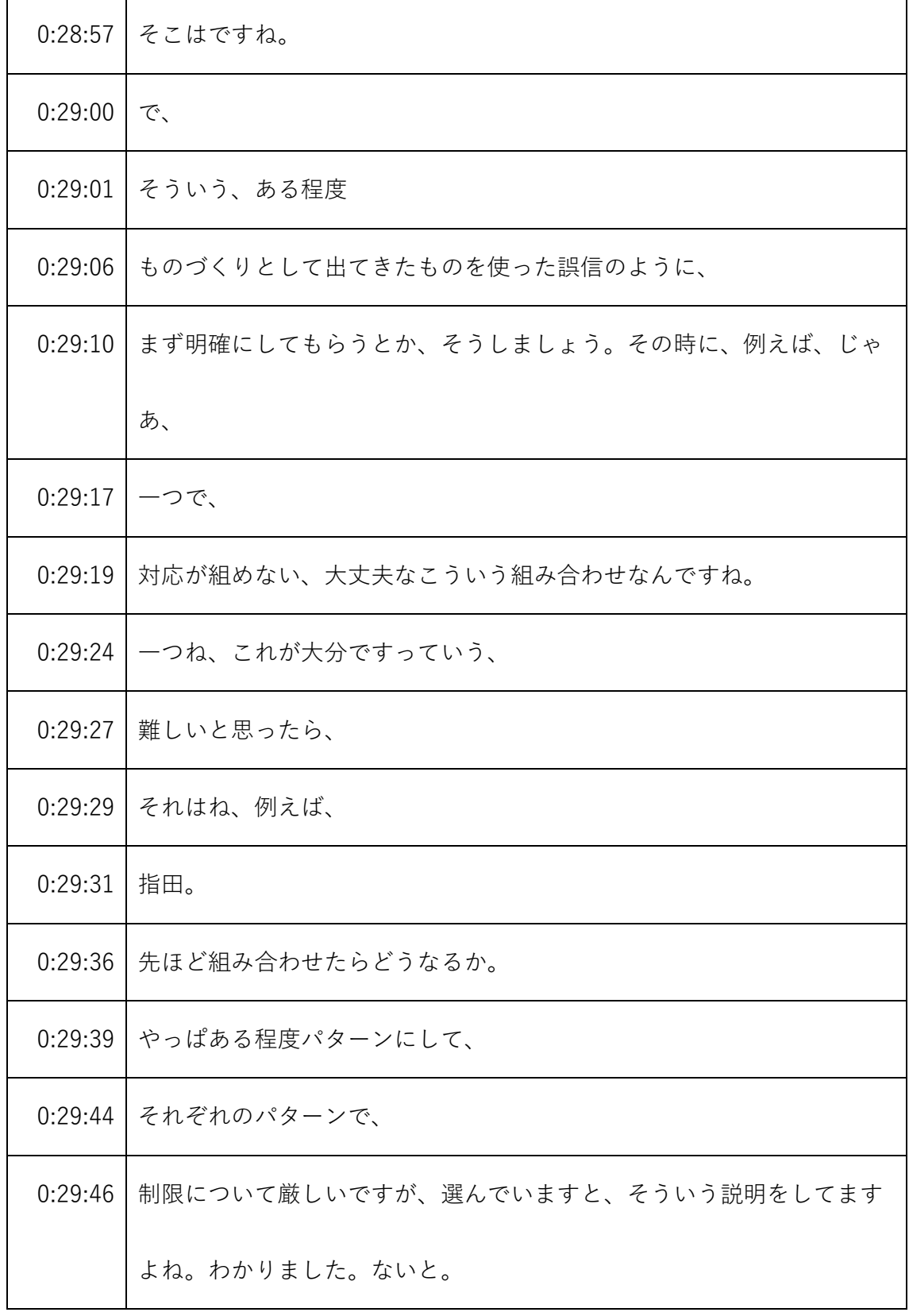

発言者による確認はしていません。

| 0:29:55 | 設工認の審査降りないっていう。                 |
|---------|---------------------------------|
| 0:30:00 | あといろいろ組み合わせが実験装置だからやるでしょ。       |
| 0:30:05 | だからそれに全部交換で、                    |
| 0:30:08 | やるからこのパスの部分、                    |
| 0:30:10 | すみませんっていう、そういう特徴的な説明だけで、        |
| 0:30:14 | これはやるんです。                       |
| 0:30:17 | そのソフトがあるから節工認の方の説明が、            |
| 0:30:21 | 今言ったような意味で、                     |
| 0:30:23 | 5050                            |
| 0:30:25 | うんかね。わからない。わかんないけどいいでしょっていう、逆に。 |
| 0:30:30 | 説明してくるんですけど。                    |
| 0:30:33 | そこは両方、                          |
| 0:30:36 | だって、                            |
| 0:30:37 | 明確、明確というかね、うちのイメージがわかる。         |
| 0:30:41 | ある程度パターン化することは、説明必要になりますからね。    |
| 0:30:48 | 設置9番の時は枠取りだ。                    |
| 0:30:50 | 非常に極端なものをやっぱりしてきてるとか。           |

<sup>※1</sup> 音声認識ソフトによる自動文字起こし結果をそのまま掲載しています。

発言者による確認はしていません。

<sup>※2</sup> 時間は会議開始からの経過時間を示します。

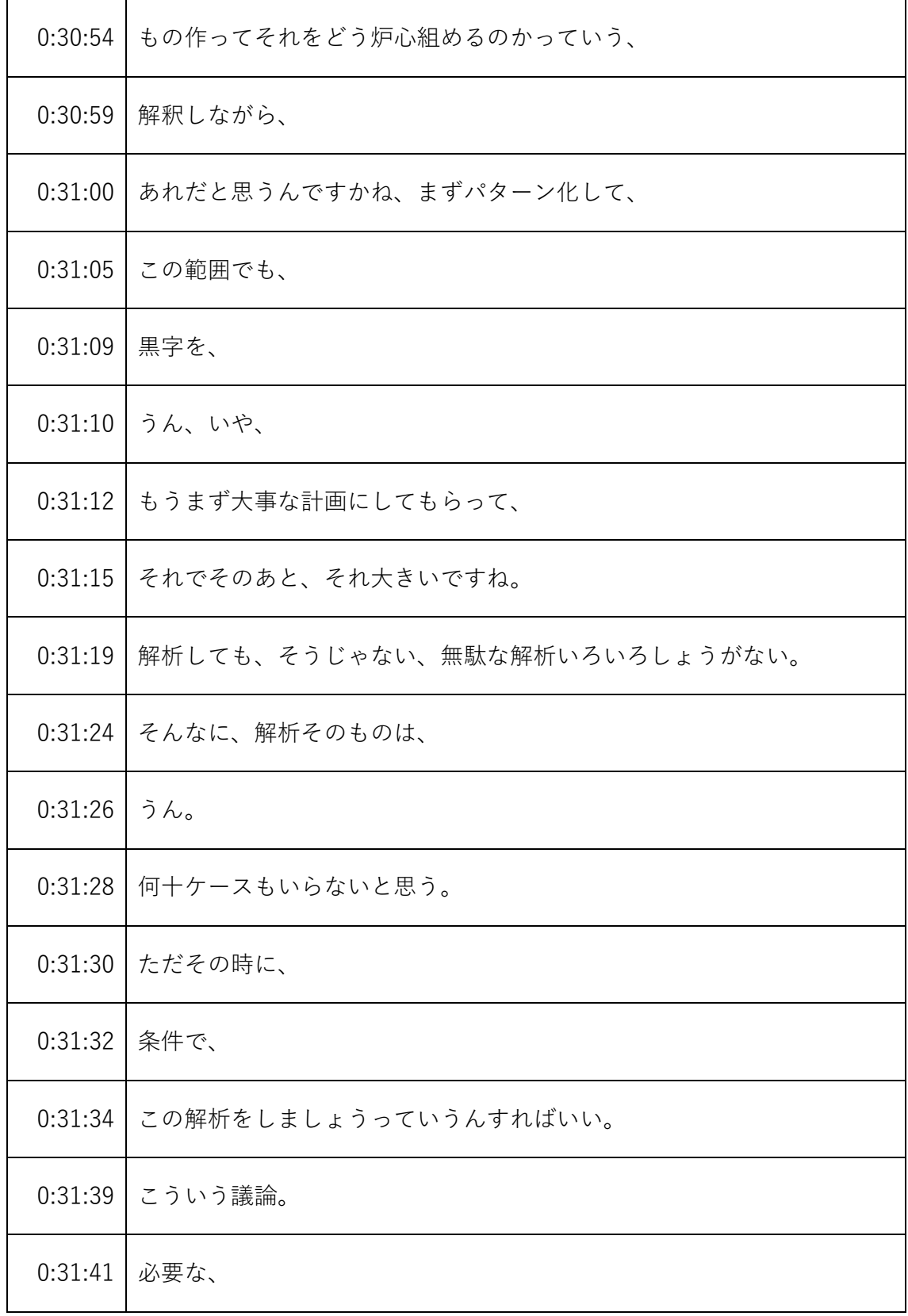

- ※1 音声認識ソフトによる自動文字起こし結果をそのまま掲載しています。
	- 発言者による確認はしていません。
- ※2 時間は会議開始からの経過時間を示します。

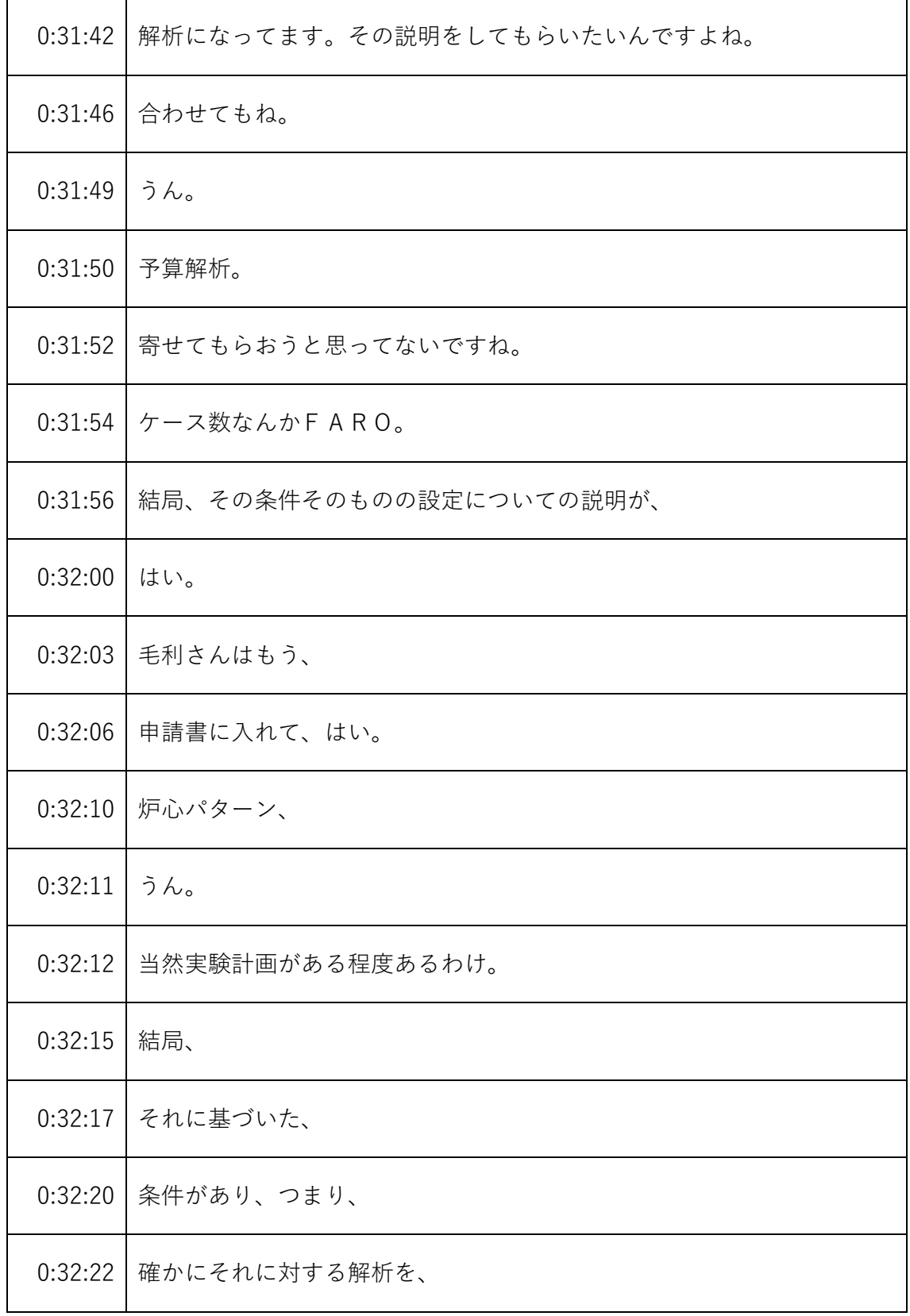

発言者による確認はしていません。

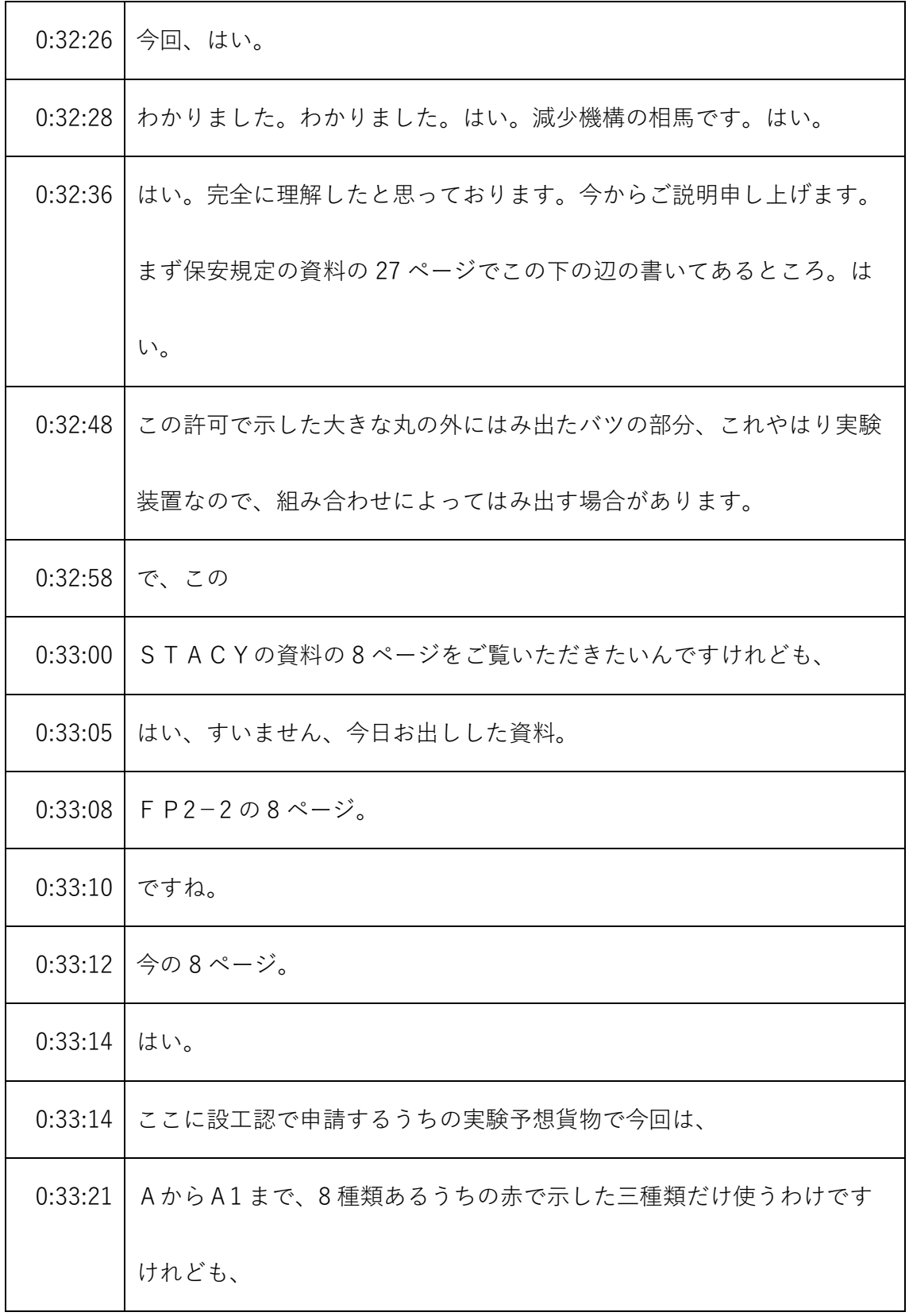

- ※1 音声認識ソフトによる自動文字起こし結果をそのまま掲載しています。 発言者による確認はしていません。
- ※2 時間は会議開始からの経過時間を示します。
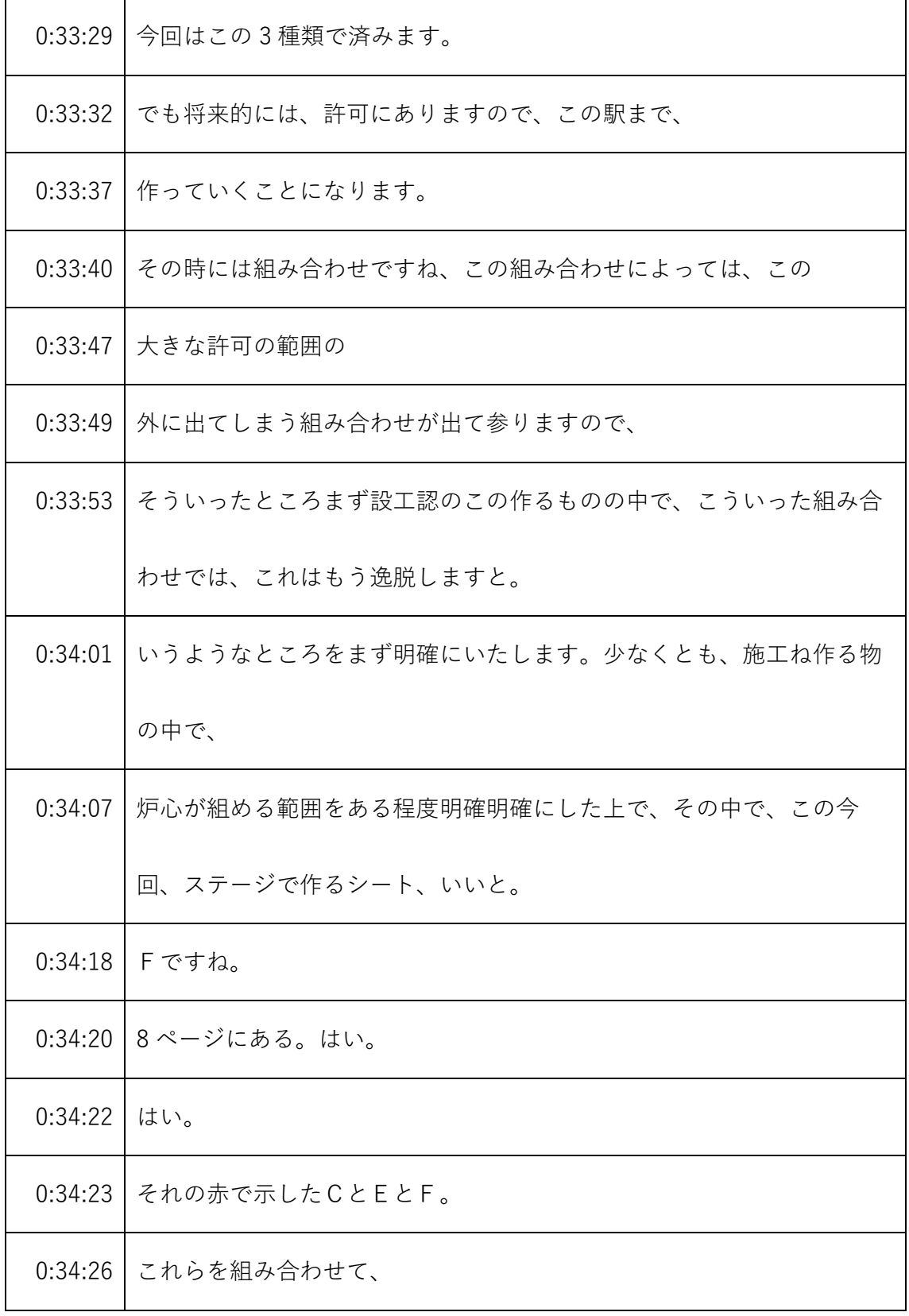

- ※1 音声認識ソフトによる自動文字起こし結果をそのまま掲載しています。
	- 発言者による確認はしていません。
- ※2 時間は会議開始からの経過時間を示します。

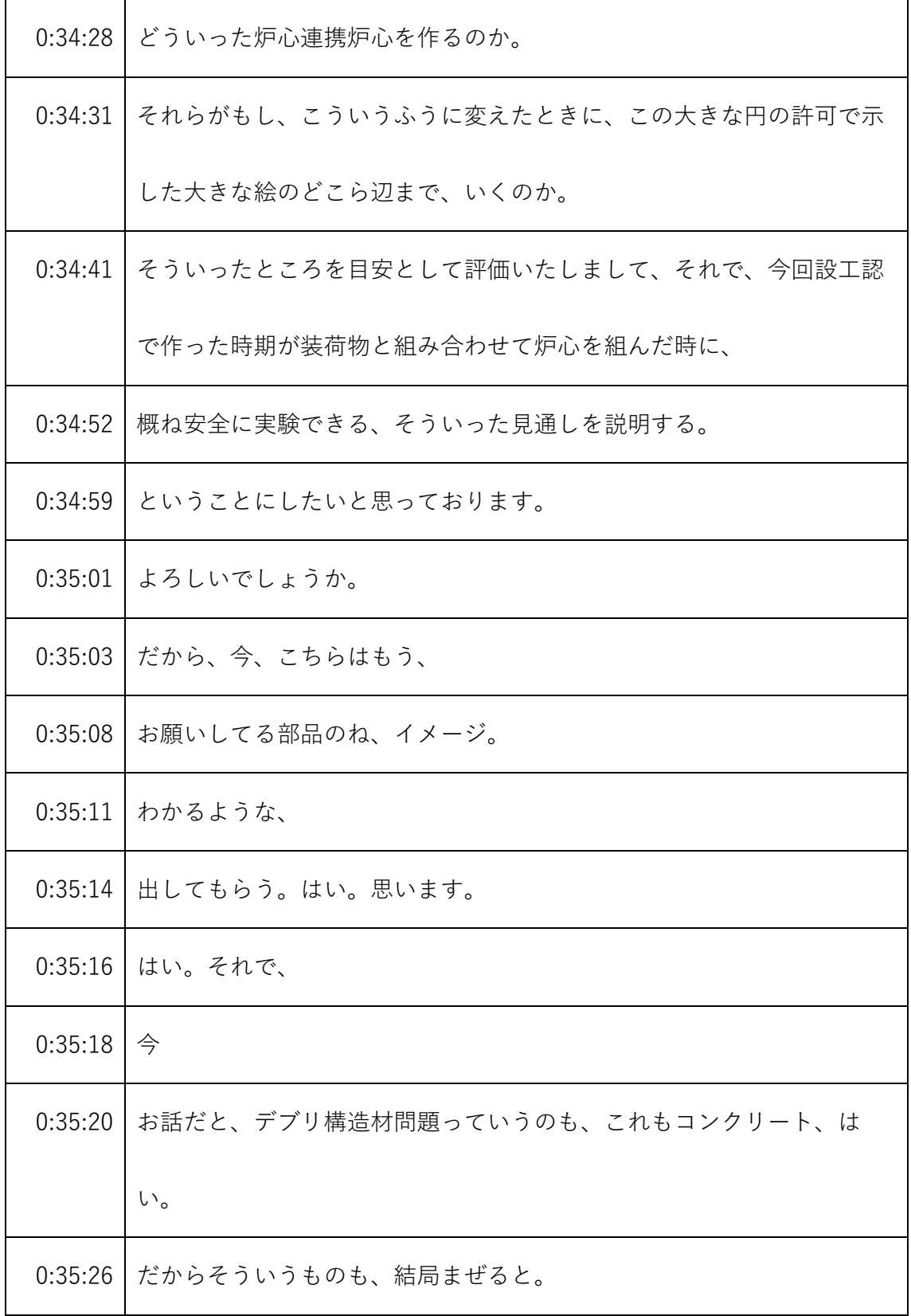

- ※1 音声認識ソフトによる自動文字起こし結果をそのまま掲載しています。 発言者による確認はしていません。
- ※2 時間は会議開始からの経過時間を示します。

| 0:35:29 | いうことであれば、                        |
|---------|----------------------------------|
| 0:35:32 | もうその                             |
| 0:35:33 | ビういうふうに、                         |
| 0:35:36 | まず、                              |
| 0:35:39 | 基本的に物を作るけども、じゃあ何体まで入れるのか、そういうところ |
|         | の、あと最大団体とか、そういったところがある程度示されれば、それ |
|         | でそれーが必要だと思います。                   |
| 0:35:53 | そういうだからバウンダリーをはっきりさせて、それに対してこういう |
|         | 方針でうん。                           |
| 0:36:00 | はあまり。                            |
| 0:36:01 | はい。仮にもし、                         |
| 0:36:05 | まぜないんで、単体で使われます。                 |
| 0:36:08 | うん。                              |
| 0:36:09 | そうするとじゃあそれはどうなんですかそういう。はい。       |
| 0:36:13 | あんまり一つで代表させて、                    |
| 0:36:16 | 説明しようとすると、逆にそれを選んで選ぶ根拠についてはですね、は |
|         | い。                               |

<sup>※1</sup> 音声認識ソフトによる自動文字起こし結果をそのまま掲載しています。 発言者による確認はしていません。

<sup>※2</sup> 時間は会議開始からの経過時間を示します。

| 0:36:21 | はい関谷膨大になっちゃう。                      |
|---------|------------------------------------|
| 0:36:23 | ある程度パターンを分けて、それでそれぞれの、             |
| 0:36:30 | 続いて変わってくると。                        |
| 0:36:32 | そこら辺、はい。                           |
| 0:36:34 | 明確です。はい。そうしましたら、はい。現状、原子力のイメージは完   |
|         | 全にできてるかと思います。                      |
| 0:36:42 | これは将来の話になりますけれども、その辺、今回のステージのST、   |
| 0:36:49 | 2-8ページのようにですね、いずれはこの8種類の実験報告と作って参  |
|         | ります。                               |
| 0:36:55 | そうすると、どんどん組み合わせが増えていくわけですね。今回は 3、3 |
|         | 種類ですので、それらの限界を探ればいいわけですけれども、       |
| 0:37:05 | 例えば、レーキ                            |
| 0:37:07 | ですね、可溶性中性子吸収材。これは皆さんには釈迦に説法ですけど、   |
| 0:37:14 | ここの、                               |
| 0:37:15 | この可溶性中性子吸収材ってのが実は、                 |
| 0:37:19 | 厳しい側に行く実験総括なんですね、中性子の吸収する効果がはありま   |
|         | すので、これを組み合わせたときに、                  |

<sup>※1</sup> 音声認識ソフトによる自動文字起こし結果をそのまま掲載しています。 発言者による確認はしていません。

<sup>※2</sup> 時間は会議開始からの経過時間を示します。

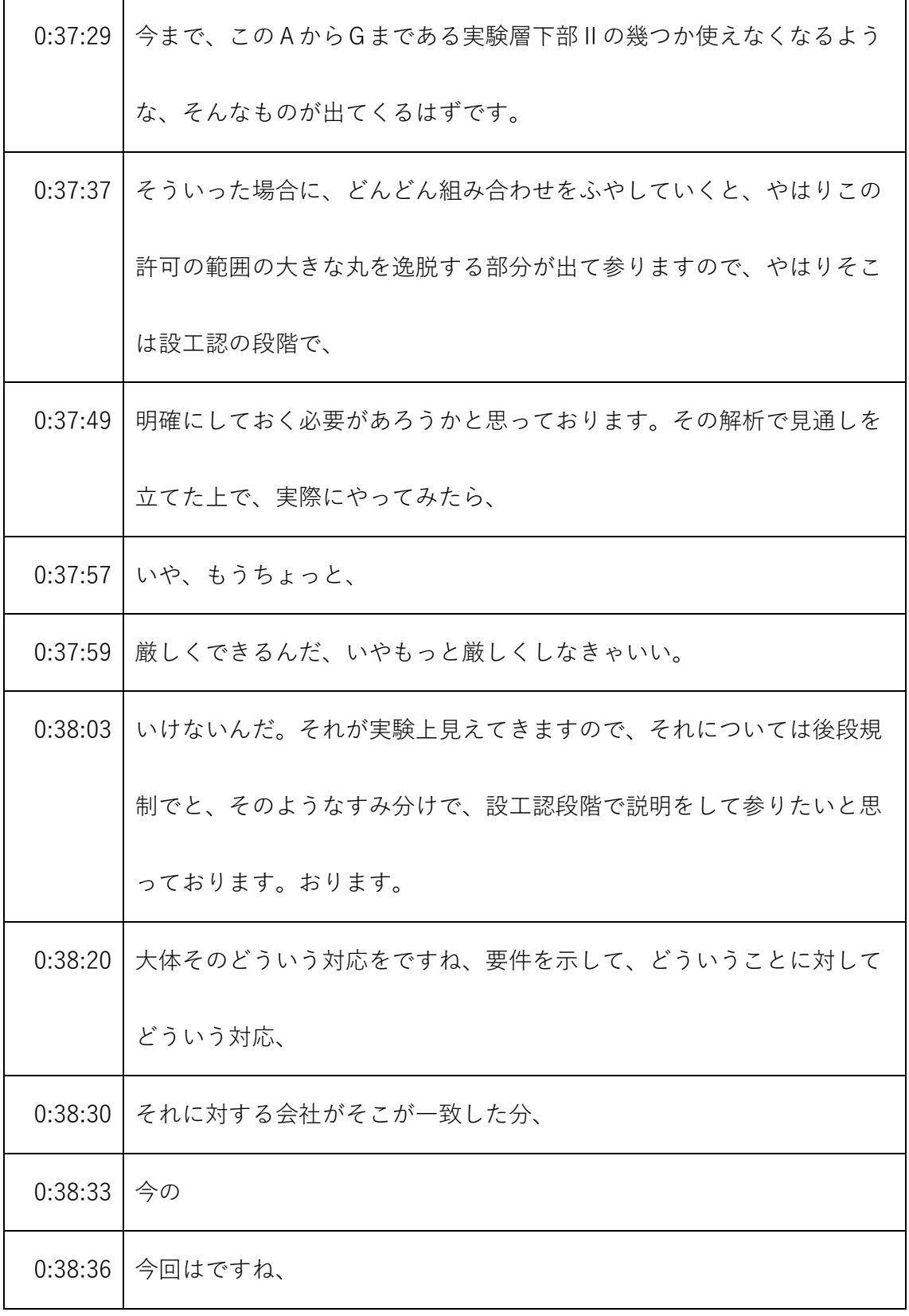

- ※1 音声認識ソフトによる自動文字起こし結果をそのまま掲載しています。 発言者による確認はしていません。
- ※2 時間は会議開始からの経過時間を示します。

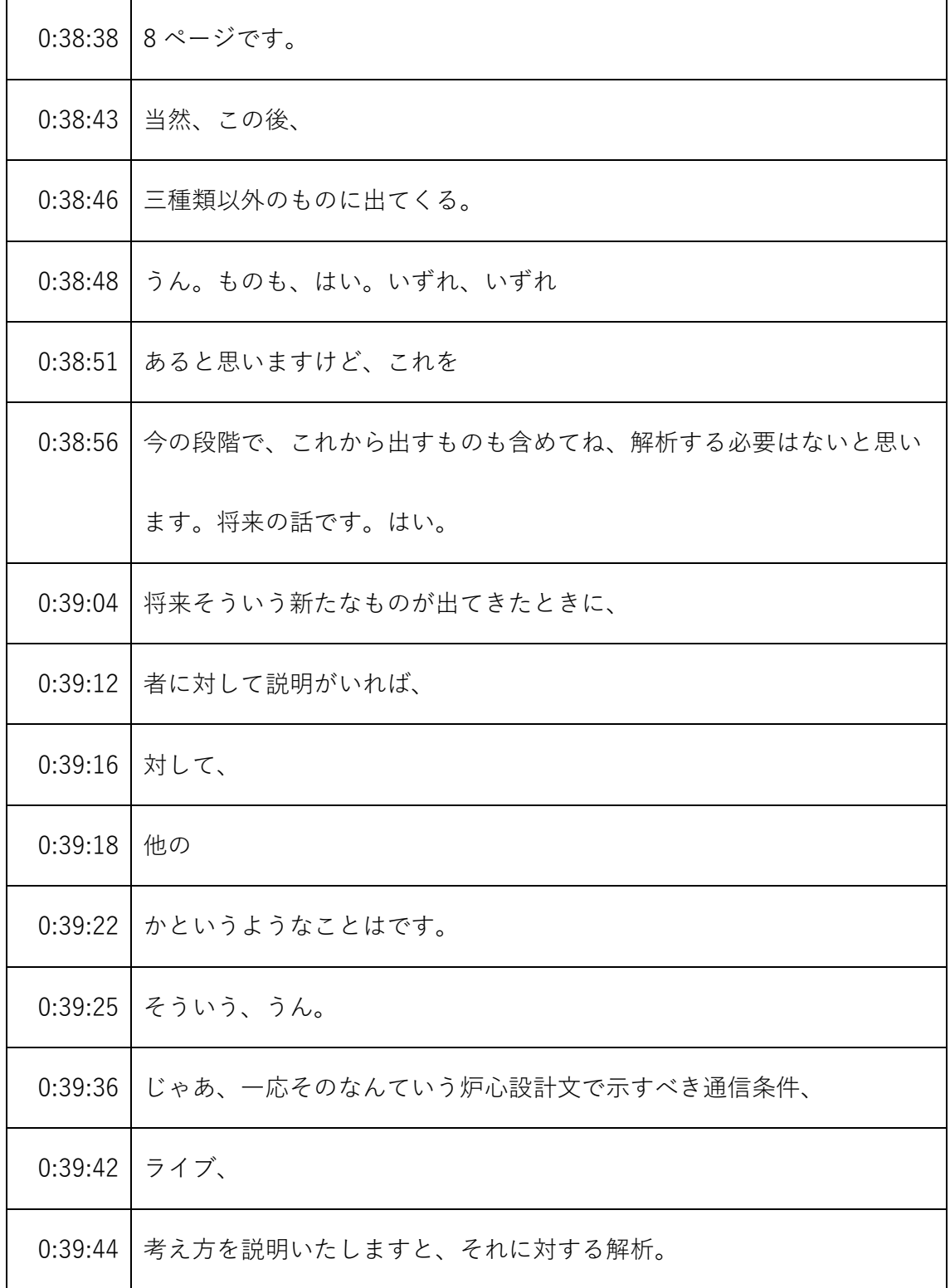

- ※1 音声認識ソフトによる自動文字起こし結果をそのまま掲載しています。
	- 発言者による確認はしていません。
- ※2 時間は会議開始からの経過時間を示します。

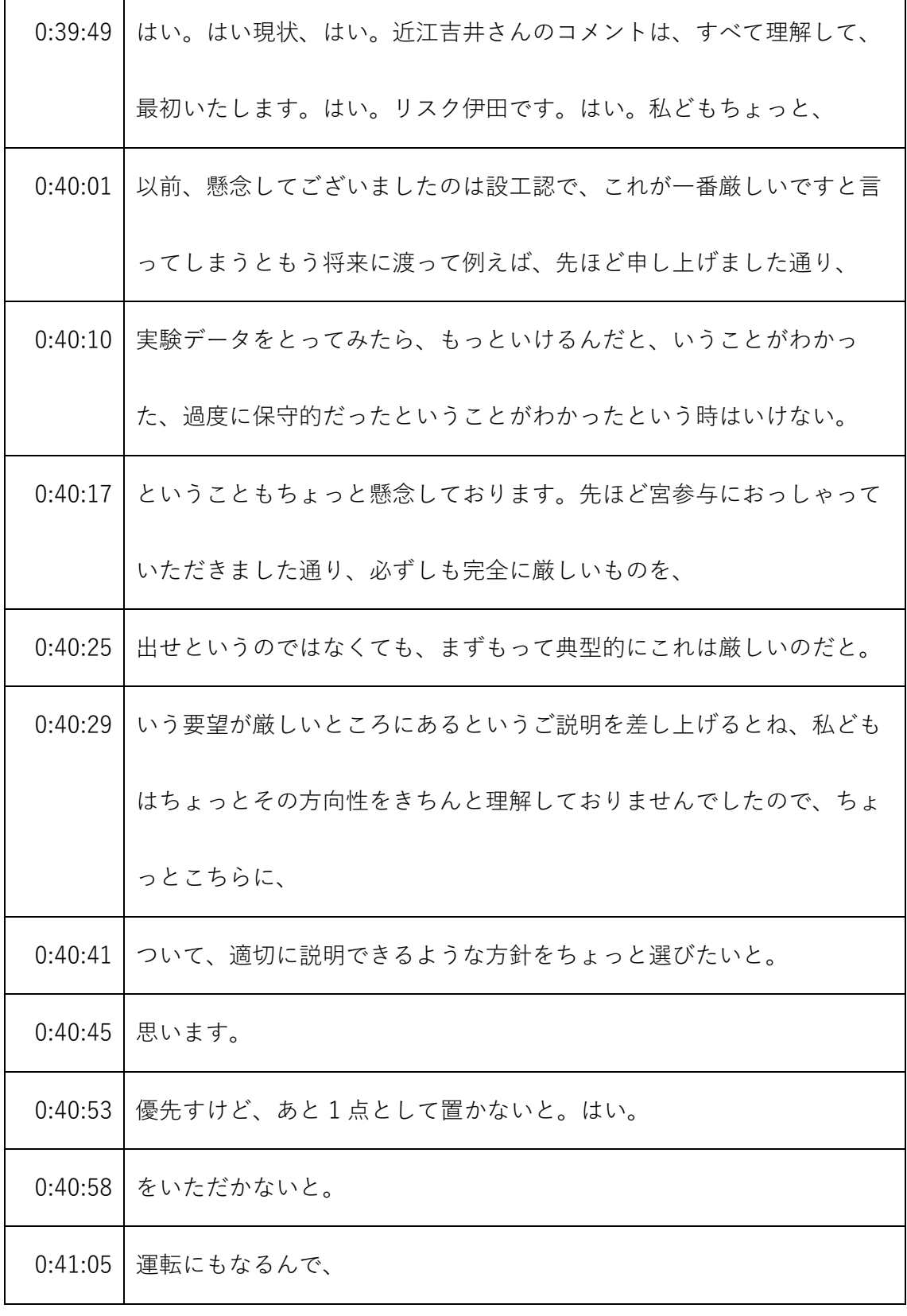

- ※1 音声認識ソフトによる自動文字起こし結果をそのまま掲載しています。 発言者による確認はしていません。
- ※2 時間は会議開始からの経過時間を示します。

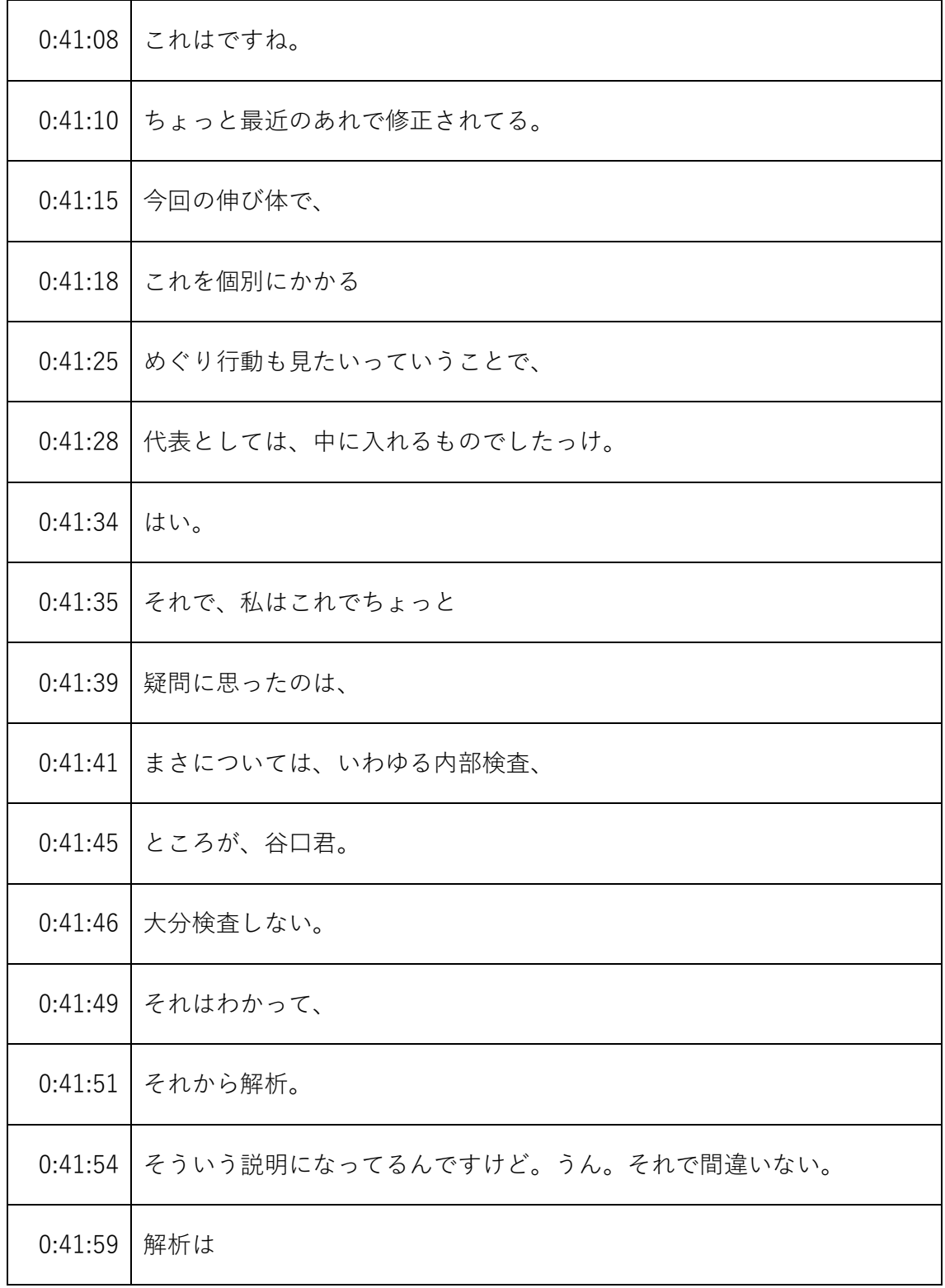

- ※1 音声認識ソフトによる自動文字起こし結果をそのまま掲載しています。 発言者による確認はしていません。
- ※2 時間は会議開始からの経過時間を示します。

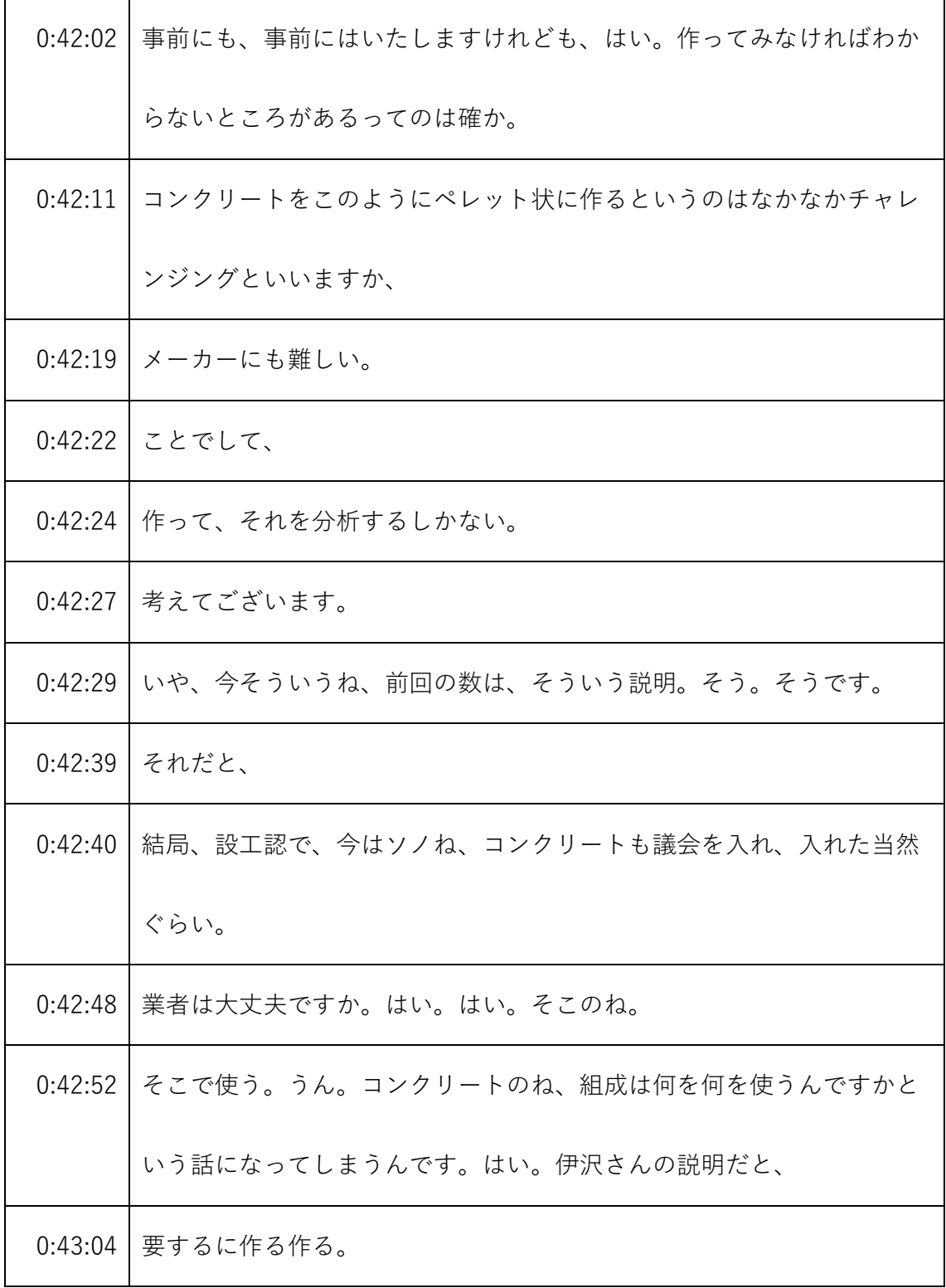

- ※1 音声認識ソフトによる自動文字起こし結果をそのまま掲載しています。 発言者による確認はしていません。
- ※2 時間は会議開始からの経過時間を示します。

|                    | 0:43:07 そういうセット状のものはあまりないかもしれないけども、だからとい |
|--------------------|------------------------------------------|
|                    | ってその組成がわからない。                            |
| 0:43:14            | うん。だから今の、なんか部分的にはね。                      |
| 0:43:17            | コンクリートの組成で計算しますと、そういう今、形になってるわけで         |
|                    | すよね。それはね、成り立たないってこと。                     |
| 0:43:26            | なんです私たち、うん。つまり雪子には当然ばらつきはあるし、            |
| $0:43:32$   $5 \&$ |                                          |
| 0:43:35            | そんな全部間違ってるわけじゃない。ただし、                    |
| 0:43:39            | 設計としてはそういう、どういう、                         |
| 0:43:42            | 標準的なコンテンツ作りたいんだったら、それが、                  |
| 0:43:46            | デフォルト値になるんだけど、                           |
| 0:43:48            | それが例えばばらつくんだったらね、ある程度のばらつきも考慮して、         |
| 0:43:54            | どういう範囲に製作するんですか。そういうことをね設工認で示したも         |
|                    | のはなかったな。                                 |
| 0:44:01            | それを作ってみないとわかりません。                        |
| 0:44:04            | それは設工認の後で、                               |
| 0:44:06            | 本人は何か標準的な計算して、                           |

<sup>※1</sup> 音声認識ソフトによる自動文字起こし結果をそのまま掲載しています。

発言者による確認はしていません。

<sup>※2</sup> 時間は会議開始からの経過時間を示します。

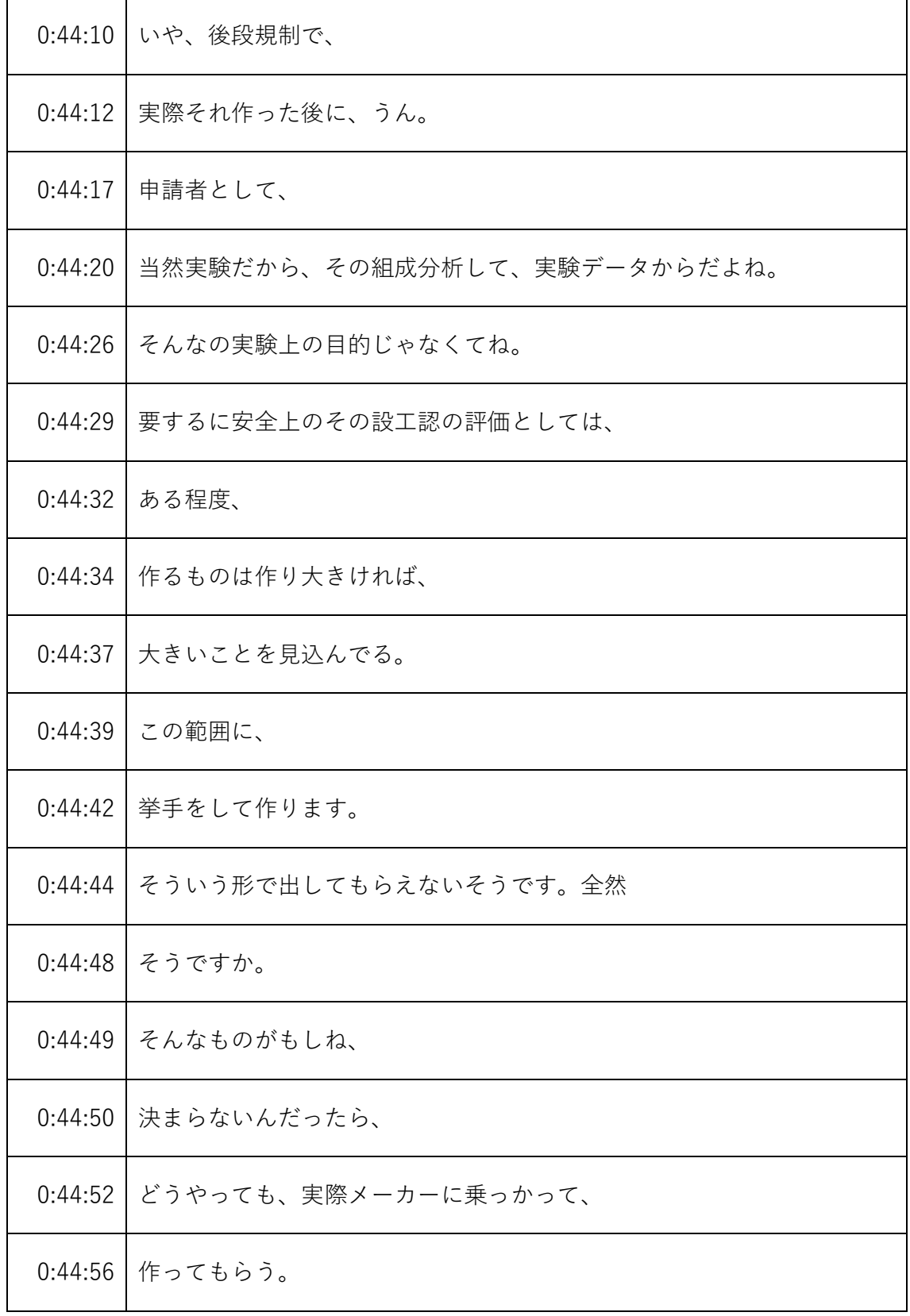

- ※1 音声認識ソフトによる自動文字起こし結果をそのまま掲載しています。 発言者による確認はしていません。
- ※2 時間は会議開始からの経過時間を示します。

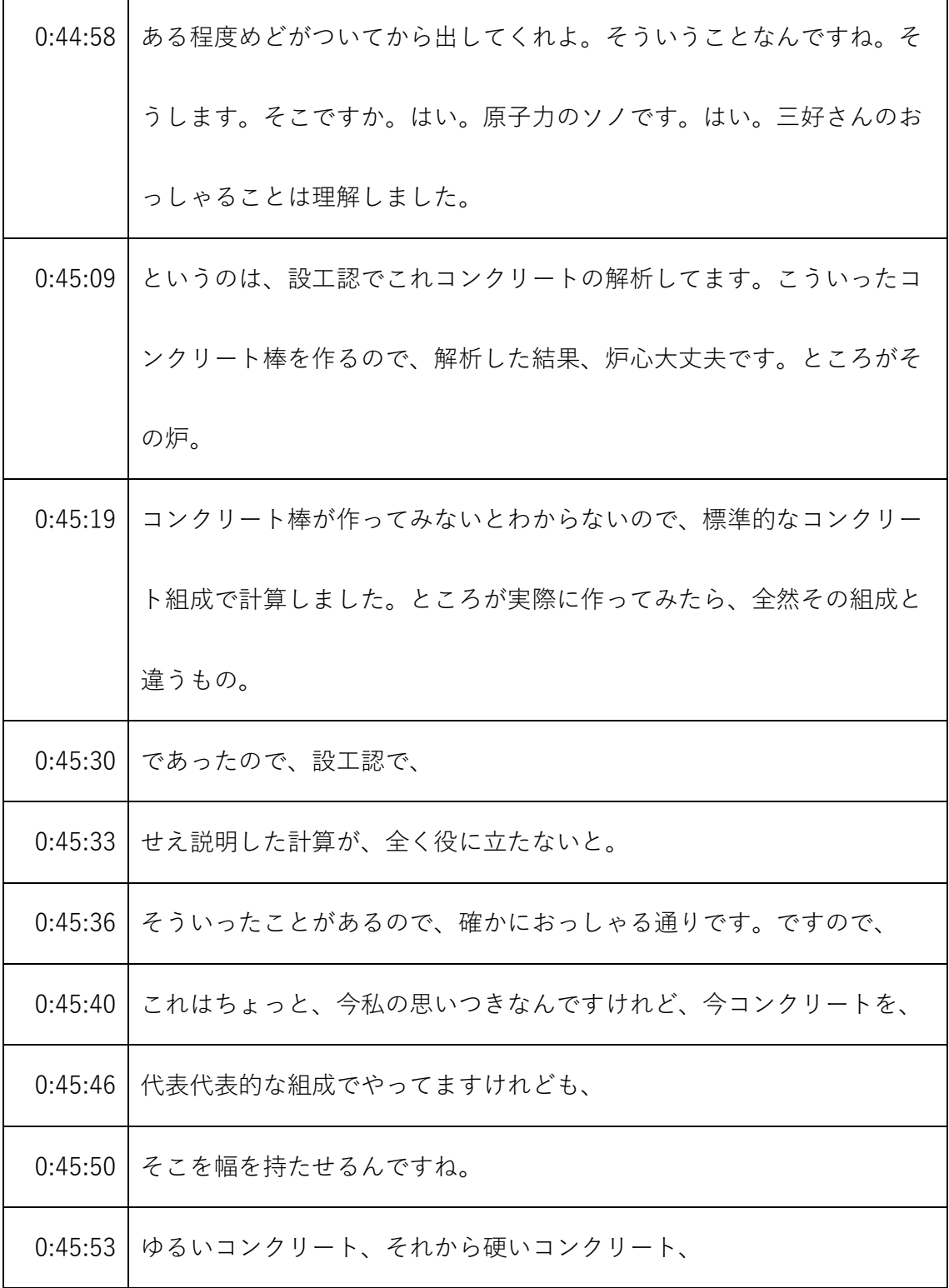

- ※1 音声認識ソフトによる自動文字起こし結果をそのまま掲載しています。
	- 発言者による確認はしていません。
- ※2 時間は会議開始からの経過時間を示します。

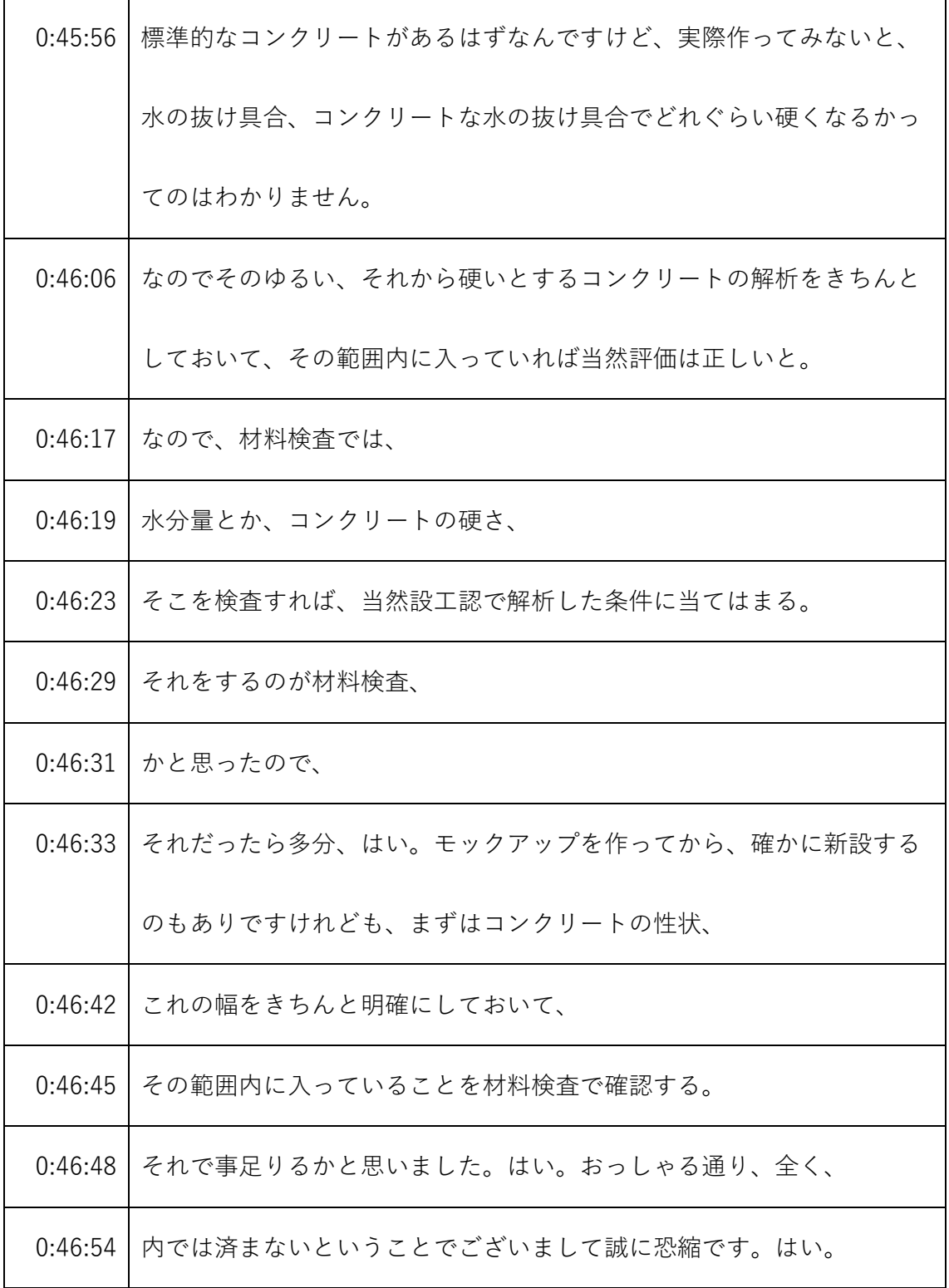

- ※1 音声認識ソフトによる自動文字起こし結果をそのまま掲載しています。
	- 発言者による確認はしていません。
- ※2 時間は会議開始からの経過時間を示します。

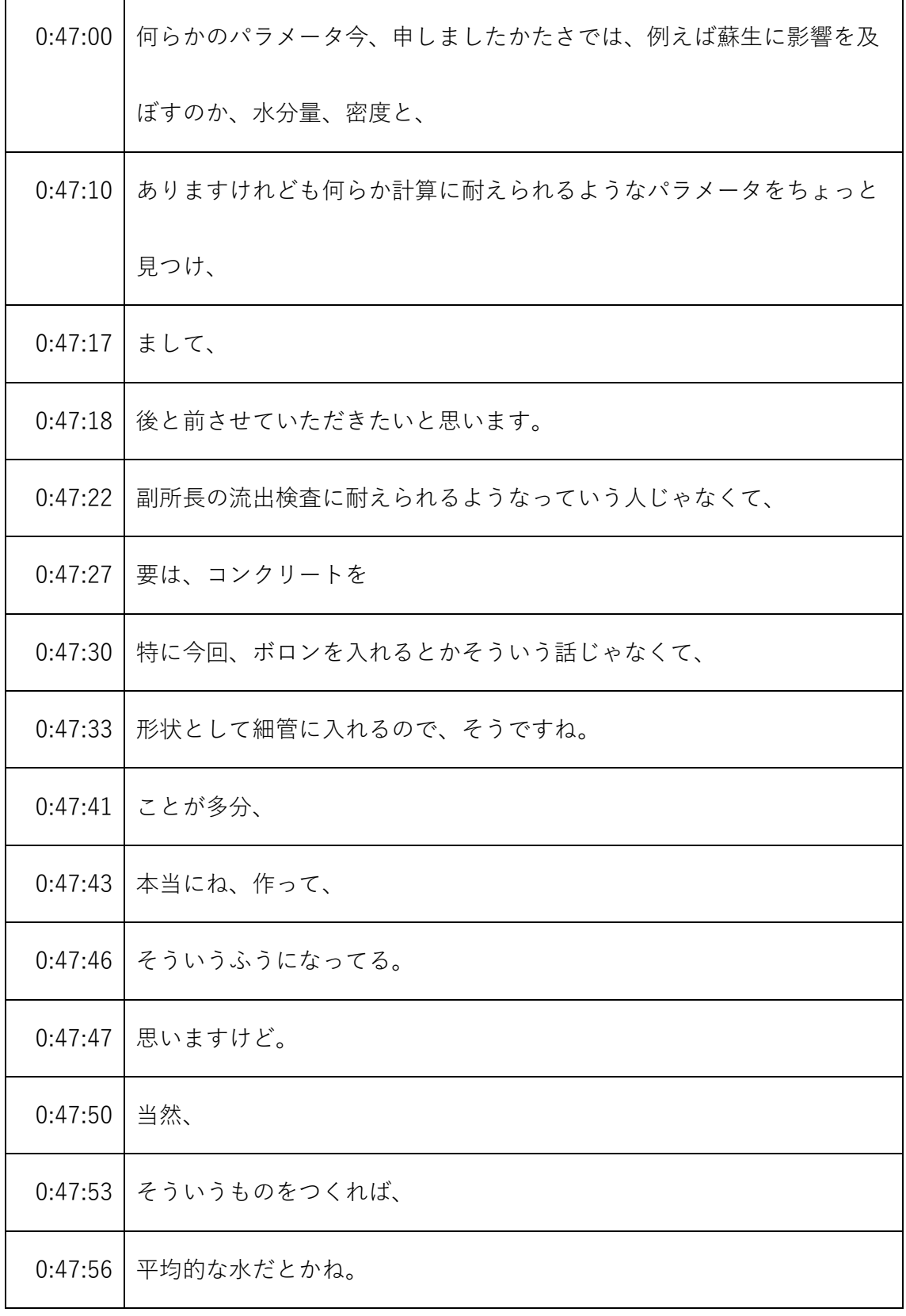

※1 音声認識ソフトによる自動文字起こし結果をそのまま掲載しています。

発言者による確認はしていません。

※2 時間は会議開始からの経過時間を示します。

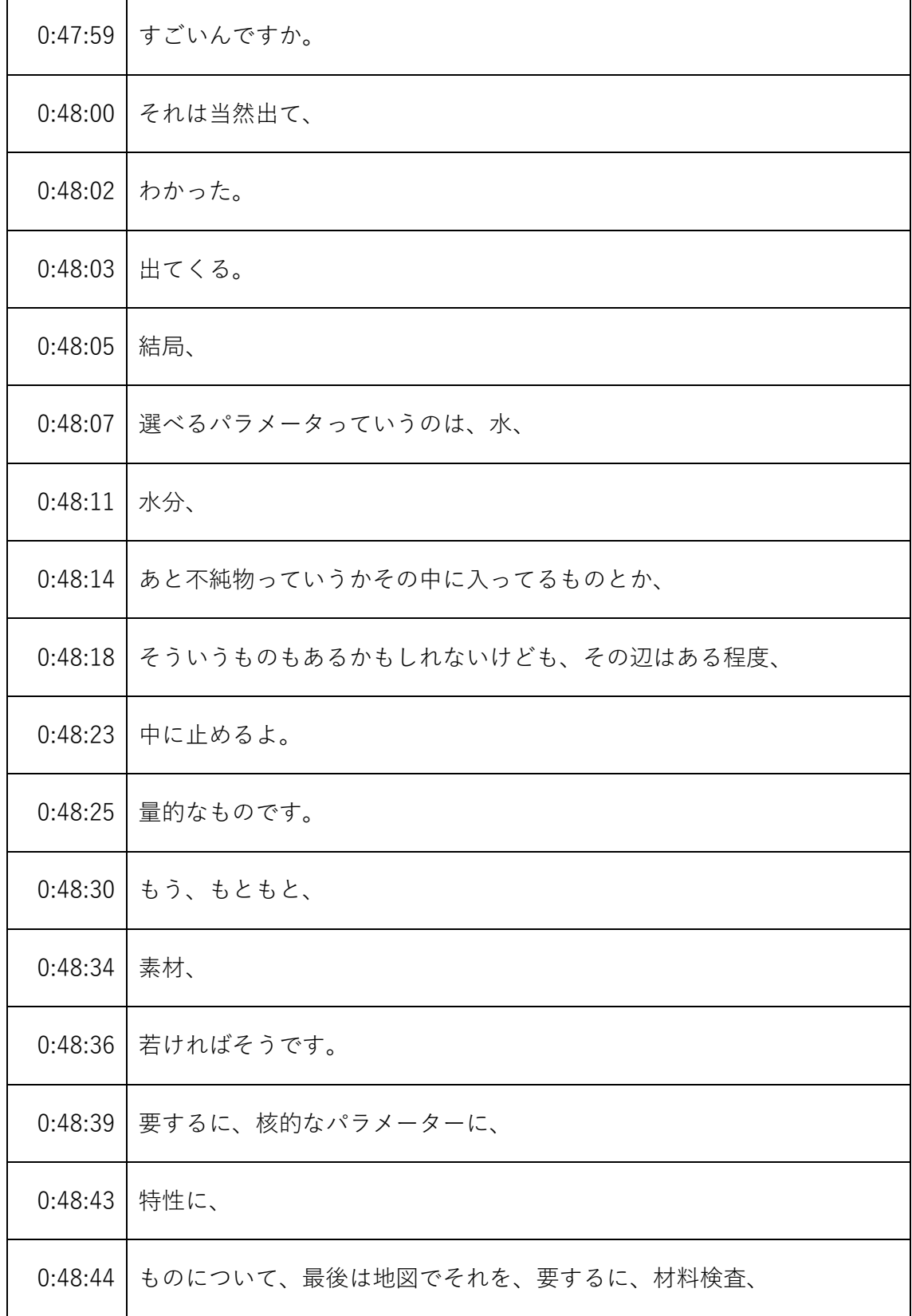

- ※1 音声認識ソフトによる自動文字起こし結果をそのまま掲載しています。 発言者による確認はしていません。
- ※2 時間は会議開始からの経過時間を示します。

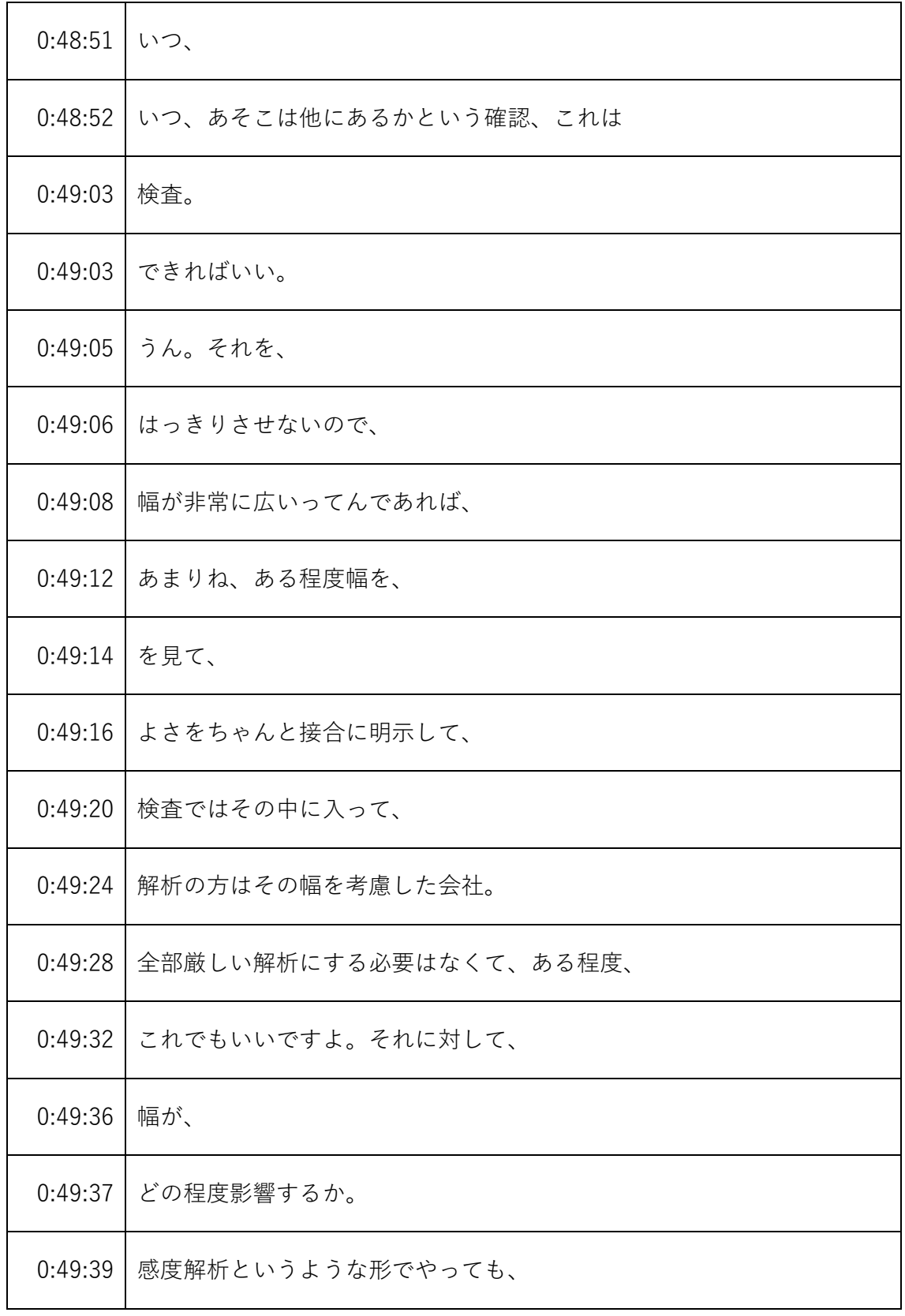

<sup>※1</sup> 音声認識ソフトによる自動文字起こし結果をそのまま掲載しています。

発言者による確認はしていません。

<sup>※2</sup> 時間は会議開始からの経過時間を示します。

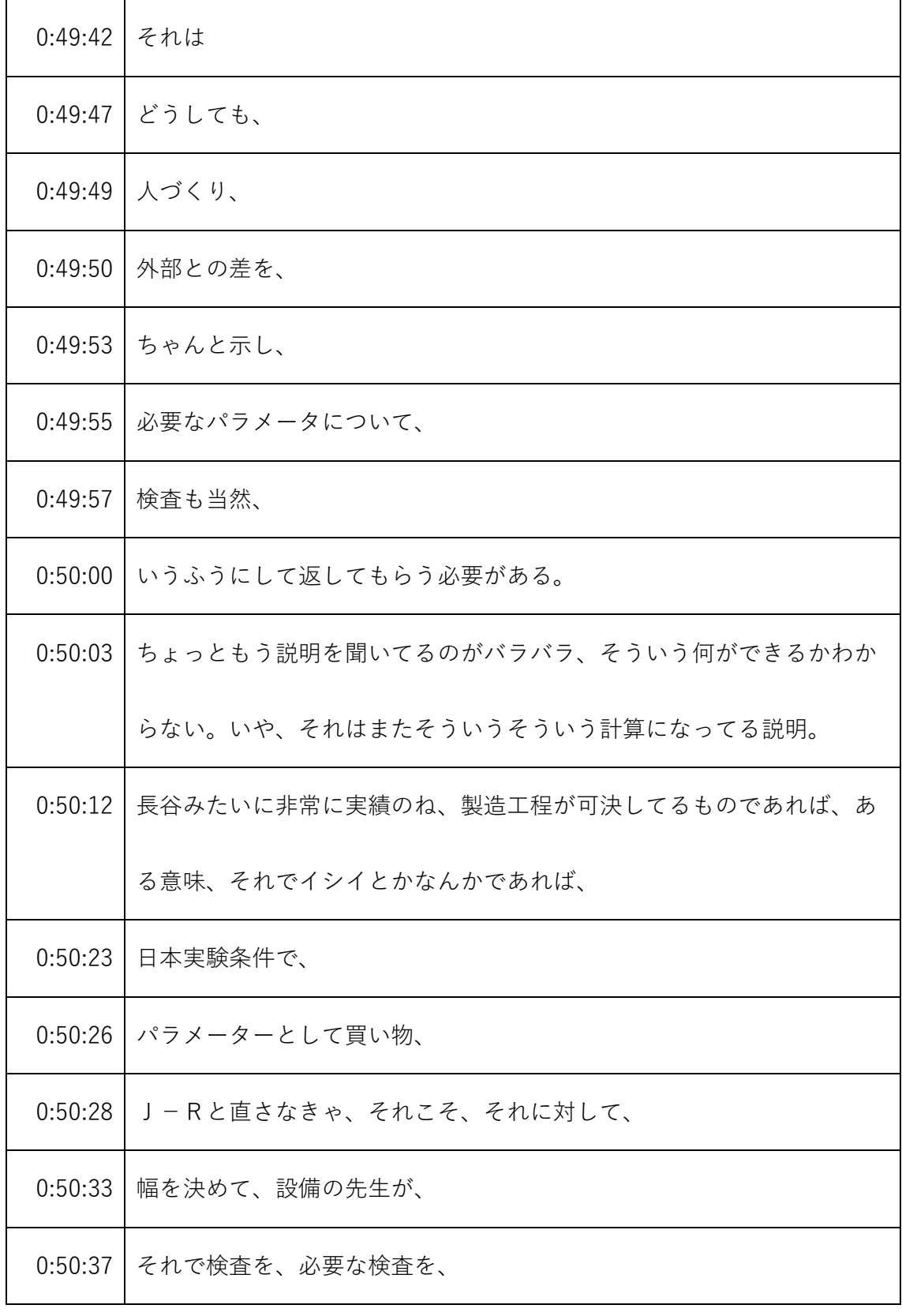

- ※1 音声認識ソフトによる自動文字起こし結果をそのまま掲載しています。
	- 発言者による確認はしていません。
- ※2 時間は会議開始からの経過時間を示します。

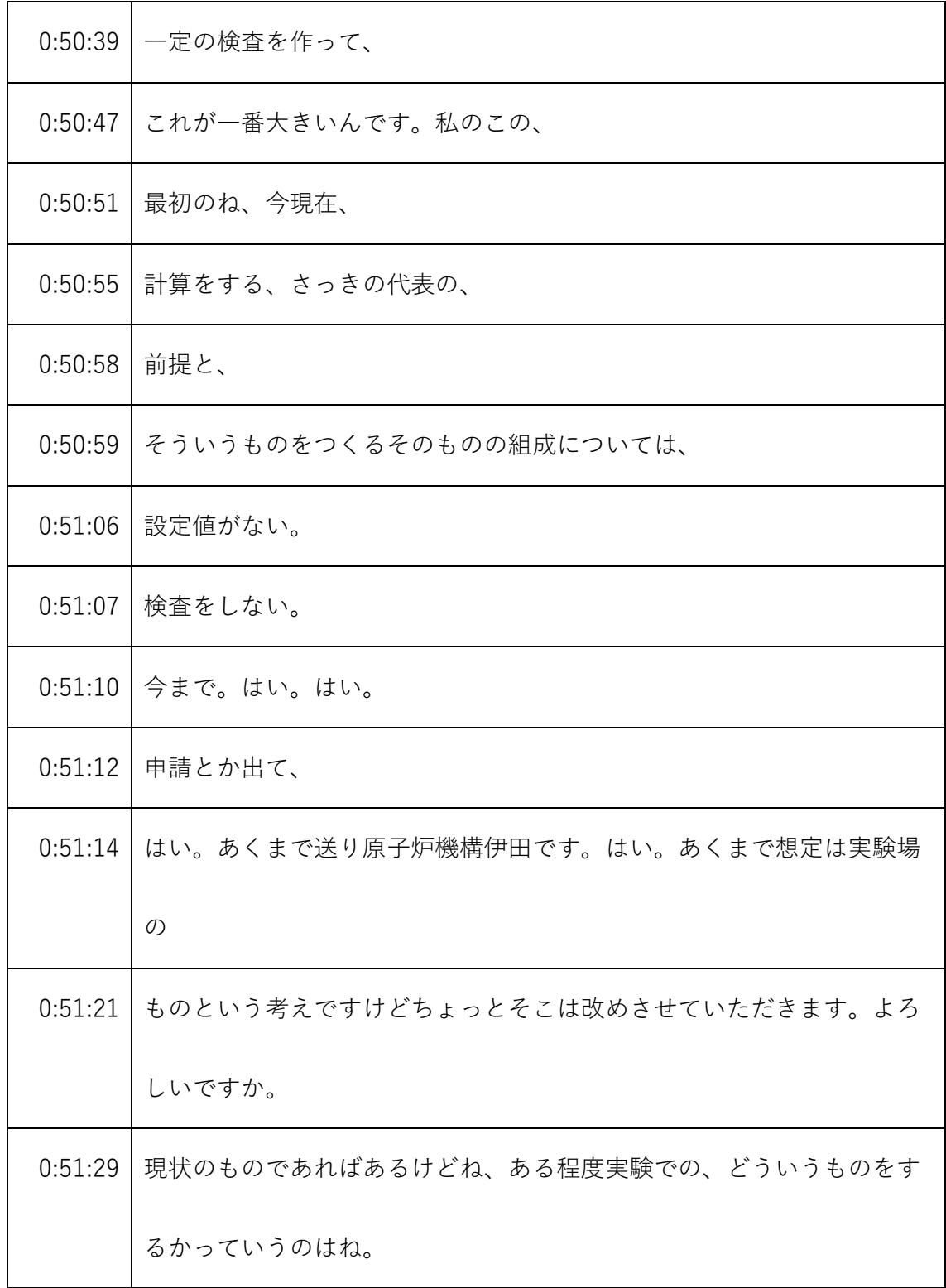

- ※1 音声認識ソフトによる自動文字起こし結果をそのまま掲載しています。 発言者による確認はしていません。
- ※2 時間は会議開始からの経過時間を示します。

|         | 0:51:34 になるかって決めてから説明を聞いて、それはもう決めながら進んでお |
|---------|------------------------------------------|
|         | りますが、研究側はやはり、                            |
| 0:51:45 | 今も考えながら進めているところでございまして、はい。ただもう決め         |
|         | られるところは、いやそれですと、                         |
|         | 0:51:54 いや、決められるところがございますのでそこでやらせていただきたい |
|         | と思います。                                   |
|         | 0:52:01 はい。副臨界、原子力機構の宗です。はい。やはり、設工認の審査であ |
|         | るという点、それからそれを実施、実証するというか、検査できちんと         |
|         | 確認する。                                    |
|         | 0:52:14 そのロジックは、はい。皆さんのおっしゃる通りですので、そこがきち |
|         | んと確かめられるように、申請書と、あと検査の方、計画して参りま          |
|         | す。                                       |
| 0:52:23 | 大丈夫ですか。                                  |
| 0:52:31 | ありがとう。                                   |
| 0:52:32 | 確認をさせていただいたところ、                          |
| 0:52:36 | えっと、                                     |
| 0:52:38 | FTの2-8ページのところで、植物系から定位置まで、               |

<sup>※1</sup> 音声認識ソフトによる自動文字起こし結果をそのまま掲載しています。 発言者による確認はしていません。

<sup>※2</sup> 時間は会議開始からの経過時間を示します。

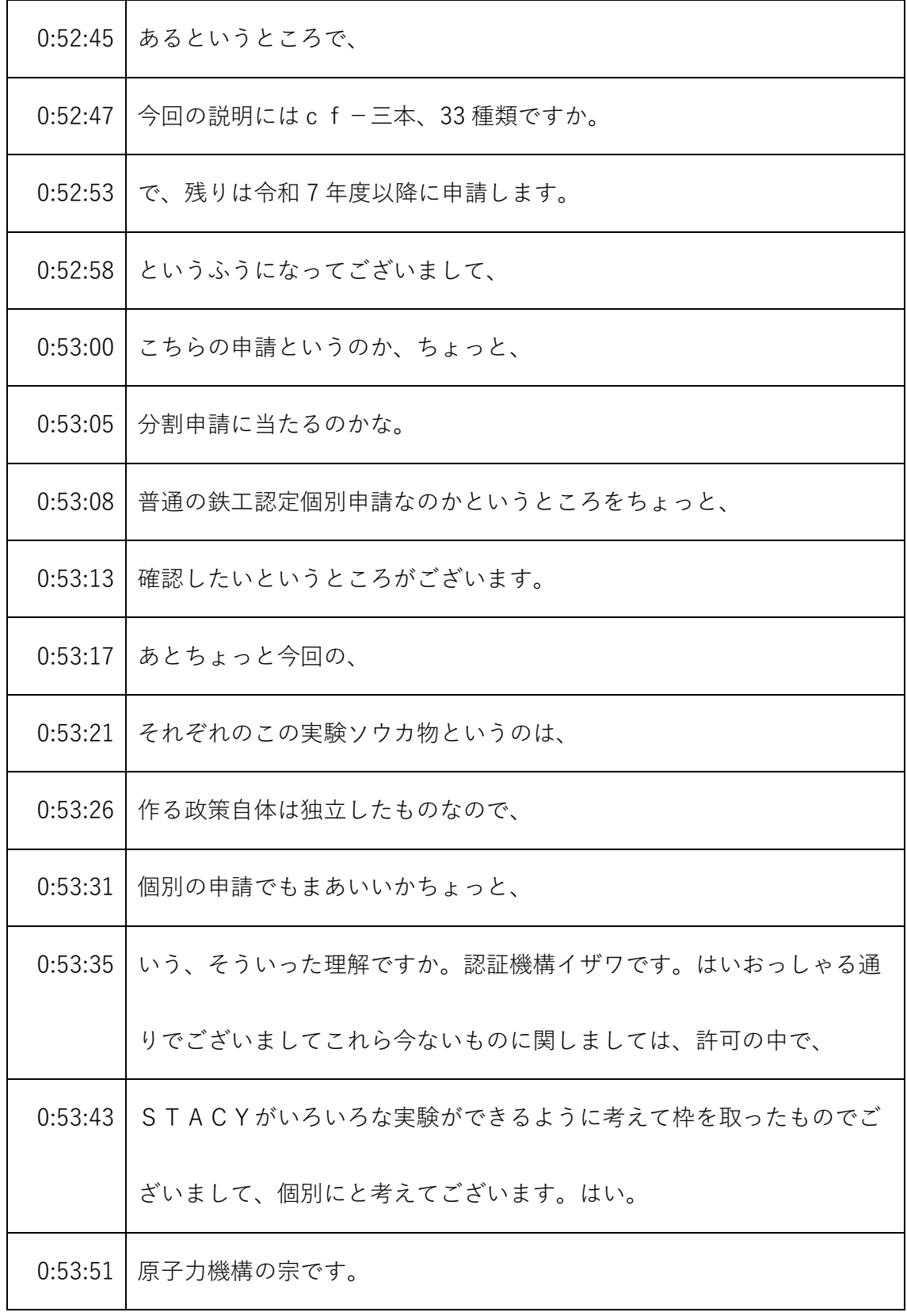

- ※1 音声認識ソフトによる自動文字起こし結果をそのまま掲載しています。 発言者による確認はしていません。
- ※2 時間は会議開始からの経過時間を示します。

|         | 0:53:54 さらにはですね、今回C、Fを、そういう作りますけれども、      |
|---------|-------------------------------------------|
|         | $0:54:00$   このCFを、                        |
| 0:54:02 | 増設というか、さらに追加することも、場合によってはあります。            |
| 0:54:07 | ですので、個別に、やはり実験計画に応じてそこは個別に申請している          |
|         | という取り扱いでございます。                            |
| 0:54:14 | はい。現象表現ちょっと言い訳になってしまいますけど先ほど、解析し          |
|         | たデブリ構造材もみたいなものが実際に作るものに非常に多い。             |
| 0:54:22 | ご指摘いただきました、私どもは今回つくるものだけ頭にあってという          |
|         | よりはやはりデブリ梱包へ向いた実験をはい。                     |
| 0:54:30 | するとしたら、ということでちょっと現実の枠を広げて、ちょっと考え          |
|         | てしまったものでして、はい。                            |
| 0:54:36 | 足元見直して、ちょっと着実に進ませていただきたいと思います。            |
|         | 0:54:42   規制庁イノウエでございます。実際につくるものってのは独立だんで |
|         | は、個別でも大丈夫ですと、いうのはわかるんですけども、それを、実          |
|         | 際、独身に、                                    |
| 0:54:54 | 突っ込んで、炉心を作っていきますと、いうことを踏まえると、             |
| 0:54:58 | 例えば、CFO、今回作りました。                          |

<sup>※1</sup> 音声認識ソフトによる自動文字起こし結果をそのまま掲載しています。 発言者による確認はしていません。

<sup>※2</sup> 時間は会議開始からの経過時間を示します。

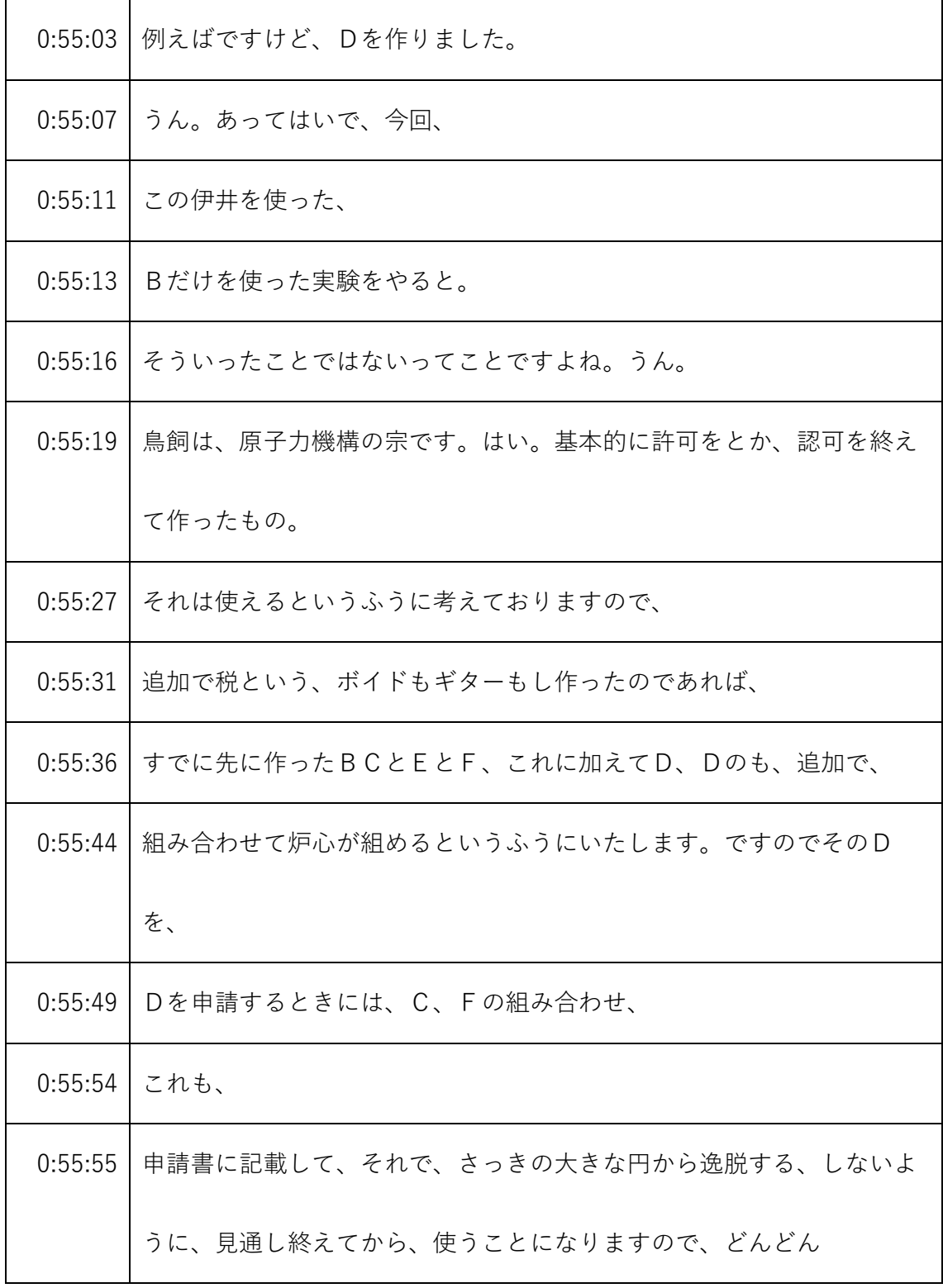

- ※1 音声認識ソフトによる自動文字起こし結果をそのまま掲載しています。 発言者による確認はしていません。
- ※2 時間は会議開始からの経過時間を示します。

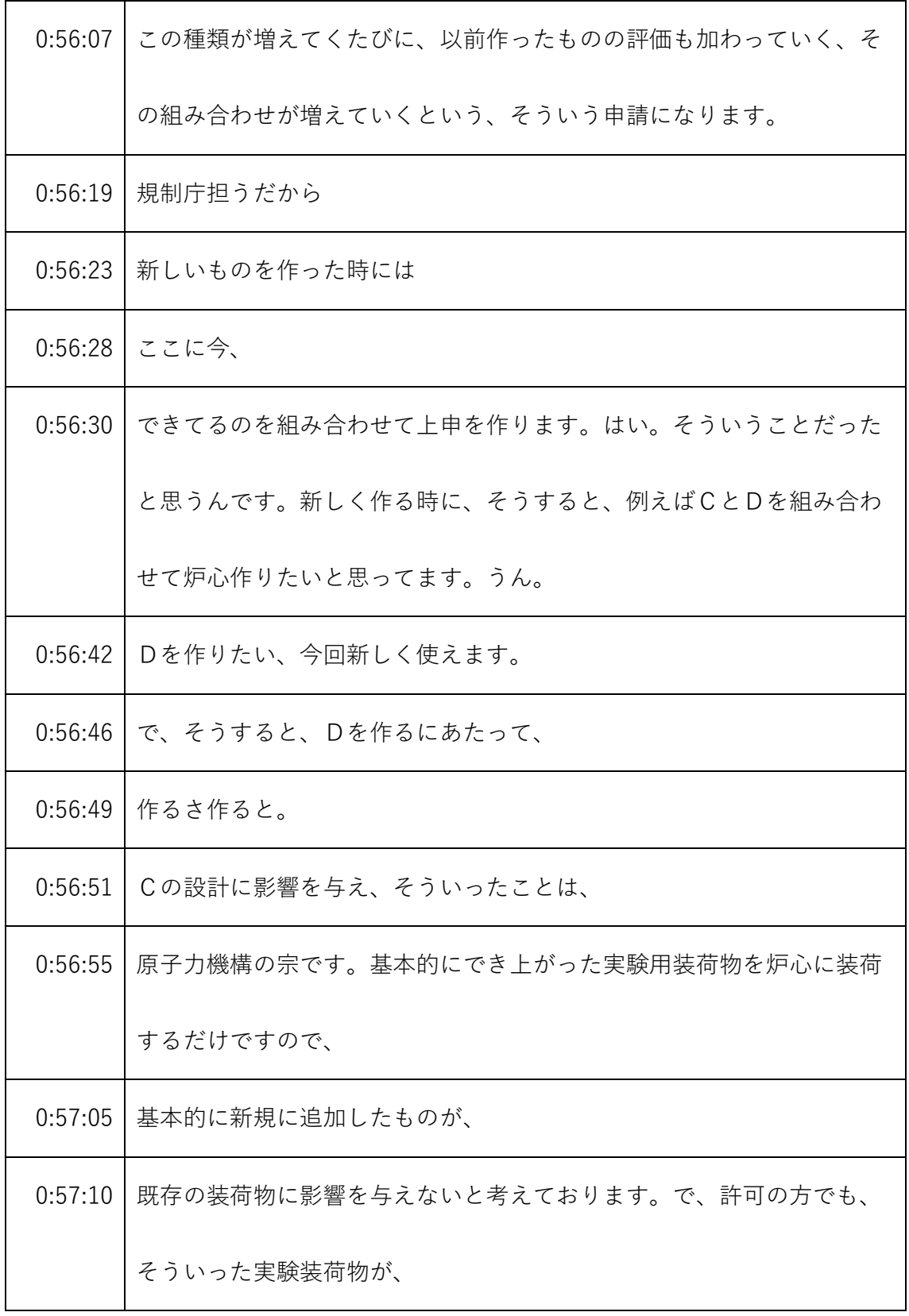

- ※1 音声認識ソフトによる自動文字起こし結果をそのまま掲載しています。 発言者による確認はしていません。
- ※2 時間は会議開始からの経過時間を示します。

| 0:57:19 | 炉心はもちろんのこと、                      |
|---------|----------------------------------|
| 0:57:20 | その他の実験装荷物に影響を与えない、不足を起こさないとか、そうい |
|         | ったことも考慮して製作しますので、組み合わせによって何か炉心に影 |
|         | 響があるっていうのは、                      |
| 0:57:32 | あくまで炉心の核特性に限ったことです。はい。材料的に何かとか、そ |
|         | ういった問題は生じない。荘司ないように設計するというふうになって |
|         | おります。                            |
| 0:57:43 | 29 依頼です。                         |
| 0:57:45 | 今、例えばDもボイド模擬体を今後つくりますときには、そのボイド模 |
|         | 擬体のものとしての設工認とは別に今回のように炉心の施工にお付けし |
|         | まして、                             |
| 0:57:56 | この作ったボイド模擬体をこのように使っていきますという設工認を出 |
|         | します。そのときに、デブリ構造材模擬体と組み合わせて使いたいとい |
|         | うときは組み合わせて使うとこうなりますと、で、          |
| 0:58:08 | 先ほど三吉さんようにおっしゃっていただきましたように、そうすると |
|         | この辺りが厳しそうですがその条件でも大丈夫ですというご説明ととも |
|         | に、雪子炉心の設工認ですね、いわば、               |

<sup>※1</sup> 音声認識ソフトによる自動文字起こし結果をそのまま掲載しています。 発言者による確認はしていません。

<sup>※2</sup> 時間は会議開始からの経過時間を示します。

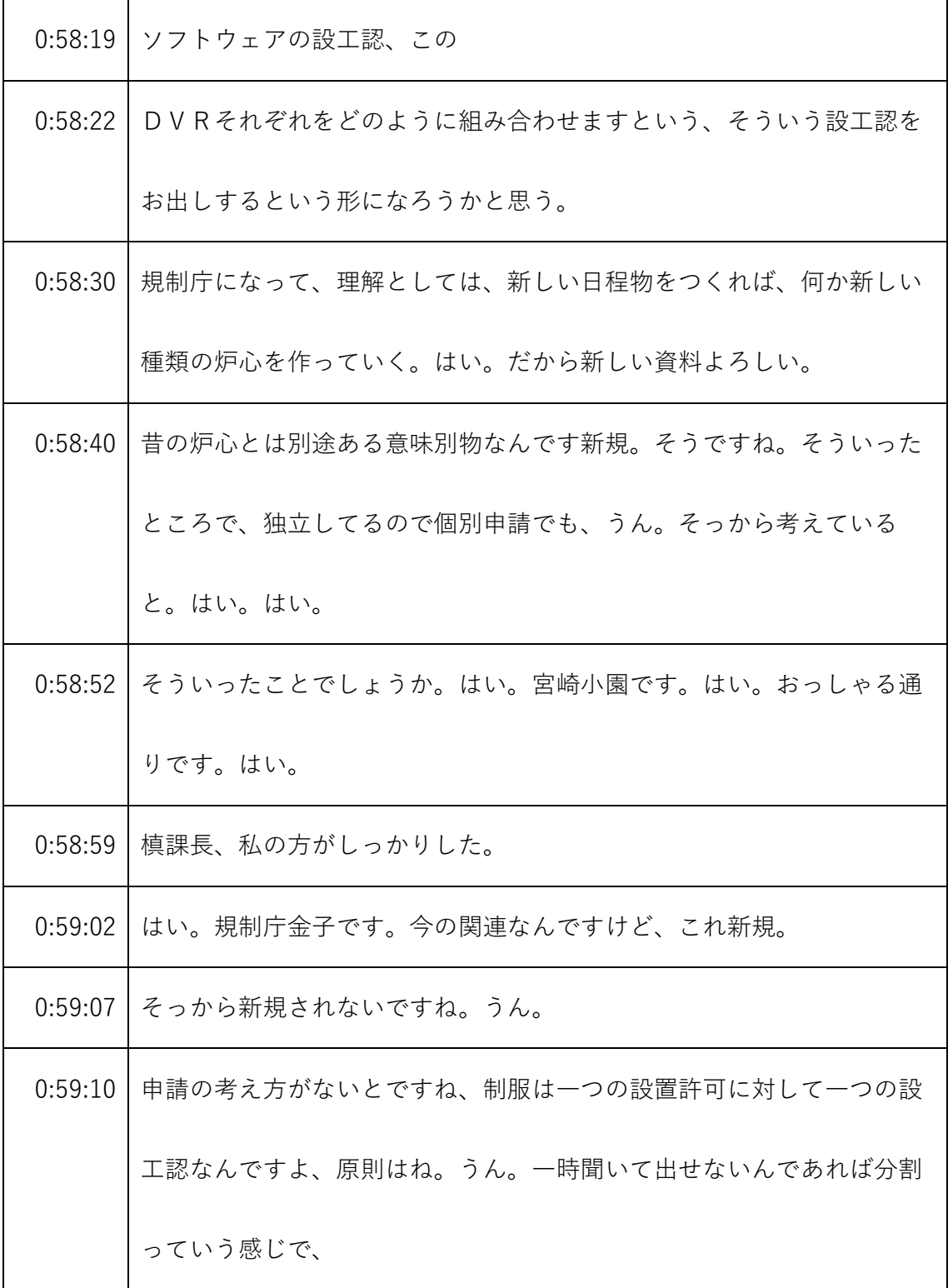

※2 時間は会議開始からの経過時間を示します。

<sup>※1</sup> 音声認識ソフトによる自動文字起こし結果をそのまま掲載しています。 発言者による確認はしていません。

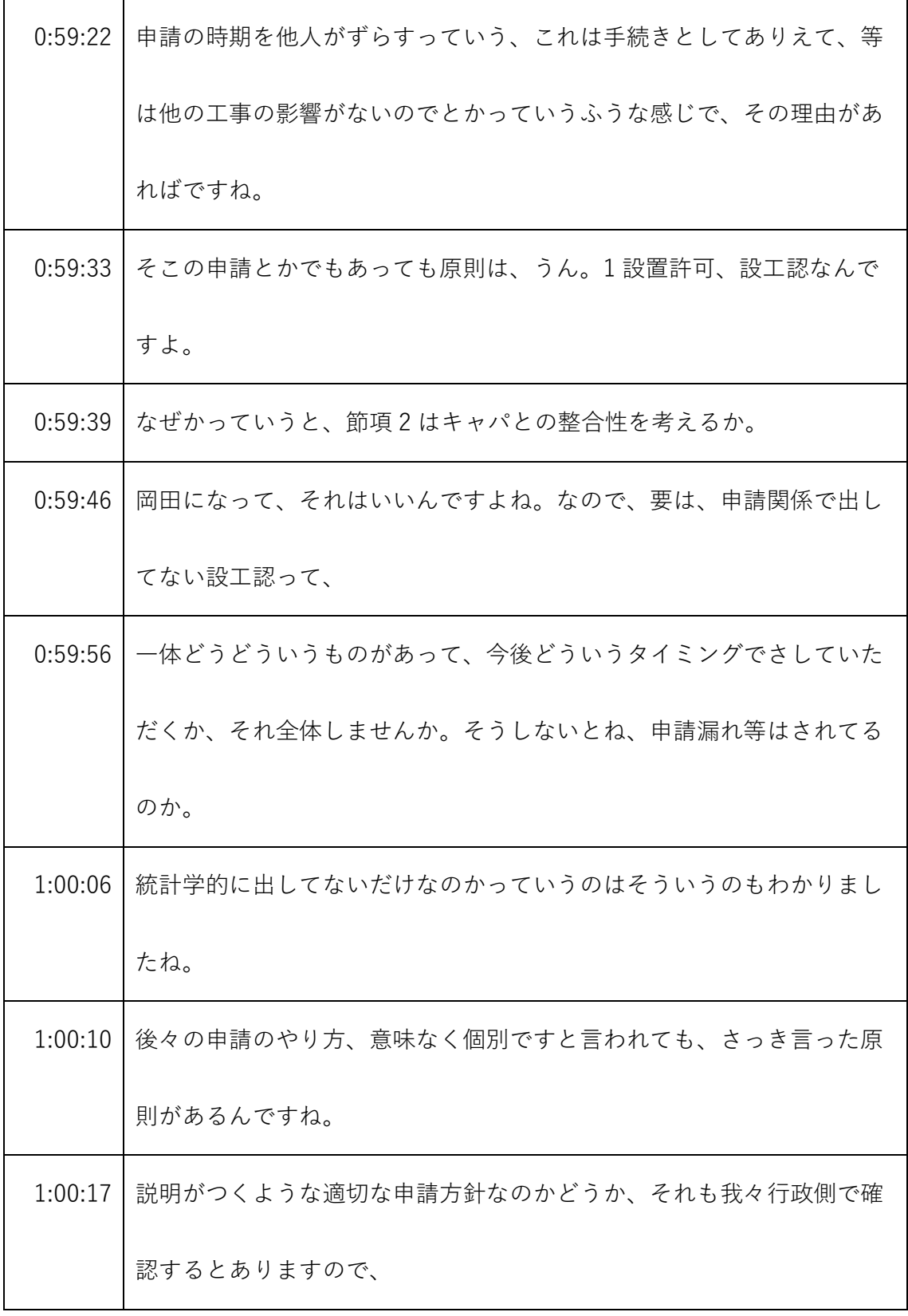

- ※1 音声認識ソフトによる自動文字起こし結果をそのまま掲載しています。 発言者による確認はしていません。
- ※2 時間は会議開始からの経過時間を示します。

|         | 1:00:24 そういった意味で、何が出てないのか、データ量の場合についてはどう |
|---------|------------------------------------------|
|         | いうふうなシステムを考えているのか、何か                     |
| 1:00:32 | その申請の考え方ですね、そういったものをちょっと合わせて、            |
| 1:00:37 | 制震装置、多分これ申請やれたら変ですよっていうことで、取り下げて         |
|         | くれとかって、極端な話ですけどね、そういうことにもなりかねません         |
|         | ので、これちょっと整理して、はい。                        |
| 1:00:47 | 説明してくれますか。わかりました。原子力機構のソノです。はい。          |
| 1:00:51 | そもそもやっぱりこの許可を申請した時に、1、福島のデブリ、            |
| 1:00:57 | の隣家いいデータを取得するという大きな目的がありまして、それに必         |
|         | 要な実験を総括として今回エントリーしておりますので、そういった意         |
|         | 味。                                       |
| 1:01:07 | 意味で、はい。一連の実験を行うために必要なものです。決して            |
| 1:01:13 | 余剰というか、不必要なものを入れてるわけではないものですから、当         |
|         | 然、一貫性のあるものですので、                          |
| 1:01:21 | そういう意味で、必要と思って申請したものですから、これやはりー          |
|         | 連、ある程度、ある程度じゃないすね、全部作らないといけないと思い         |
|         | ます。                                      |

<sup>※1</sup> 音声認識ソフトによる自動文字起こし結果をそのまま掲載しています。 発言者による確認はしていません。

<sup>※2</sup> 時間は会議開始からの経過時間を示します。

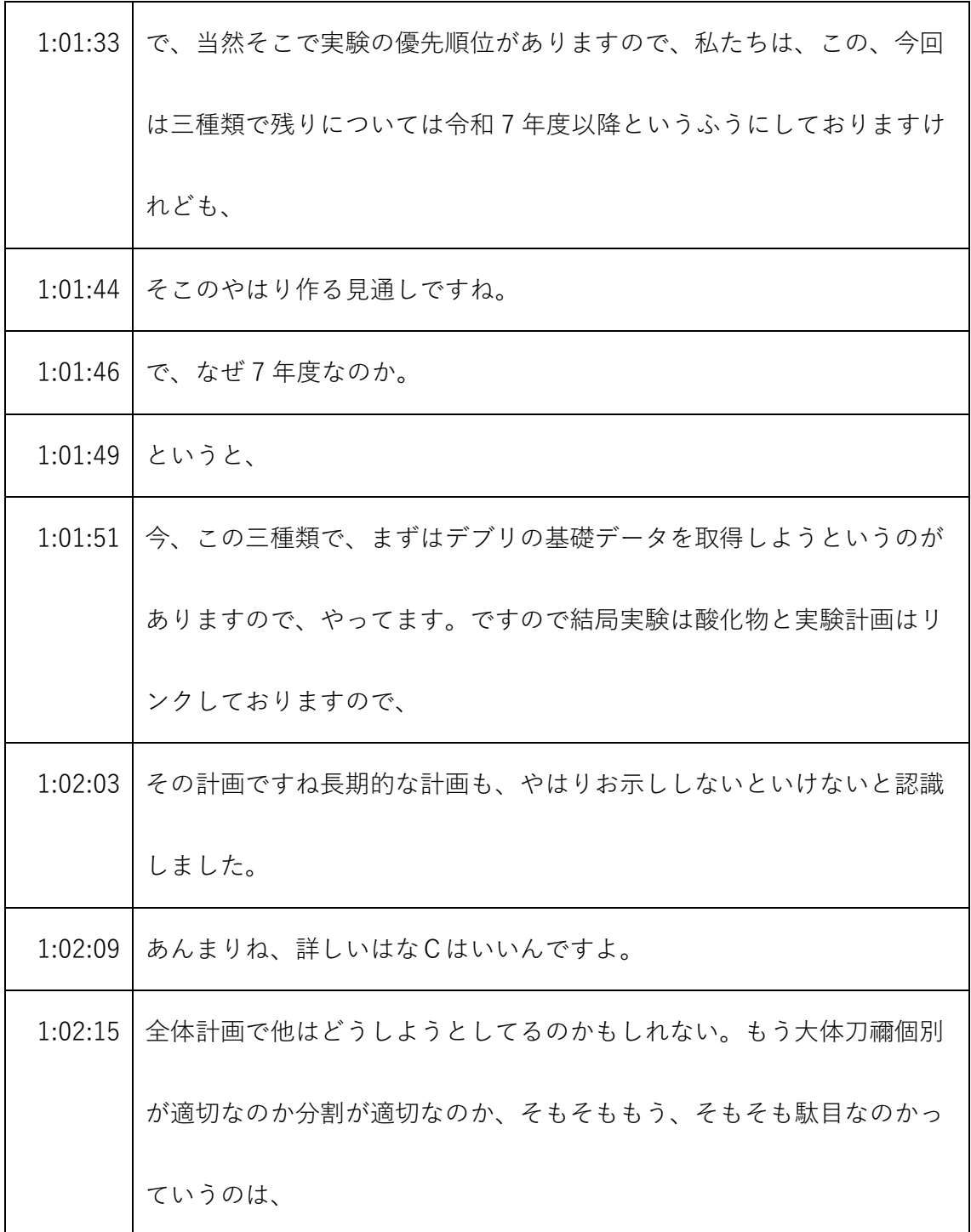

- ※1 音声認識ソフトによる自動文字起こし結果をそのまま掲載しています。 発言者による確認はしていません。
- ※2 時間は会議開始からの経過時間を示します。

| 1:02:26 | 難しい話じゃないですね。はい。上積みの理由だけ、全体的な整理をし |
|---------|----------------------------------|
|         | ていただければ。はい。腰だめですので。そうですね。なんか早めにや |
|         | ってください。それそのものの話になる。              |
| 1:02:41 | はい。原子力機構の宗です。はい。承知いたしました。        |
| 1:02:47 | はい。                              |
| 1:02:50 | それぞれの、このAからE値の者たちが、その炉心の中でどういうとこ |
|         | ろに入っていて、衛藤神とか伊井っていうのは守りたい。       |
| 1:03:01 | 横断的に共通に使うものなのか、それともある模擬体でしか使わないの |
|         | か。                               |
| 1:03:07 | そこら辺を知りたいんですよね。はい。なんで。衛藤。        |
| 1:03:11 | か何かつけて、                          |
|         | 1:03:12 ご覧ください。                  |
| 1:03:14 | はい。                              |
| 1:03:15 | 更新の設計として共通のものなんです。それか、ある問題に今つけられ |
|         | たものなんですとかがちょっとわかるようにして、          |
| 1:03:24 | はい。原子力のソノですはい。                   |
| 1:03:26 | そもそも実験装荷物、言葉ではなかなかイメージできませんので、   |

<sup>※1</sup> 音声認識ソフトによる自動文字起こし結果をそのまま掲載しています。

発言者による確認はしていません。

<sup>※2</sup> 時間は会議開始からの経過時間を示します。

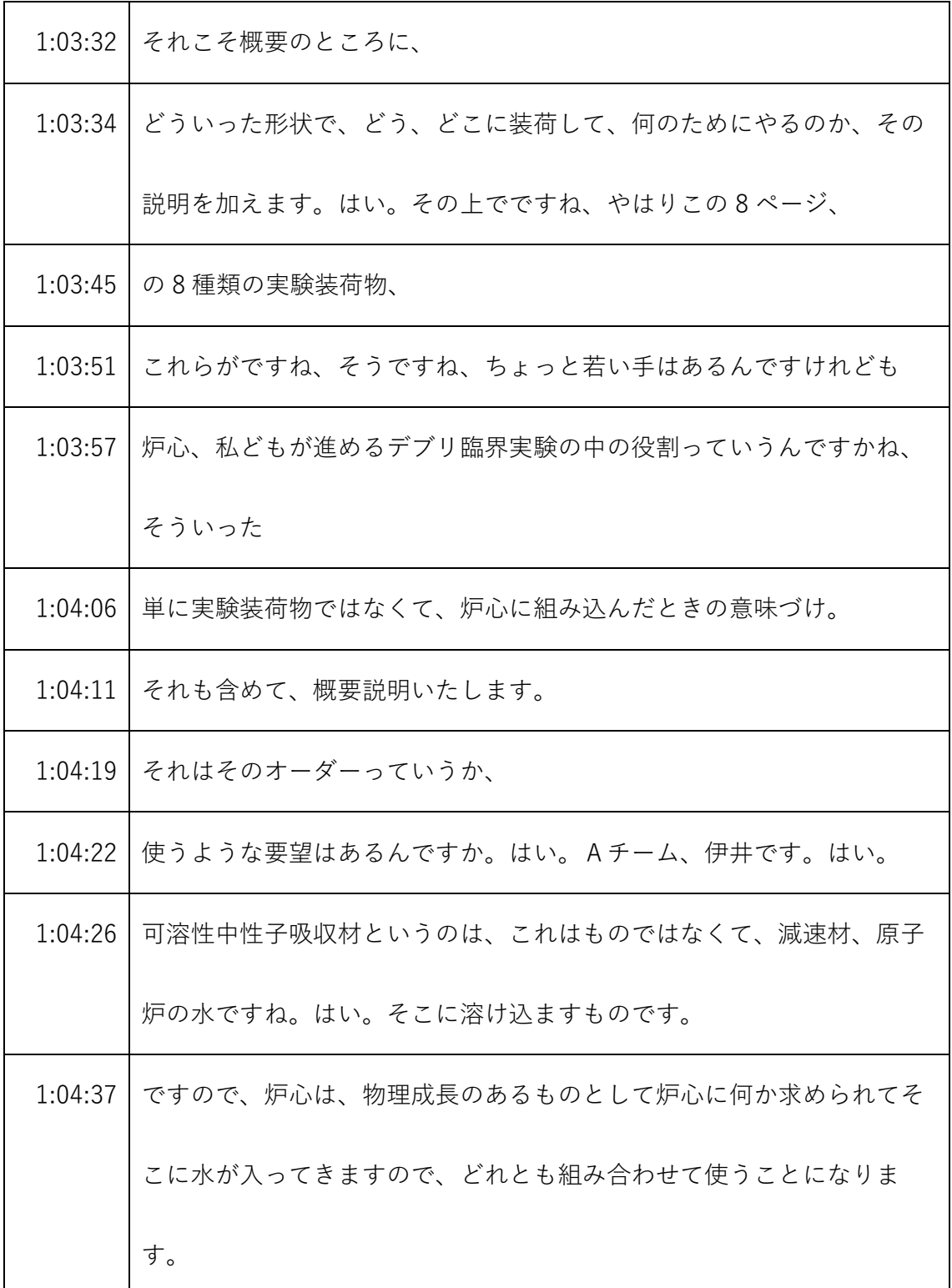

<sup>※1</sup> 音声認識ソフトによる自動文字起こし結果をそのまま掲載しています。 発言者による確認はしていません。

<sup>※2</sup> 時間は会議開始からの経過時間を示します。

|         | 1:04:48 それから次、可動装荷物実験装置というのは、動きますので、その動く   |
|---------|--------------------------------------------|
|         | 部分にどんな資料、                                  |
|         | 1:04:59 サンプルを入れるかどうかってのは実験によるんですけれども、これも   |
|         | やはりいろんな固定吸収材とか、デブリ構造で模擬体、それを組んだ中           |
|         | に出し入れしますので、これも必ず                           |
| 1:05:12 | 横断的に組み合わせて使うことになります。                       |
| 1:05:15 | で、総務課Cとか、それからDとか基本的に炉心内に設置するものは、           |
|         | どれも組み合わせて改定することができる。                       |
|         | 1:05:26   ようにしておりますので、基本的にどんどん追加していけばいくほどす |
|         | べて組み合わせて、使うことができる。                         |
| 1:05:34 | はい。原子炉機構伊田です。ちょっと補足しますと、Fですね、内装管           |
|         | ってのはちょっと他のものとは毛色が違いまして、ちょっとした資料と           |
|         | か測定装置とかを、炉心のここにちょっと入れるという、                 |
| 1:05:45 | 実際只野中区の福田でございますけれども、                       |
| 1:05:49 | はい。                                        |
| 1:05:49 | そのようなものですんでやはりそれら他の炉心に対してちょっとここに           |
|         | 資料を入れてあぶったりとか、検出器をここに置いてみると、そういう           |

<sup>※1</sup> 音声認識ソフトによる自動文字起こし結果をそのまま掲載しています。

発言者による確認はしていません。

<sup>※2</sup> 時間は会議開始からの経過時間を示します。

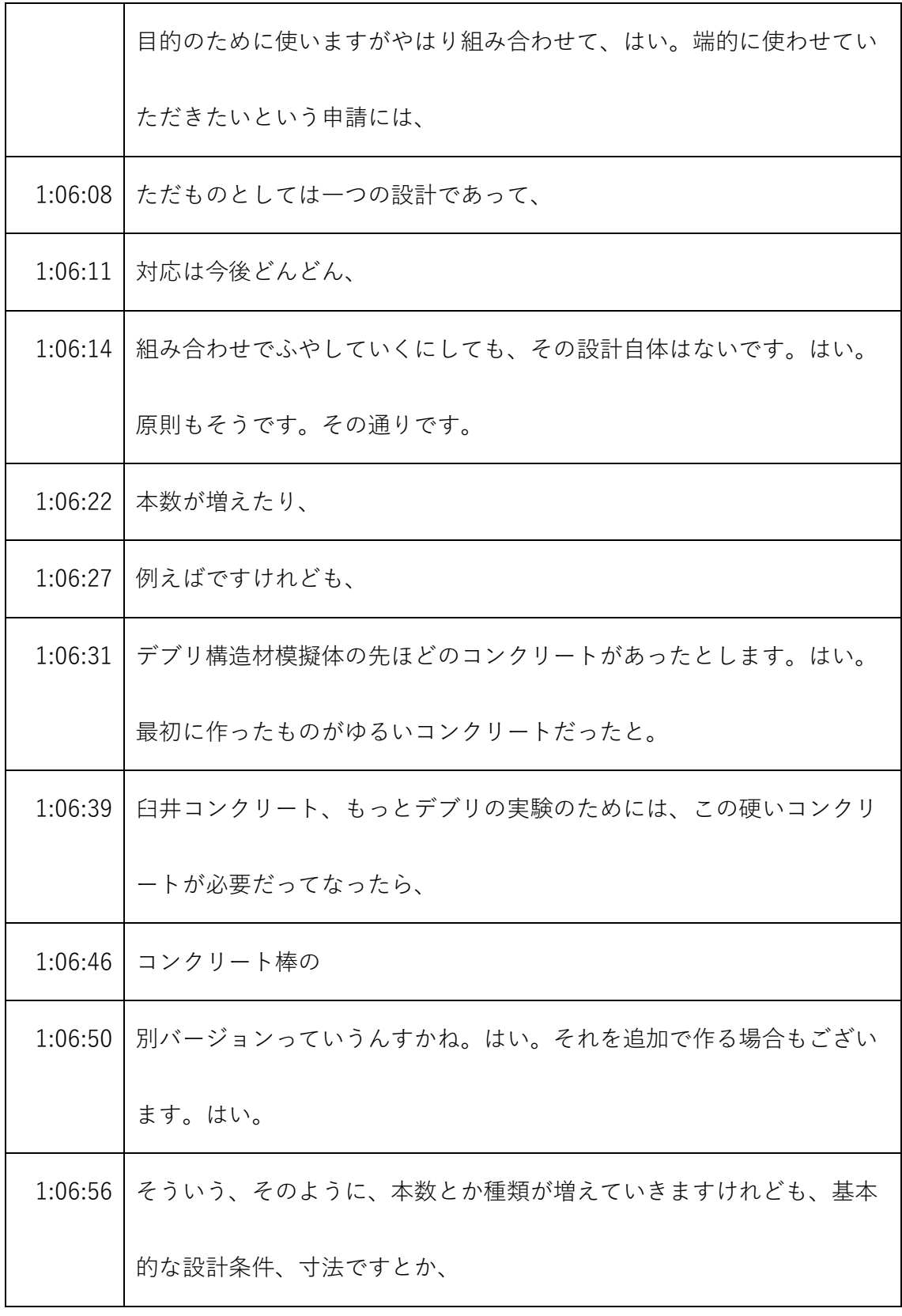

- ※1 音声認識ソフトによる自動文字起こし結果をそのまま掲載しています。 発言者による確認はしていません。
- ※2 時間は会議開始からの経過時間を示します。

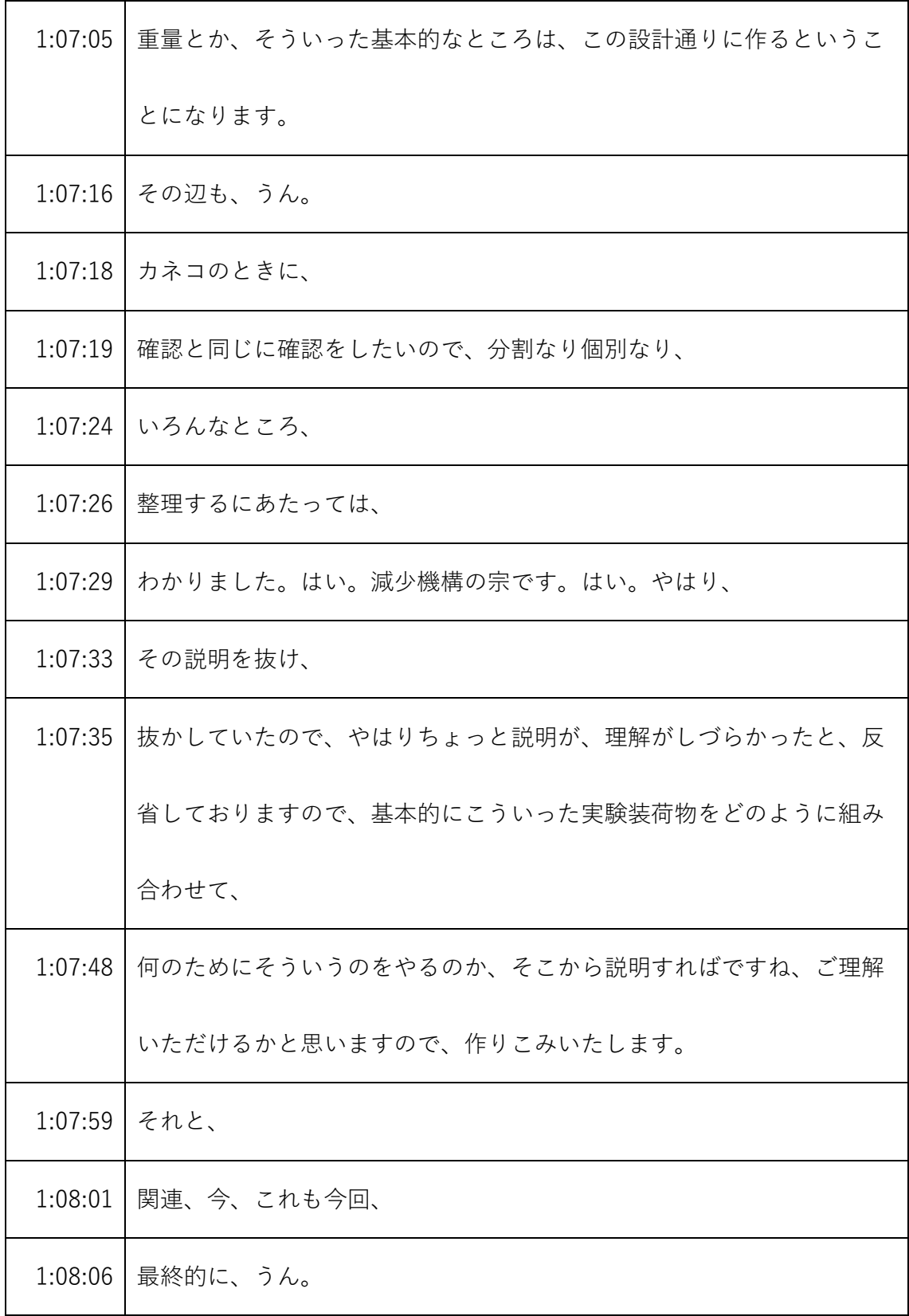

- ※1 音声認識ソフトによる自動文字起こし結果をそのまま掲載しています。 発言者による確認はしていません。
- ※2 時間は会議開始からの経過時間を示します。

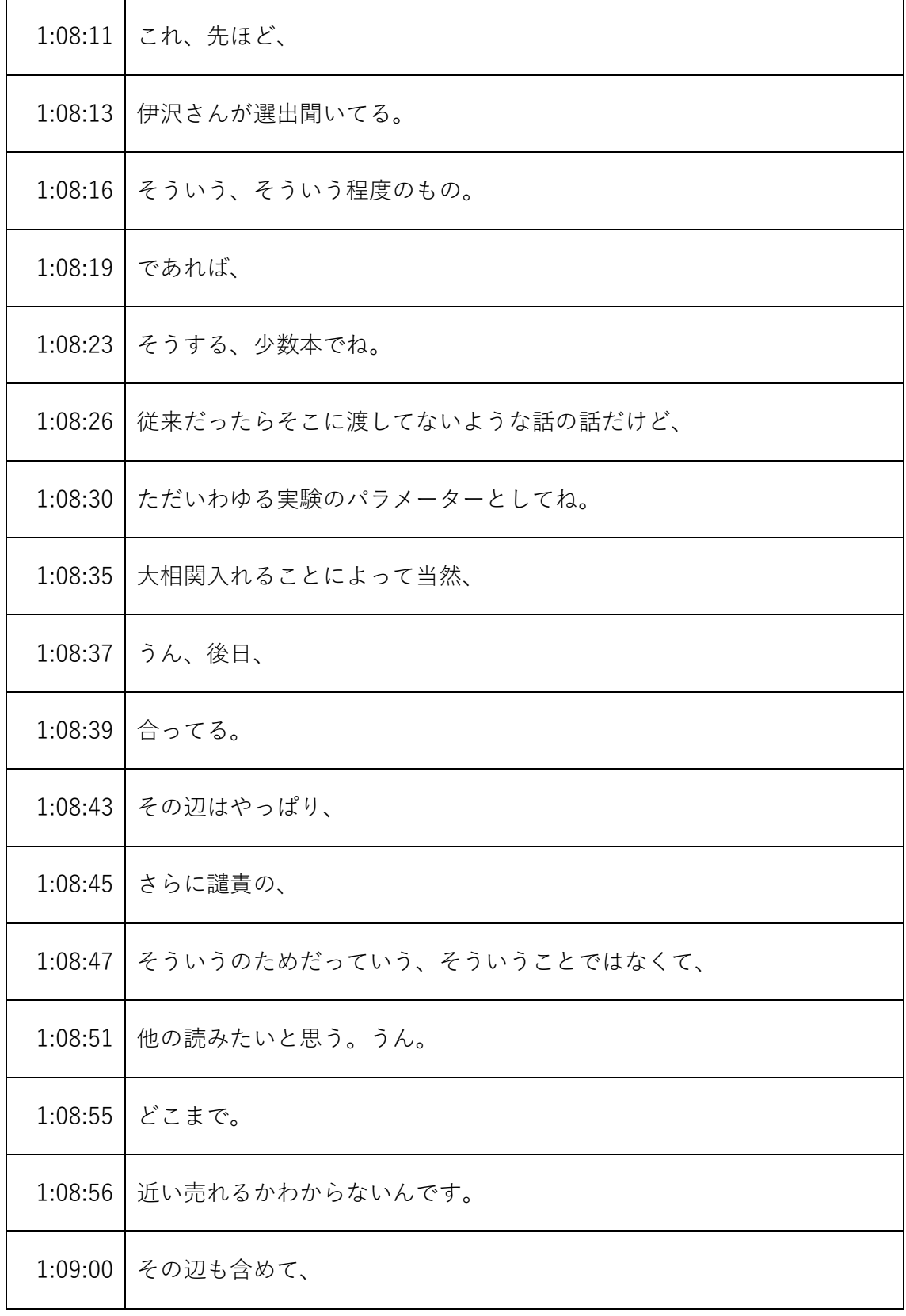

※1 音声認識ソフトによる自動文字起こし結果をそのまま掲載しています。

発言者による確認はしていません。

※2 時間は会議開始からの経過時間を示します。

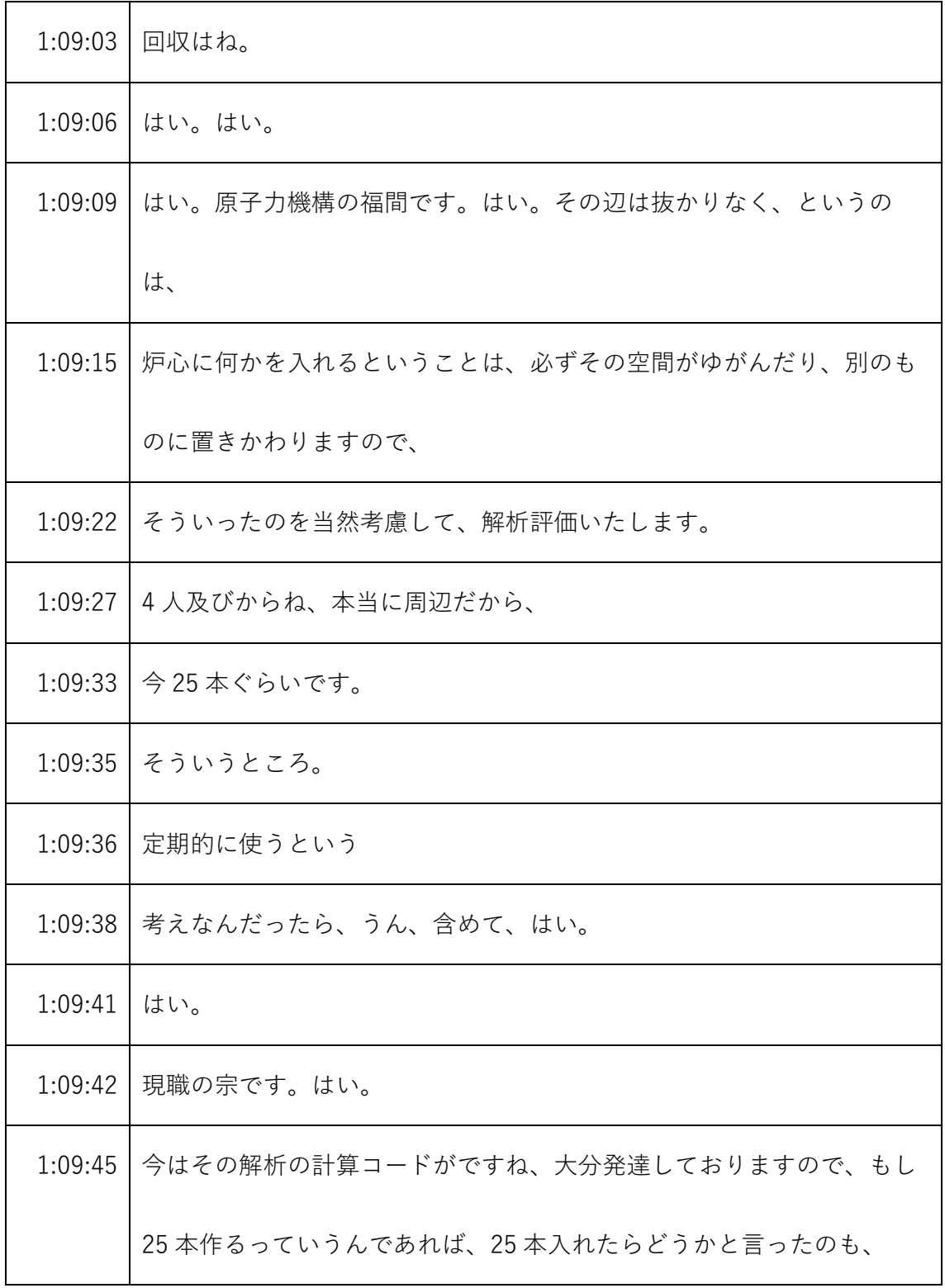

- ※1 音声認識ソフトによる自動文字起こし結果をそのまま掲載しています。
	- 発言者による確認はしていません。
- ※2 時間は会議開始からの経過時間を示します。

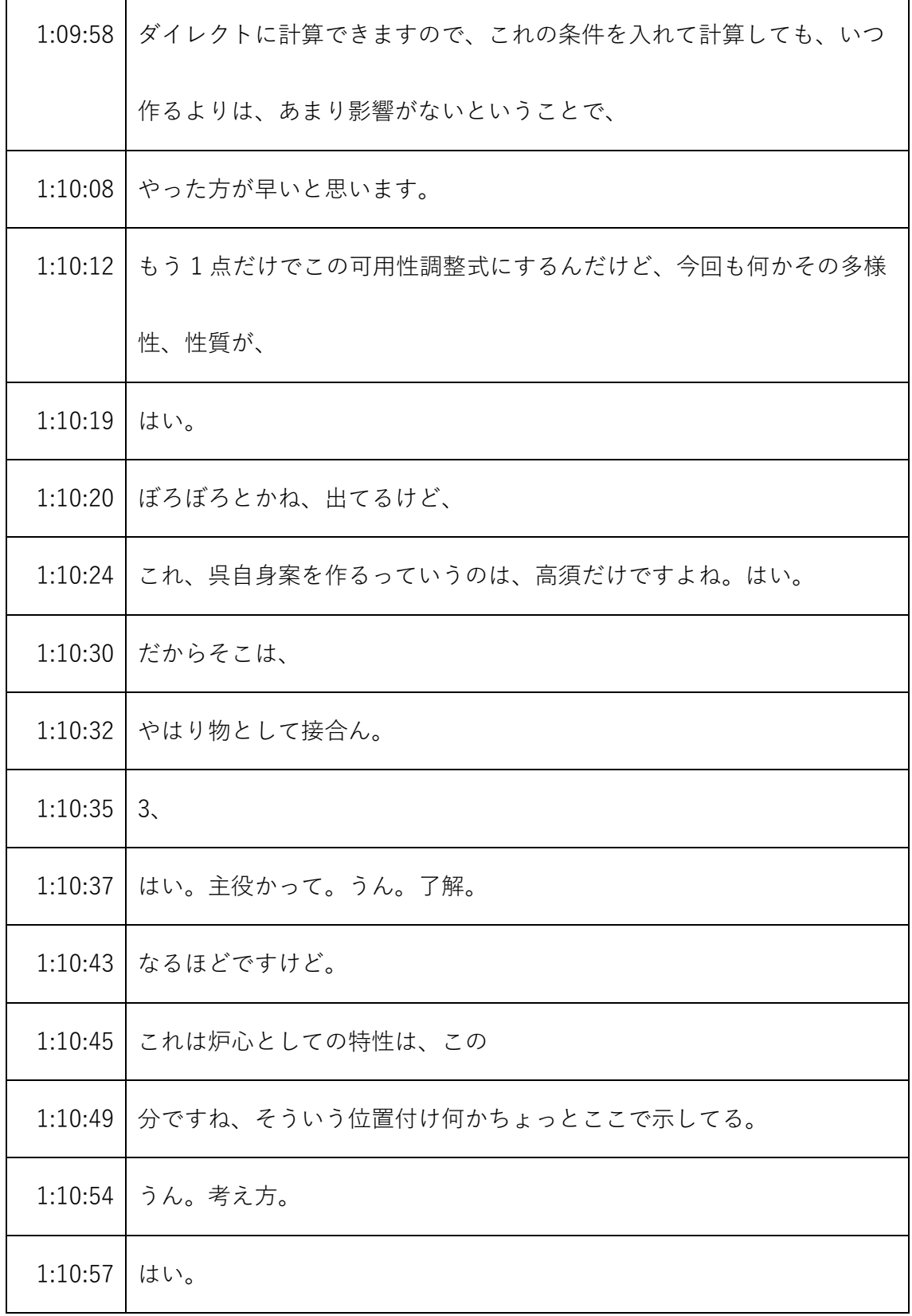

- ※1 音声認識ソフトによる自動文字起こし結果をそのまま掲載しています。 発言者による確認はしていません。
- ※2 時間は会議開始からの経過時間を示します。
| 1:10:58 | わかりました。減少機構の十河です。はい。                    |
|---------|-----------------------------------------|
| 1:11:01 | 可溶性中性子吸収材を設工認で申請する時には、まずはソノとかっす。        |
|         | ボロンの濃縮度ですとか、補正ですね。                      |
|         | 1:11:12 これが一つ、解析の条件になってきますので、それをお示しします。 |
|         | で、材料検査ですね、ホウ酸粉末、濃縮度とかそういった性状を材料検        |
|         | 査、                                      |
|         | 1:11:26 そういうことになります。で、あとは               |
|         | 1:11:29   とかしますので、                      |
| 1:11:31 | 溶かしたときは、                                |
|         | 1:11:33   それを剤や検査は、                     |
|         | 1:11:39 今までの場合や、                        |
| 1:11:40 | 偉い。うん。そうなんですよね。というのは、減速材に溶かす時点で、        |
|         | 濃度については、これも実験パラメーターでありまして、              |
| 1:11:52 | 私たちの実験計画に応じて、可変なわけですね。それは保安規定に定め        |
|         | る濃度以下であれば、                              |
| 1:12:00 | 当然解析上も問題ないし、安全上も問題ないし、運用でも問題ないの         |
|         | で、そこまでは今までやってなかったんです。                   |

<sup>※1</sup> 音声認識ソフトによる自動文字起こし結果をそのまま掲載しています。 発言者による確認はしていません。

<sup>※2</sup> 時間は会議開始からの経過時間を示します。

|         | 1:12:10 ボロンを溶かした水は、実験終わったらいつまでも入れとくわけにいか |
|---------|------------------------------------------|
|         | ない、捨てて、                                  |
| 1:12:16 | 全体洗ってしまいますんで設工認、支配権したものを捨ててっていうの         |
|         | も何かちょっと、                                 |
|         | 1:12:22 ということで今まではもう炉心の条件として、決めまして、そのもの自 |
|         | 体の検査というのは受けてはおります。はい。                    |
|         | 1:12:33 社長の谷津ですけど、表先生、買う、買ったものの、         |
| 1:12:40 | 粉末アテネ本なのかね。はい。はい。                        |
| 1:12:45 | それについての検査を受けてない、受けてない。                   |
| 1:12:48 | 麻生。                                      |
| 1:12:49 | 受けてあげてないままで、                             |
|         | 1:12:51 今まで結構救世主受けてないでしょ受けても、家、          |
|         | 1:12:56 こうですがちょっと今、今受けるたてつけにはなってございません。う |
|         | ん。そうですか。粉末で購入してきますので。はい。                 |
| 1:13:04 | 濃縮堂ですとかねもちろんミルシートがついてくればそれで、免責結果         |
|         | 等をつけることはですね、全然                           |
| 1:13:15 | 楽して、実際の、先ほどね、思い出しましたっていうような話は、           |

<sup>※1</sup> 音声認識ソフトによる自動文字起こし結果をそのまま掲載しています。 発言者による確認はしていません。

<sup>※2</sup> 時間は会議開始からの経過時間を示します。

|         | 1:13:23 思い出しました。す。旧STACYで、ボールをつけたときにやっぱミ |
|---------|------------------------------------------|
|         | ルシートでしたね。はい。ボロンの濃縮度と不純物。                 |
| 1:13:33 | そのミルシートで、記録確認で大分計算覚えてますので。はい。で、全         |
|         | くその補正のわからない頃、                            |
| 1:13:43 | ではなくてちゃんとはしないんだよねわかったボロンを使うと。で、そ         |
|         | れで、あとはですね、先ほど伊澤も話しましたが、それはあくまで実験         |
|         | 降下物の物ですね。                                |
| 1:13:55 | それを溶かして、炉心としてどうかっていうときに、やはり炉心の評価         |
|         | を行いますので、                                 |
| 1:14:01 | ですので、ボロン濃度こんだけの減速材にしますといったことで解析し         |
|         | てるんであれば、                                 |
| 1:14:09 | それを超えない範囲で私たちが運用するし、                     |
|         | 1:14:12 それから、はい。そういった炉心の評価書としてそっから説明いたしま |
|         | す。富士ニュースですけど、それについては、もう、                 |
| 1:14:23 | 購入するものとしてはミルシートの必要な検査、                   |
| 1:14:29 | やってますよ。                                  |
| 1:14:30 | うん。                                      |

<sup>※1</sup> 音声認識ソフトによる自動文字起こし結果をそのまま掲載しています。 発言者による確認はしていません。

<sup>※2</sup> 時間は会議開始からの経過時間を示します。

| 1:14:31 | あとは、                              |
|---------|-----------------------------------|
| 1:14:33 | 実際の実験で使うときは、                      |
| 1:14:37 | かぶってなかったんで、いや、ガイドの部分とかそういうのがあるん   |
|         | で、それを担当して、その範囲での、                 |
| 1:14:45 | 濃度においてどうかっていう、そこをねだからあんまりその、それを超  |
|         | えるような、                            |
| 1:14:51 | 実際に、                              |
| 1:14:53 | 大丈夫。                              |
| 1:14:54 | 線源作るような人についての解析をね、極端なことをしてもらってもあ  |
|         | まり意味がない。うん。このパラメータと、              |
| 1:15:05 | 使う。                               |
|         | 1:15:06   入れ、入れる範囲っていうのは、野呂についても、 |
| 1:15:09 | あると思うんであれば、うん。はい。                 |
| 1:15:15 | 選んでもらえば。はい。                       |
| 1:15:17 | はい。はい。メタサービス。                     |
| 1:15:21 | はい。わかりますか。                        |
| 1:15:23 | はい。いけない場合がある場合、                   |

<sup>※1</sup> 音声認識ソフトによる自動文字起こし結果をそのまま掲載しています。

発言者による確認はしていません。

<sup>※2</sup> 時間は会議開始からの経過時間を示します。

| 1:15:27 | 万代のところでの解析をしてる。                  |
|---------|----------------------------------|
| 1:15:31 | ┃ どうしても最初、                       |
| 1:15:33 | はい。                              |
| 1:15:35 | ちょっとその、                          |
| 1:15:36 | 設工認にはちょっと、                       |
| 1:15:38 | いわゆる他のものとの、ものづくりじゃないかな。          |
| 1:15:42 | ちょっと通り使い勝手もあって、                  |
| 1:15:46 | はい。                              |
| 1:15:47 | はい。                              |
| 1:15:48 | 現状機構の宗です。はい。                     |
| 1:15:51 | そのように、炉心に影響を与えるパラメーターとして、きちっとサーベ |
|         | イいたしますし、特にボロン濃度については、これ綱MEの浸水時の臨 |
|         | 界性とも関係しますので、                     |
| 1:16:05 | 当然設工認段階でもお示ししますし、それから、実験前にも私、確認の |
|         | 上炉心を組むことにいたしますので、はい。その辺の説明も      |
| 1:16:17 | 1の可溶性中性子吸収体を新設するときにですね、きちっと説明いたし |
|         | ます。                              |

<sup>※1</sup> 音声認識ソフトによる自動文字起こし結果をそのまま掲載しています。 発言者による確認はしていません。

<sup>※2</sup> 時間は会議開始からの経過時間を示します。

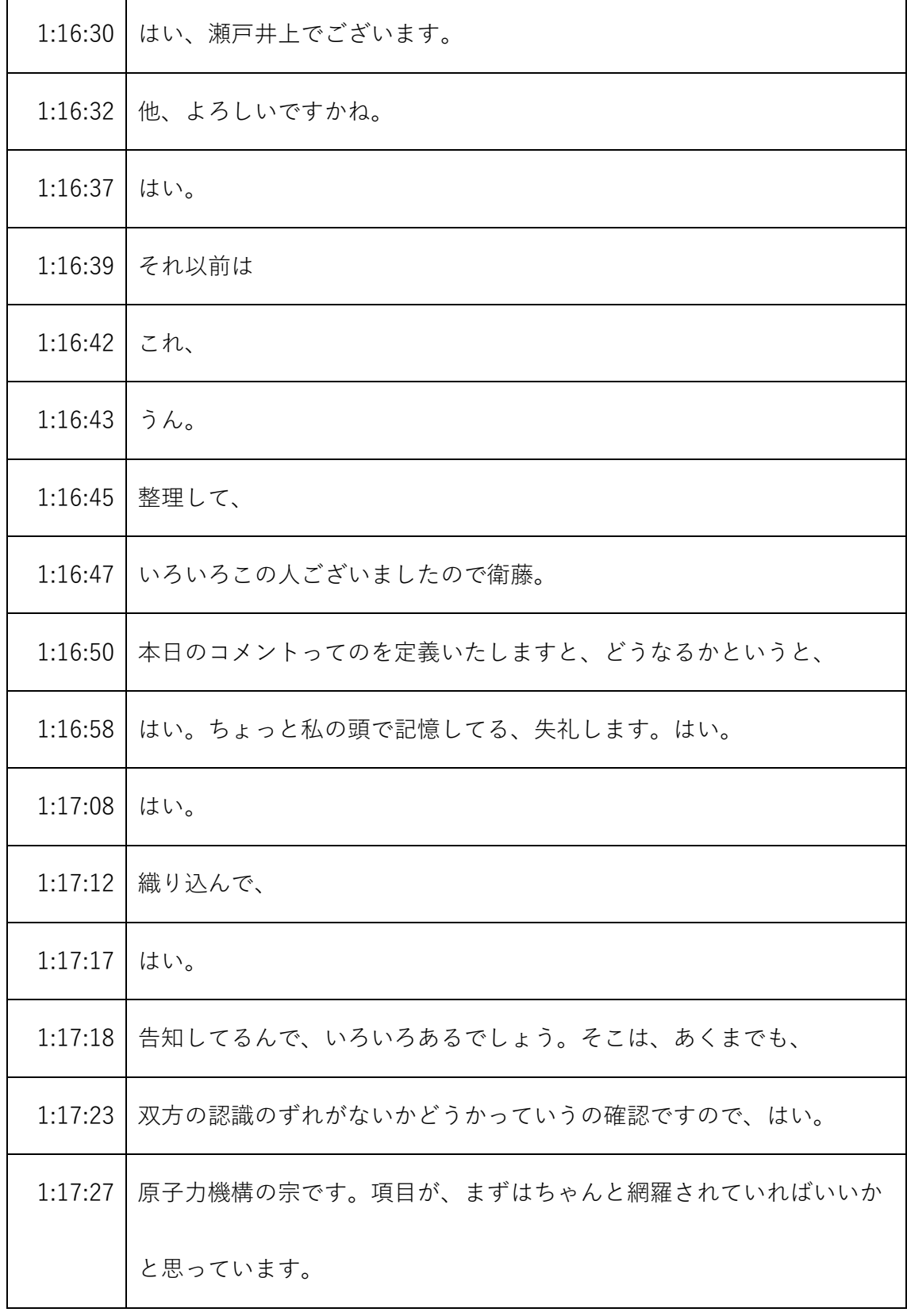

- ※1 音声認識ソフトによる自動文字起こし結果をそのまま掲載しています。 発言者による確認はしていません。
- ※2 時間は会議開始からの経過時間を示します。

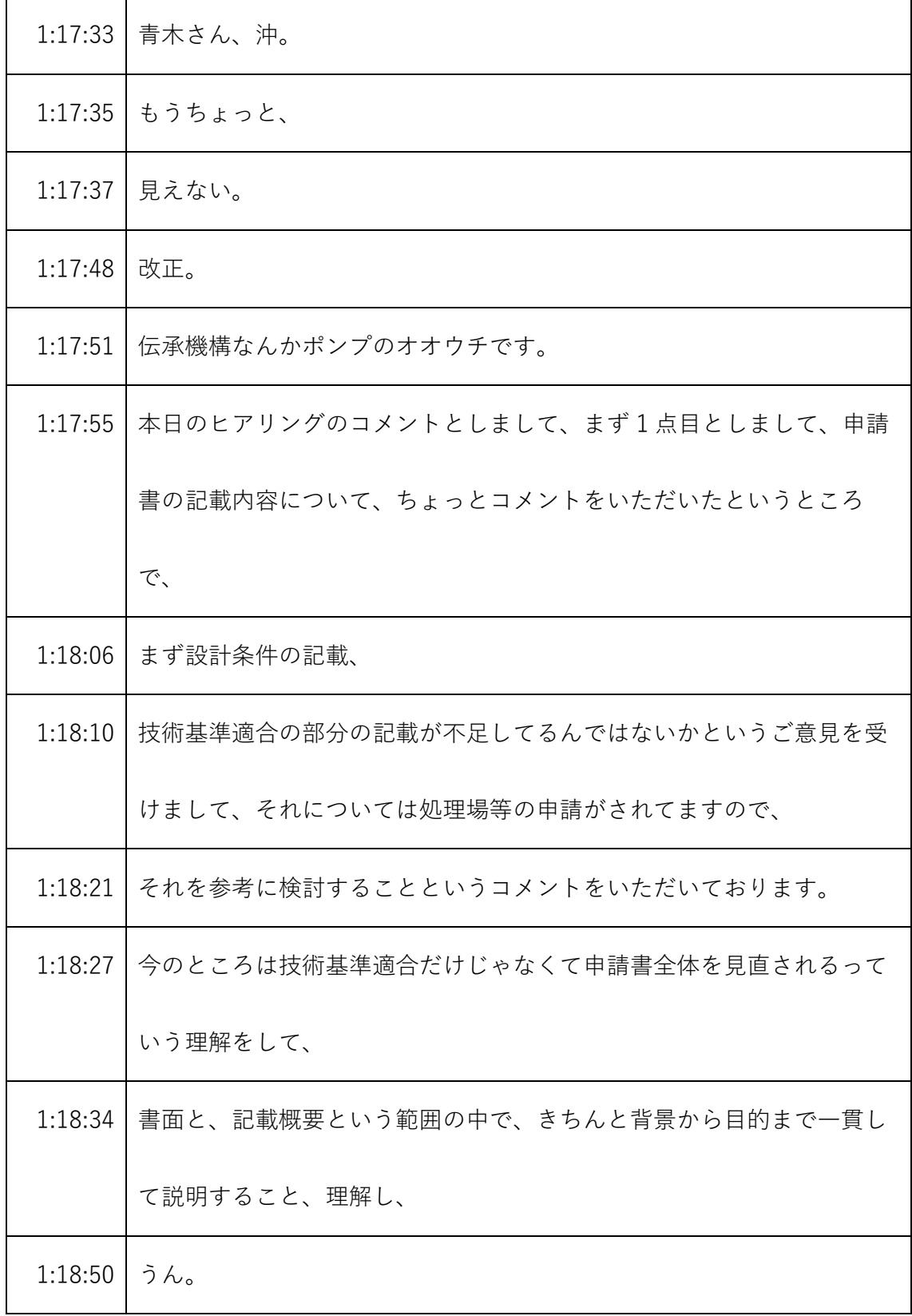

- ※1 音声認識ソフトによる自動文字起こし結果をそのまま掲載しています。 発言者による確認はしていません。
- ※2 時間は会議開始からの経過時間を示します。

| 1:18:56 | よろしいですか。はい。はい。                   |
|---------|----------------------------------|
| 1:18:59 | 2点目ですけれども、設工認における炉心特性の範囲が不明であるため |
|         | 設工認でできる範囲を明確に示すこと。               |
| 1:19:08 | いうことで、はい、評価することで、その解析にあたっては最も厳しい |
|         | 条件をパワー                           |
| 1:19:15 | 条件に値するものを示して、評価することを言ってもちょっと条件であ |
|         | る必要はないんじゃない。うん。                  |
| 1:19:28 | 本当にそうか、その前にね、施設工認における炉心特性だとちょっとぼ |
|         | んやりしてるんで、設工認で製作する。               |
| 1:19:40 | 今回実験操作ですね、家製作する実験装荷物。            |
| 1:19:47 | の組み合わせで、                         |
| 1:19:49 | 構成できる炉心特性ってしてください。               |
| 1:19:53 | イシイですけども、                        |
| 1:19:55 | 金庫経営建築課長の石井ですけども、私の方でメモ取ったんで共有した |
|         | 方がよろしいですかね。よくわかってるマネージャーの方がいいかな。 |
| 1:20:06 | はい。ちっちゃい共有しますね。                  |
| 1:20:08 | じゃ、                              |

<sup>※1</sup> 音声認識ソフトによる自動文字起こし結果をそのまま掲載しています。 発言者による確認はしていません。

<sup>※2</sup> 時間は会議開始からの経過時間を示します。

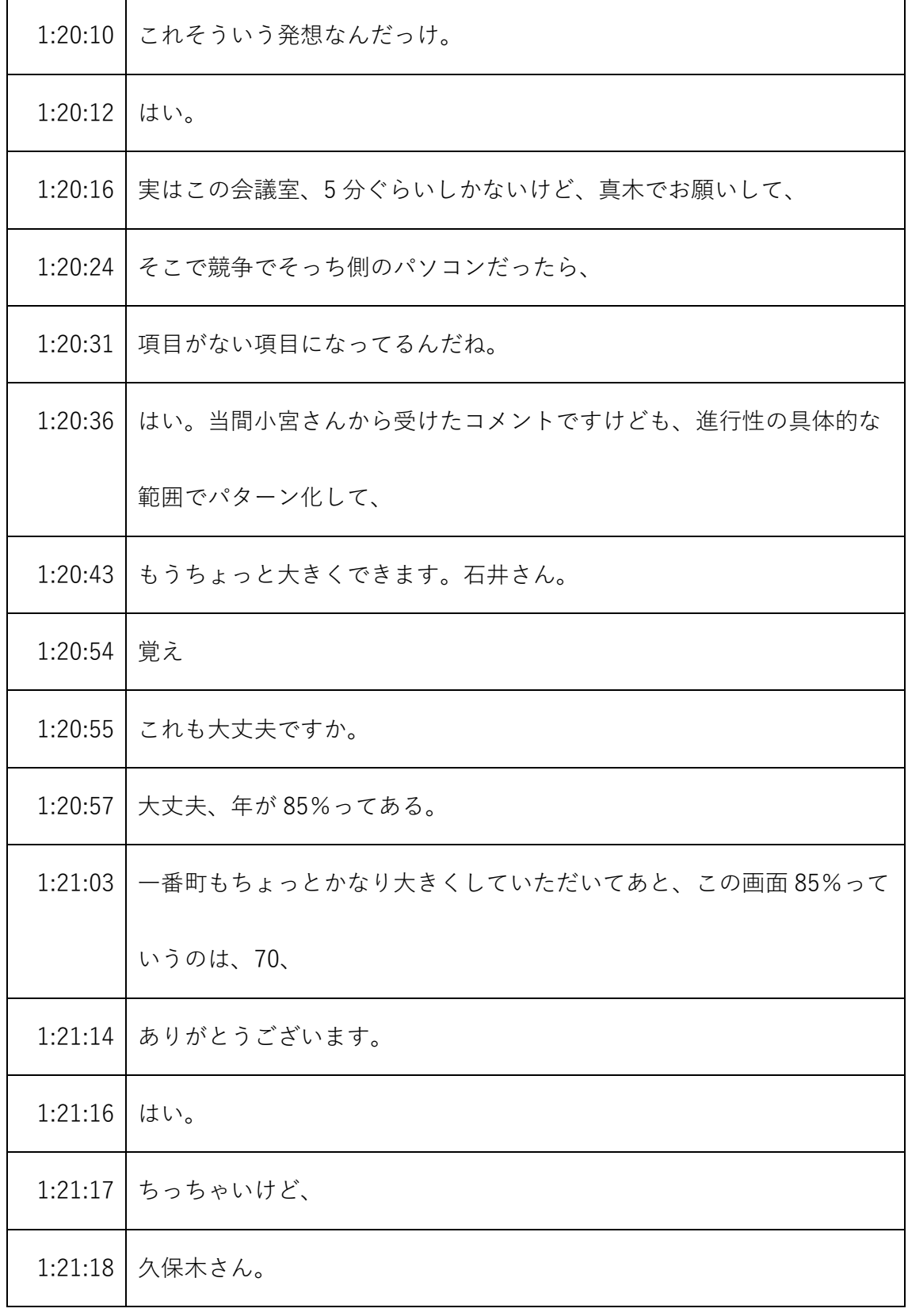

- ※1 音声認識ソフトによる自動文字起こし結果をそのまま掲載しています。
	- 発言者による確認はしていません。
- ※2 時間は会議開始からの経過時間を示します。

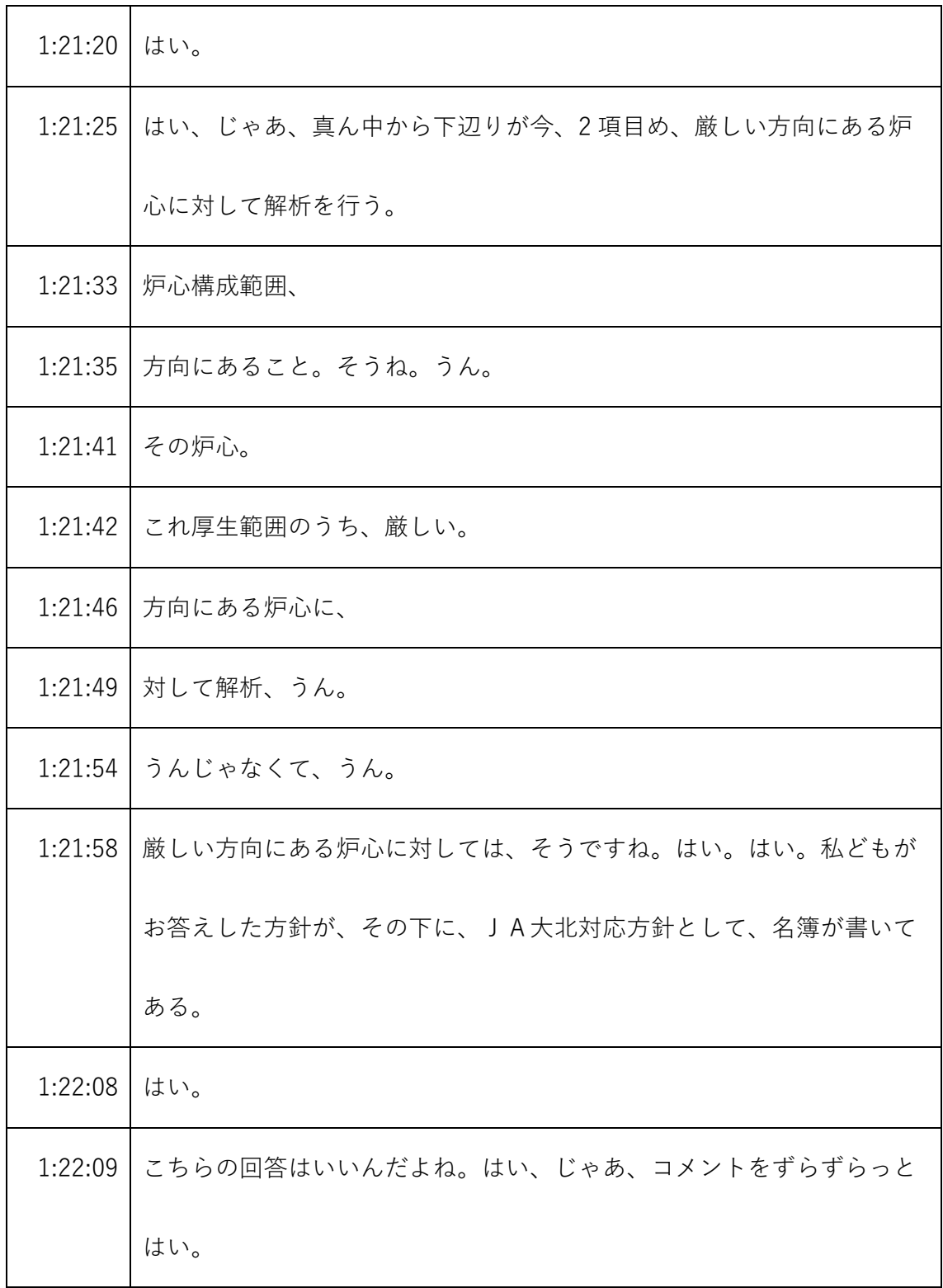

- ※1 音声認識ソフトによる自動文字起こし結果をそのまま掲載しています。 発言者による確認はしていません。
- ※2 時間は会議開始からの経過時間を示します。

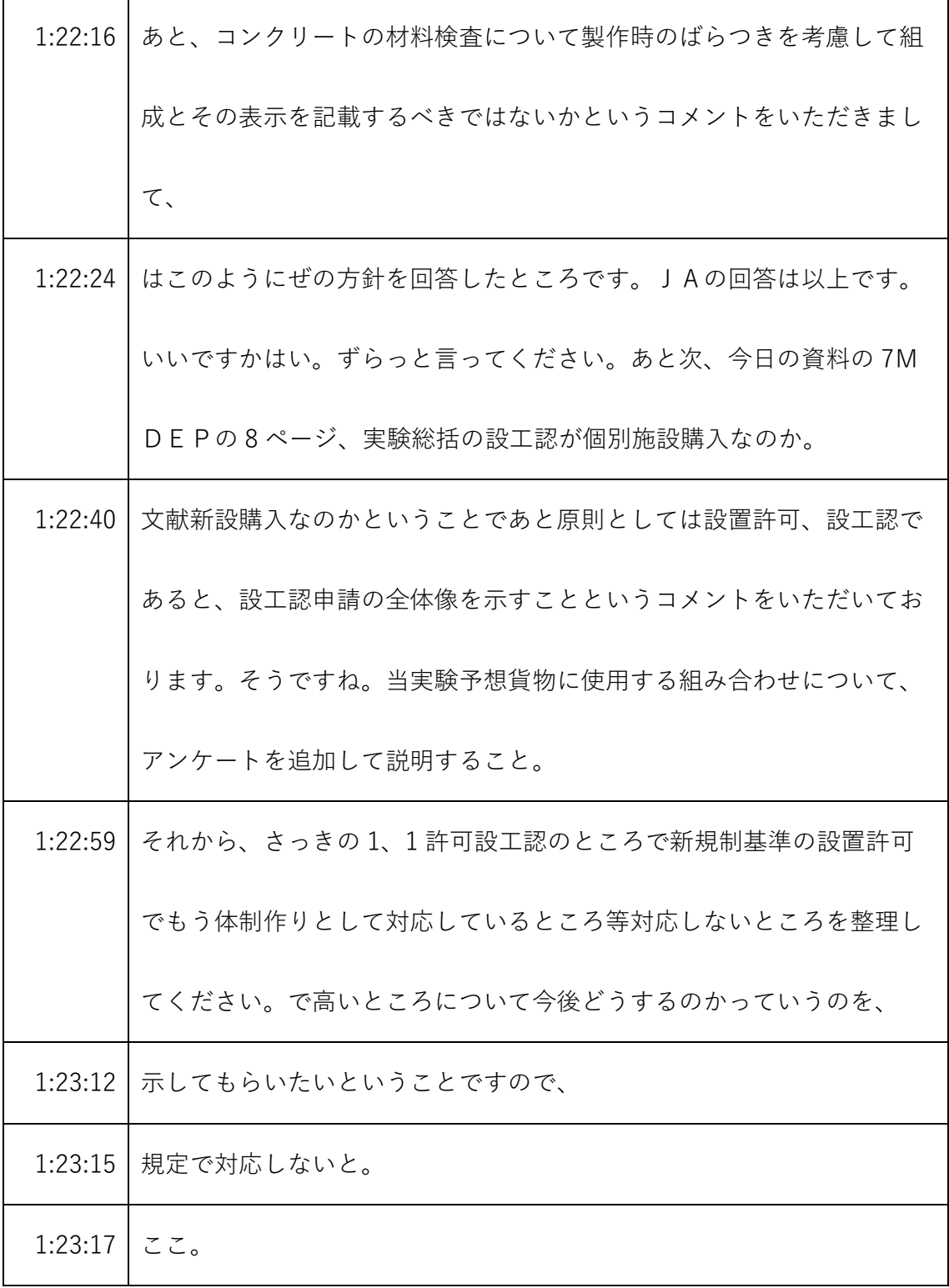

- ※1 音声認識ソフトによる自動文字起こし結果をそのまま掲載しています。 発言者による確認はしていません。
- ※2 時間は会議開始からの経過時間を示します。

| 1:23:18 | これだけこれだけだと実験用透過物の話だけをしてくるように見えてま |
|---------|----------------------------------|
|         | す。                               |
| 1:23:23 | 全体で全体的、                          |
| 1:23:25 | うん。                              |
| 1:23:26 | 原子力の、                            |
| 1:23:28 | ソノです。そうしますと、基本的に清氏は、基本炉心と言われるところ |
|         | で、新規制基準には適合してるというふうに認識しておって、     |
| 1:23:38 | 一旦ですね、その上で今回追加の実験設備を追加するので、新基準はも |
|         | う、その基本方針のときに、うん。                 |
| 1:23:48 | 確認済みということではないんでしょうか。             |
| 1:23:53 | これ全部新規制対応した説明全部出るでしょうけ新規性基準は原子炉機 |
|         | 構以外おっしゃる通りです。規制基準適合性確認としては、なるほど。 |
|         | そうすると、今後関連として出てくる設工認の全体のシェア、これでい |
|         | いです。                             |
| 1:24:10 | はい、ありがとうございます。泊まで、実験総括で今後どんどん、この |
|         | 許可に示した8種類を作って参りますので、はい。はい。       |
| 1:24:19 | はい、じゃあ、吉谷お願いします。                 |

<sup>※1</sup> 音声認識ソフトによる自動文字起こし結果をそのまま掲載しています。 発言者による確認はしていません。

<sup>※2</sup> 時間は会議開始からの経過時間を示します。

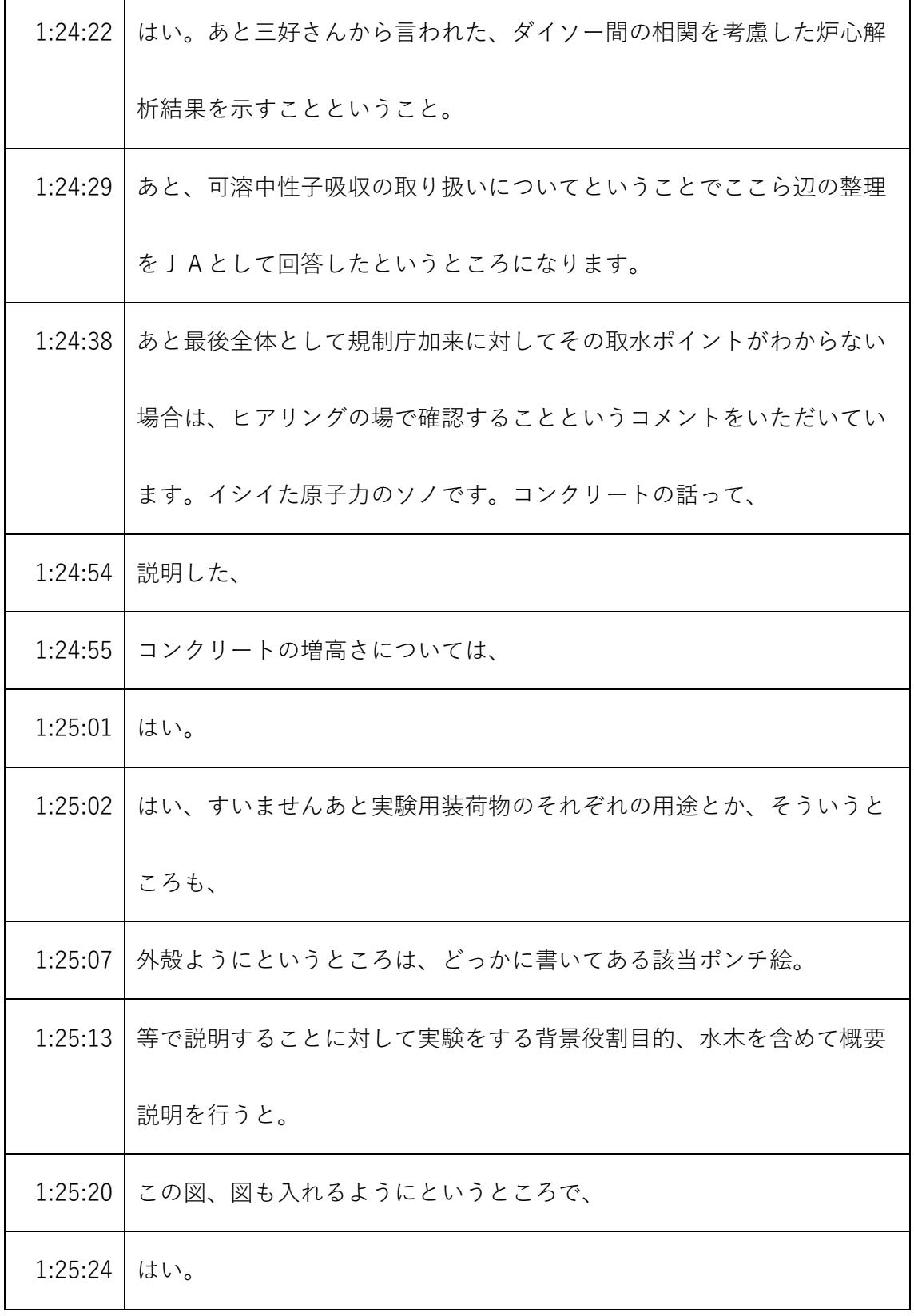

- ※1 音声認識ソフトによる自動文字起こし結果をそのまま掲載しています。 発言者による確認はしていません。
- ※2 時間は会議開始からの経過時間を示します。

| 1:25:25 | そうでした。                           |
|---------|----------------------------------|
| 1:25:28 | はい。                              |
| 1:25:29 | 許可と関係ないんですけど、新基準で許可を取ってます。新基準工認は |
|         | もう終わってます。今回はこのAからEGの部分が新しく実験相殺物と |
|         | して物公認が残ってます。                     |
| 1:25:42 | 要は新基準工認と今回のこのAからHの設工認立ち合わせると一つの許 |
|         | 可になるっていう                         |
| 1:25:48 | 考え方でよろしいですか。いや、とですね、原子炉機構の細野です。原 |
|         | 子炉システムとして、今回の実験装荷物以外のベースとなる部分、   |
| 1:25:59 | が基本方針と呼んでる部分なんですけど、そこで新規性基準原子炉とし |
|         | ての新規制基準がこうやって終わると認識しています。で、そのあと  |
|         | の、                               |
| 1:26:10 | 個別に生駒今回、次期の総括作って参りますので、          |
| 1:26:15 | 当然その物としては新規制基準に適合した技術基準に沿って作ってます |
|         | ので、                              |
| 1:26:21 | 原子炉本体として議新規性基準に適合して、             |
| 1:26:25 | うん。                              |

<sup>※1</sup> 音声認識ソフトによる自動文字起こし結果をそのまま掲載しています。 発言者による確認はしていません。

※2 時間は会議開始からの経過時間を示します。

| 1:26:26 | そっか。                             |
|---------|----------------------------------|
| 1:26:28 | 今回は結構いなくても推進の運転再開ができる、できるのかそうなんで |
|         | す。はい、そうです。それにさらに実験をするんで、その新規性基準に |
|         | もちろん合ってる内容の音声を処理するってそんなイメージだそうで  |
|         | す。                               |
| 1:26:42 | これがないと新規制基準が完結しないわけではないです。あくまで原子 |
|         | 炉システムとして基本方針ですでに認可、新規性基準確認を終えまし  |
|         | た。                               |
| 1:26:52 | で、そのあと追加する新規制基準に適合する実験を総括と、どんどん出 |
|         | していくだけなので、はい。                    |
| 1:27:00 | 新規性基準は、                          |
| 1:27:02 | もう、基本の方では、管理研修、原子力新規制基準適合性はその原子炉 |
|         | のベースの部分で、                        |
| 1:27:12 | 完結させていただいて、それから実験目的に応じて実験評価物を作り、 |
|         | ただし、新規事業番号に入っちゃってるってことで、今、申請しており |
|         | ます設工認は、新規制基準適合性とは別。              |
| 1:27:27 | でももう燃料用とかで、                      |

<sup>※1</sup> 音声認識ソフトによる自動文字起こし結果をそのまま掲載しています。 発言者による確認はしていません。

<sup>※2</sup> 時間は会議開始からの経過時間を示します。

|         | 1:27:29   をなされている。               |
|---------|----------------------------------|
| 1:27:31 | 年流入、今回の事件を総括し、許可を出されている。はい。そうです  |
|         | ね。多分、許可とおっしゃいました。そっか、許可は1本です。    |
| 1:27:41 | そうですね。そうですね。新基準許可を受けるってことですか。許可は |
|         | そうですね。はい。今回の工事計装株通を出すからといって、     |
| 1:27:52 | 前もって許可を取ってないわけじゃないよね。そうですね。もともと、 |
|         | 許可を最初に落としたときは新規制基準適合性確認を、の後のことも見 |
|         | 据えて許可を、                          |
| 1:28:03 | 相関振れして、実験中じゃないや、規制基準適用後のことを見据えて、 |
|         | これの他に何かあるんですか。                   |
| 1:28:13 | 実験予想貨物以外にも何か感じ。                  |
|         | 1:28:15 古藤瑞恵許可の中に見込める。           |
| 1:28:18 | うん。                              |
| 1:28:19 | それはございますね。はい。ここにありますものの中では       |
| 1:28:25 | ウランの中に毒物を加えた毒物添加棒状燃料というものがございます。 |
|         | それからあと燃料棒は、短尺のものも、               |
| 1:28:35 | の範囲に入れてございますので、                  |

<sup>※1</sup> 音声認識ソフトによる自動文字起こし結果をそのまま掲載しています。 発言者による確認はしていません。

<sup>※2</sup> 時間は会議開始からの経過時間を示します。

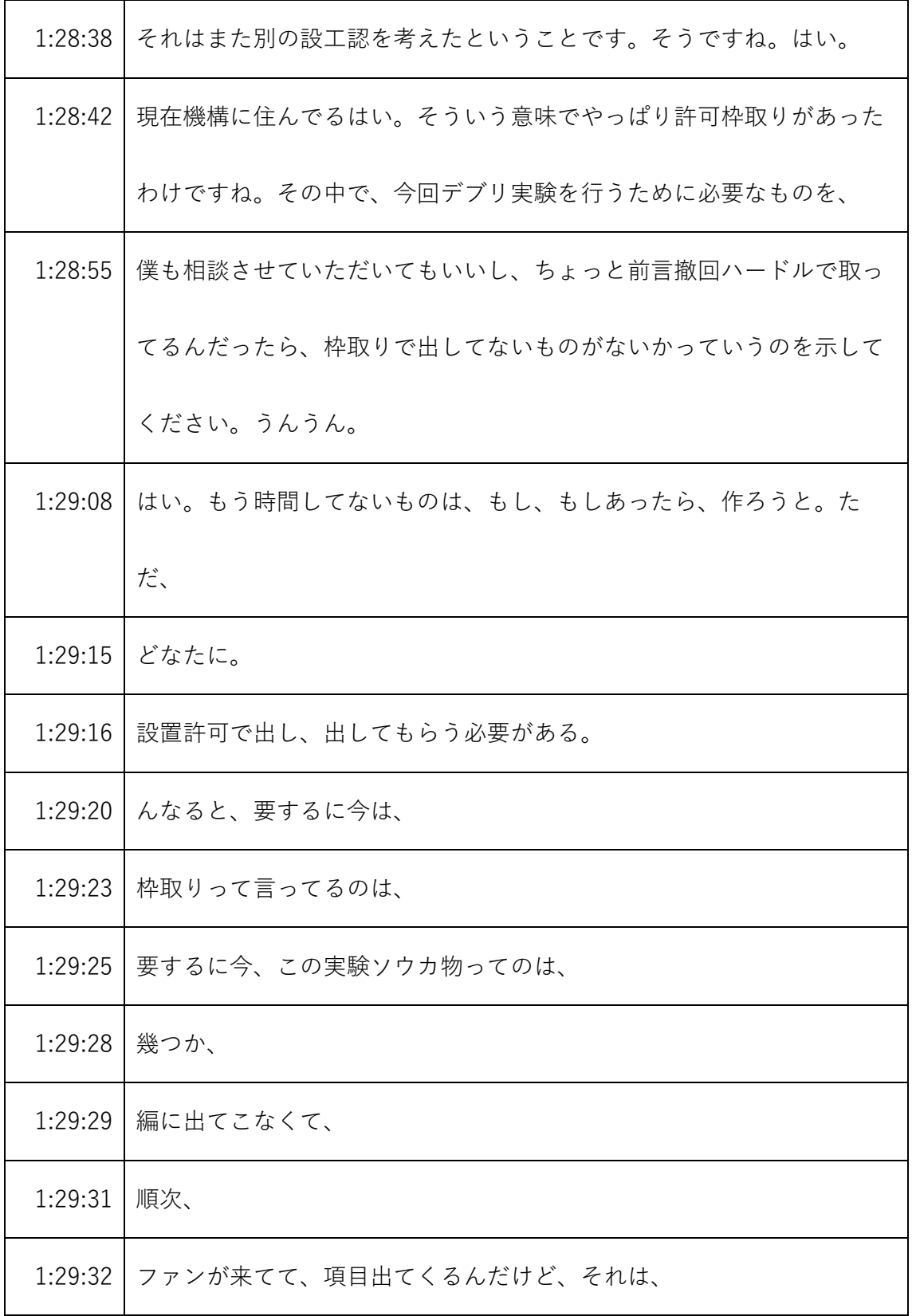

- ※1 音声認識ソフトによる自動文字起こし結果をそのまま掲載しています。
	- 発言者による確認はしていません。
- ※2 時間は会議開始からの経過時間を示します。

| 1:29:36 | 要するに基本的な路線が基本方針というので、小委員会を迎えて一応性 |
|---------|----------------------------------|
|         | 能同斜判決するんで、新規制基準のところでは、一応それ、それをもっ |
|         | て、                               |
| 1:29:46 | 新規制基準対応だという、一応判断はよくある。           |
| 1:29:49 | うん。下等てるんですね。うん。あとそれ、             |
| 1:29:53 | それ以外のものが、                        |
| 1:29:55 | ラフ取りというか、こういう実験総額です。             |
| 1:30:00 | 今回出てきて、うん。本が出てくると、ちょっとそういう、      |
| 1:30:06 | はい。別に何を悪いというわけじゃない。小野瀬地区でこんだけやりま |
|         | すっていうのはここを広げていたので、MACCSこれだけの設問が出 |
|         | てくるって言われてきてるんですよ。                |
| 1:30:17 | なので、にもかかわらず出てこないのが、あるとすれば、それは単に申 |
|         | 請漏れなのか、計画的に出してないのかっていうのは我々が管理しとか |
|         | なきゃいけないので、その全体像を示してください。うん。      |
| 1:30:29 | うん。実際申請漏れがあったわけね。                |
| 1:30:33 | 別でしたっけ。                          |
| 1:30:34 | 全然それはそうですよね。                     |

<sup>※1</sup> 音声認識ソフトによる自動文字起こし結果をそのまま掲載しています。 発言者による確認はしていません。

<sup>※2</sup> 時間は会議開始からの経過時間を示します。

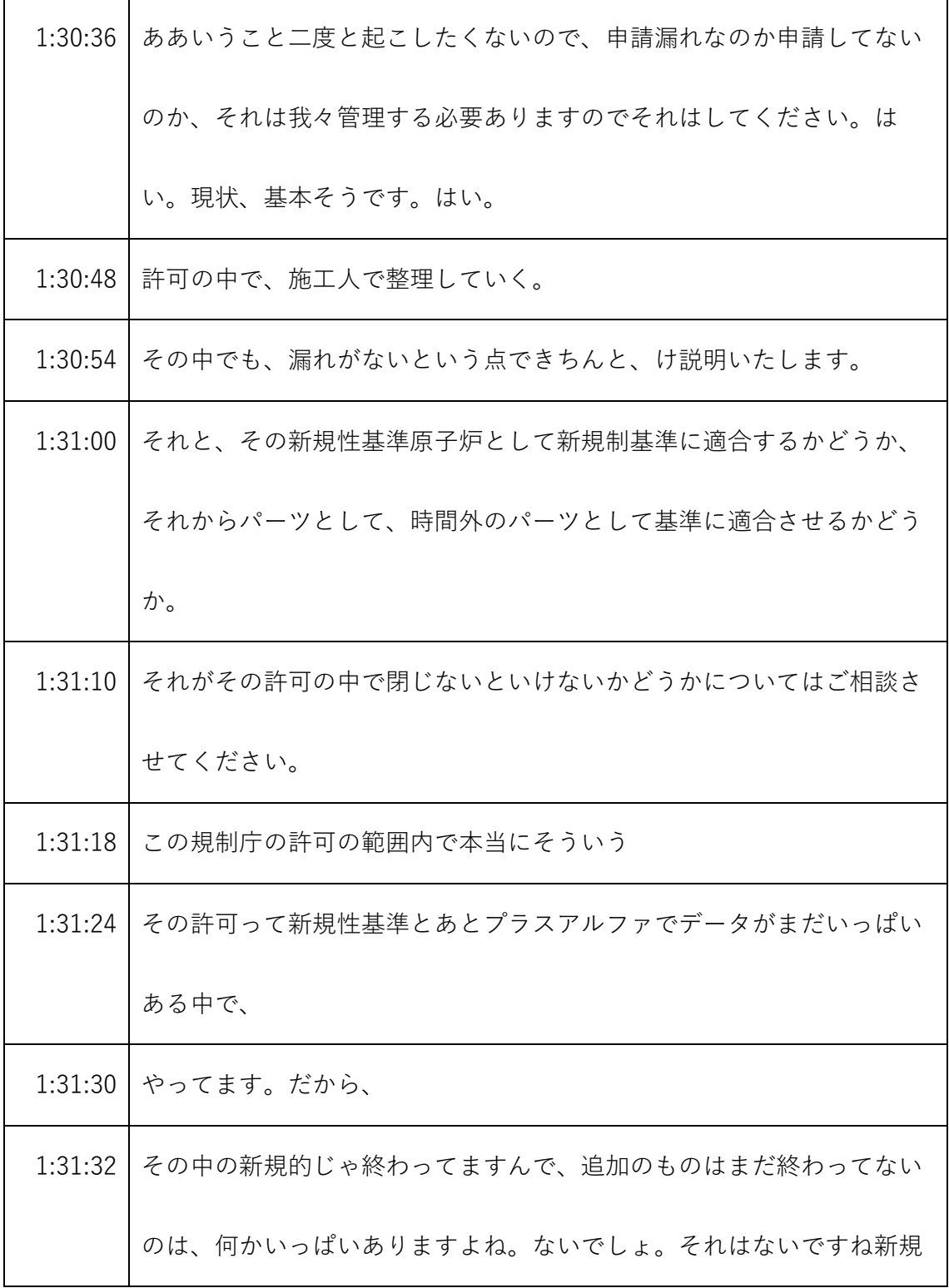

<sup>※1</sup> 音声認識ソフトによる自動文字起こし結果をそのまま掲載しています。

発言者による確認はしていません。

<sup>※2</sup> 時間は会議開始からの経過時間を示します。

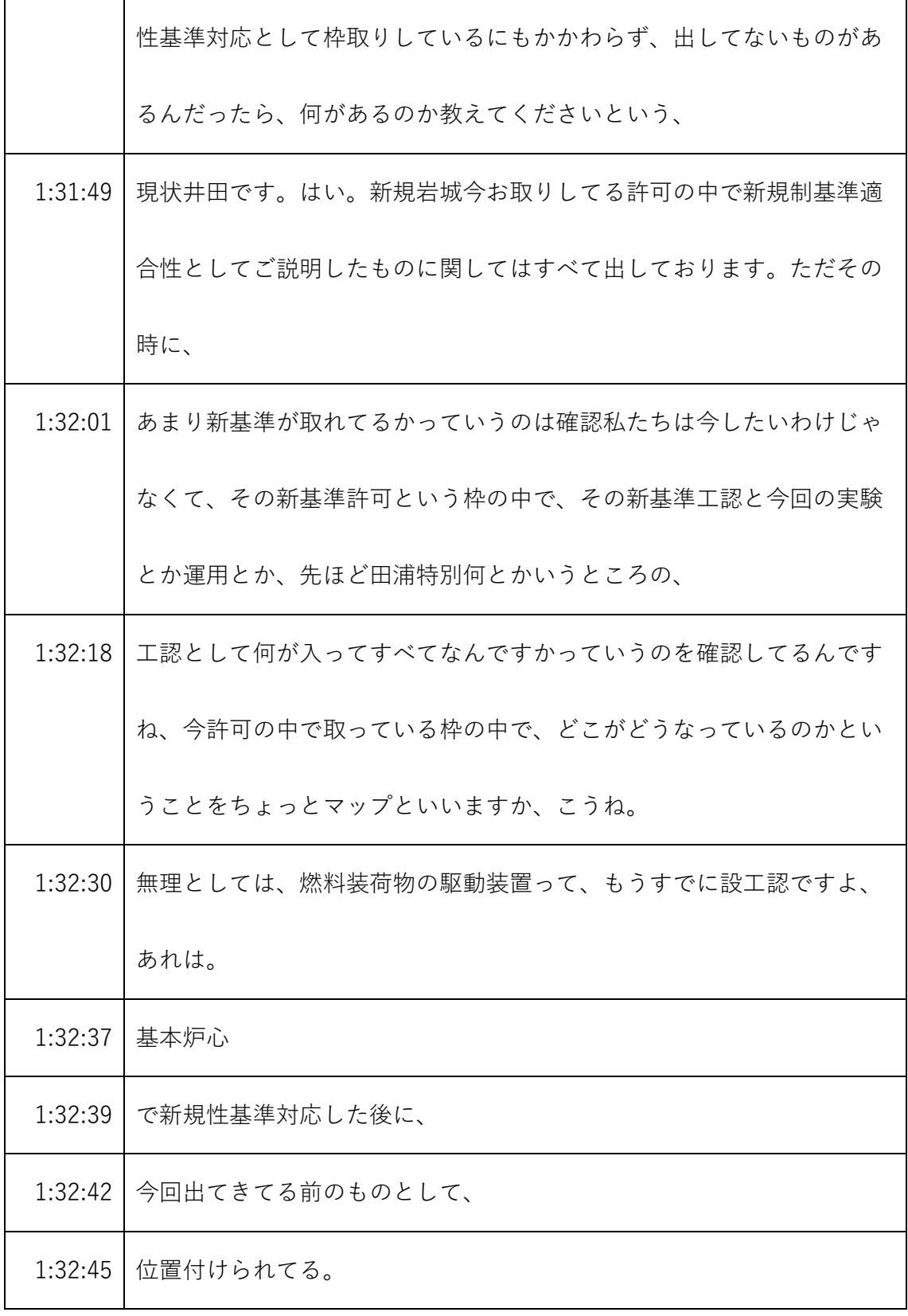

- ※1 音声認識ソフトによる自動文字起こし結果をそのまま掲載しています。
- 発言者による確認はしていません。
- ※2 時間は会議開始からの経過時間を示します。

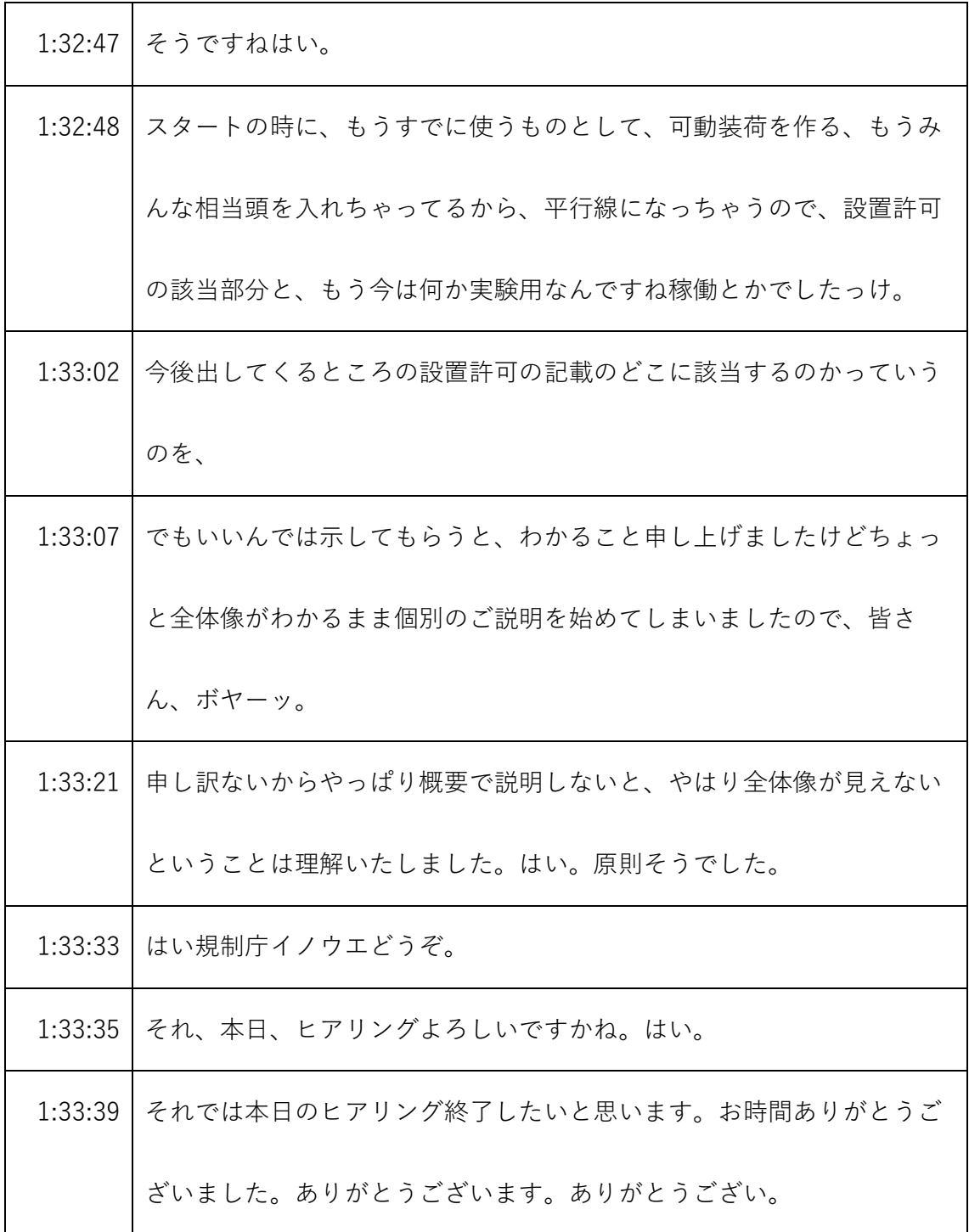

- ※1 音声認識ソフトによる自動文字起こし結果をそのまま掲載しています。
- 発言者による確認はしていません。
- ※2 時間は会議開始からの経過時間を示します。